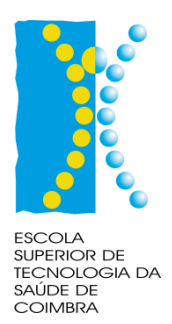

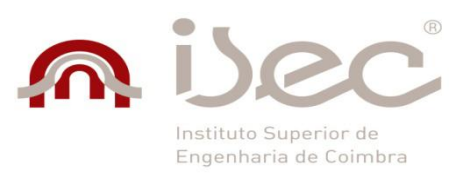

Instituto Politécnico de Coimbra Instituto Superior de Engenharia de Coimbra Escola Superior de Tecnologia da Saúde Coimbra

# **Desenvolvimento de Mediation e-Health Bus**

## Miguel Cabral Lourenço Castilho Dias

**Mestrado em Sistemas e Tecnologias da Informação para a Saúde Coimbra, Setembro, 2013**

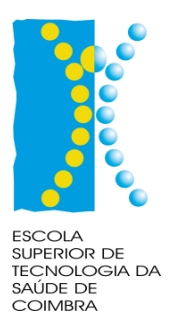

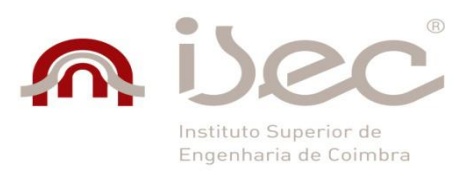

Instituto Politécnico de Coimbra Instituto Superior de Engenharia de Coimbra Escola Superior de Tecnologia da Saúde Coimbra

**Mestrado em Sistemas e Tecnologias da Informação para a Saúde**

Projeto/Estágio I + Projeto/Estágio II

# **Desenvolvimento de Mediation e-Health Bus**

Miguel Cabral Lourenço Castilho Dias

**Orientador:** Prof. Dr. Jorge Augusto das Neves Barbosa **Instituição:** Instituto Superior de Engenharia de Coimbra

> **Coorientador:** Eng.º Jorge Miguel Sousa **Empresa:** Portugal Telecom Inovação

**Coimbra, Setembro, 2013**

#### <span id="page-4-0"></span>**Resumo**

Este relatório apresenta todo o trabalho desenvolvido na Portugal Telecom Inovação ao longo de 6 meses. Este projeto esteve inserido no produto Medigraf, o qual é uma plataforma de telemedicina, desenvolvida e comercializada pela Portugal Telecom Inovação, destinada a ser integrada em organizações de saúde.

Um sistema de informação é um componente muito importante nas organizações de saúde. É através deste que toda a informação referente à organização é processada e comunicada. Para que um novo sistema, a ser incorporado na organização, seja capaz de atingir todas as suas potencialidades é necessário que haja uma integração e uma interoperabilidade total entre o novo sistema e o sistema de informação existente. Tornase assim indispensável conseguir uma integração entre o Medigraf e o sistema de informação existente nas organizações de saúde. Para isso, é necessário apurar quais os requisitos necessários para haver uma integração e uma partilha de informação entre sistemas heterógenos, explicando o conceito de *standards*, interoperabilidade e terminologias.

O estado da arte revelou que a integração entre sistemas heterogéneos em organizações de saúde é difícil de atingir. Das várias organizações existentes, destaquei a HL7 (*Health Level Seven*) pelos seus avanços nesta área e pelo desenvolvimento de duas versões de um *standard* de *mediation* de mensagens (HL7 v2.x e HL7 v3) com o objetivo de atingir uma interoperabilidade entre sistemas heterógenos. Com o estudo mais aprofundado do *standard* de mensagens HL7 v3, foi necessário adotar uma arquitetura/topologia de integração de forma a implementar o *standard*. Neste estudo, destaquei a família de soluções EAI (*Enterprise Application Integration*) como melhor solução.

De modo a implementar o *standard* HL7 v3 com base na arquitetura escolhida, realizei um estudo sobre os *softwares* existentes. Desse estudo, resultou a escolha do Mirth Connect como melhor abordagem para implementação de uma interoperabilidade entre o Medigraf e um sistema de informação. Este *software* atua como um *middleware* de *mediation* na comunicação entre sistemas heterogéneos. Selecionei para implementação, dois casos de uso do *standard*, de modo a demonstrar a sua utilização. Nativamente, o

Mirth Connect não suporta a validação das mensagens do *standard* HL7 v3, suportando apenas HL7 v2.x. O Mirth Connect, sendo um *software Open Source*, permitiu que eu pudesse desenvolver um método capaz de executar essa validação. O método foi publicado no fórum da Mirth Corporation, possibilitando a sua partilha. No final são tecidas algumas conclusões, referindo o trabalho futuro que pode ser desenvolvido.

### <span id="page-6-0"></span>**Abstract**

This report presents all the work in Portugal Telecom Inovação over 6 months. This project has been inserted in the Medigraf product, which is a telemedicine platform, developed and marketed by Portugal Telecom Inovação, designed to be integrated into healthcare organizations.

An information system is a very important component in healthcare organizations. It is through this that the information concerning the organization is communicated and processed. For a new system, to be embedded in the organization and be able to achieve its full potential, it's necessary to have a complete integration and interoperability between the new system and the existing information system. Thus becomes essential to have integration between the Medigraf and the existing information system in healthcare organizations. For this, it is essential to define what are the necessary requirements to have integration and information sharing between heterogeneous systems, by explaining the concept of standards, interoperability and terminologies.

The state of the art revealed that the integration of heterogeneous systems in healthcare organizations is difficult to achieve. From multiple standards organizations, I highlighted the HL7 (Health Level Seven) from their advances within this area and for the development of two versions of a message mediation standard (HL7 v2.x and HL7 v3) with the goal of achieving interoperability between heterogeneous systems. With the further study of the HL7 v3 messaging standard, it was necessary to adopt an integration architecture/topology in order to implement the standard. In this study I've highlighted the family of EAI (*Enterprise Application Integration*) solutions as the best solution.

In order to implement the HL7 v3 standard based on the chosen architecture, I've performed a study on the existing software. This study resulted in the choice of Mirth Connect as the best approach to implement interoperability between the Medigraf and an information system. This software acts as a mediation middleware for communication between heterogeneous systems. I've selected for implementation, two use cases of the standard, in order to demonstrate its use. Natively, Mirth Connect does not support the validation of HL7 v3 messages, supporting only HL7 v2 messages. Mirth Connect, being a software open source, allowed me to develop a method capable of performing that

validation. The method was published in the Mirth Corporation forum, enabling its sharing. At the end some conclusions are made, referring future work that can be developed.

### <span id="page-8-0"></span>**Agradecimentos**

Esta oportunidade de frequentar um estágio na Portugal Telecom Inovação foi bastante enriquecedora, a qual possibilitou o meu crescimento tanto a nível pessoal como a nível profissional. Foram meses passados em ambiente empresarial, com o rigor que tal exige, mas sempre com um ótimo ambiente. Aproveito este espaço para agradecer a todos os que me ajudaram a cumprir os meus objetivos e a realizar uma importante etapa da minha formação académica.

Agradeço ao meu orientador Prof. Dr. Jorge Augusto das Neves Barbosa pela disponibilidade manifestada para orientar este trabalho, pelo apoio demonstrado, pelos seus comentários e sugestões, pela revisão crítica do texto e pela cordialidade e simpatia sempre demonstradas.

Agradeço ao Eng.º Jorge Miguel Sousa, como meu coorientador da parte da Portugal Telecom Inovação, pelo interesse, pelo estímulo demonstrado, pela boa disposição e por me ter proporcionado as condições necessárias para a realização do meu estágio.

Agradeço aos meus professores do Mestrado em Sistemas e Tecnologias da Informação para a Saúde, pelos conhecimentos transmitidos e pela dedicação nas suas tarefas.

Agradeço aos meus colegas do Mestrado em Sistemas e Tecnologias da Informação para a Saúde, que me acompanharam neste percurso, sempre com um grande espirito de entreajuda, no qual fiz boas amizades.

Agradeço a todos os que integram a equipa do Medigraf pelo apoio e pela ajuda prestada, pela rápida integração e adaptação nesta equipa sempre bem-disposta, amiga e unida.

Agradeço à Portugal Telecom Inovação pela disponibilidade em aceitar este estágio e me fornecer das infraestruturas necessárias para a realização do mesmo. Agradeço também a todos os colaboradores que integram esta empresa pelo bom ambiente diário.

Agradeço à minha família por todo o apoio que me deram, pela compreensão inestimável, pelos sacrifícios suportados e pelo constante encorajamento. A todos vocês, um enorme agradecimento por acreditarem sempre em mim.

Agradeço aos meus amigos mais próximos pelo incentivo incondicional, pela amizade e pela transmissão de confiança e de força em todos os momentos.

Por fim, agradeço a todos aqueles que diretamente ou indiretamente contribuíram para a realização deste relatório.

A todos, os meus sinceros agradecimentos.

Miguel Cabral Lourenço Castilho Dias

# <span id="page-10-0"></span>**Índice geral**

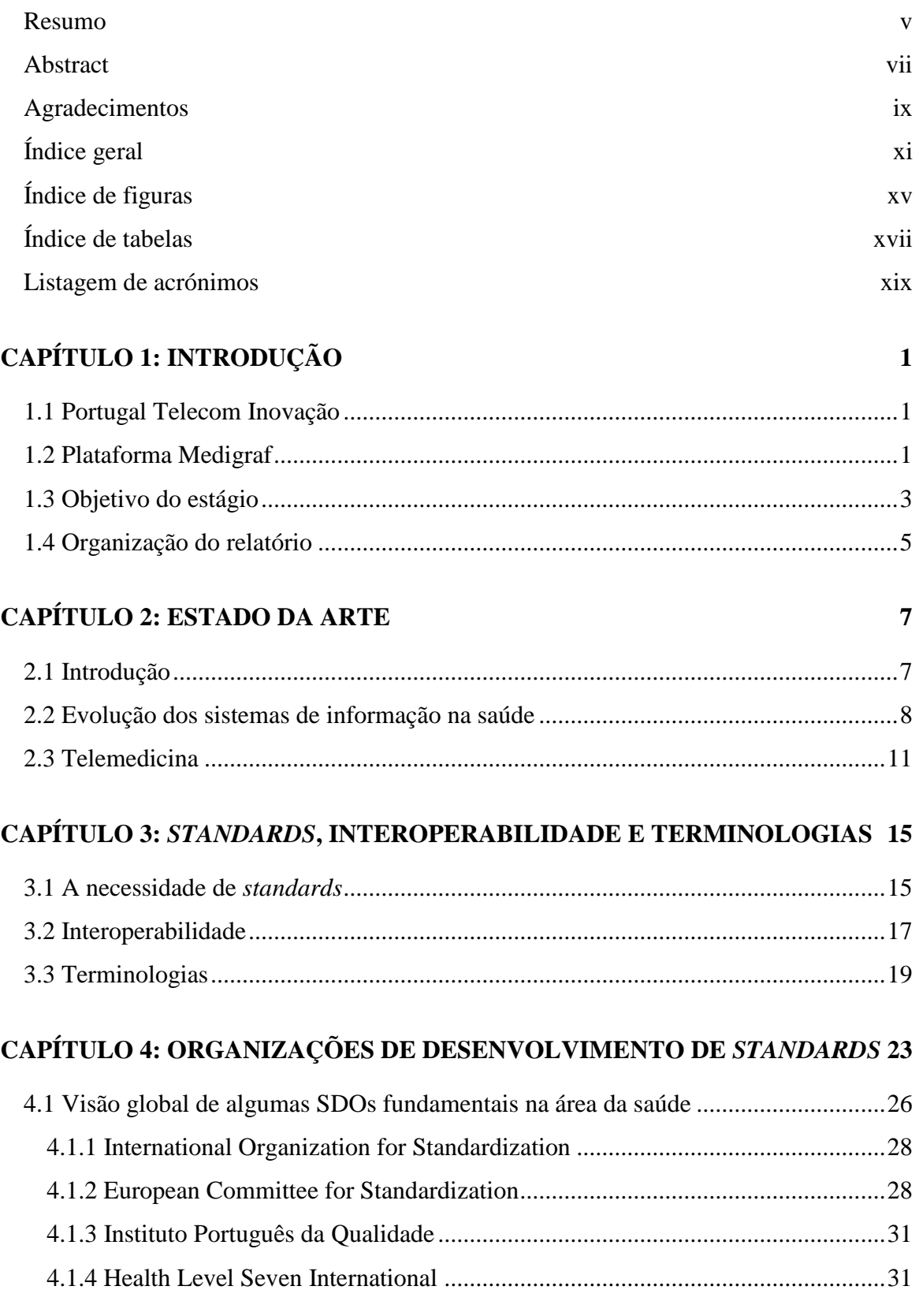

### CAPÍTULO 5: STANDARDS DA HEALTH LEVEL SEVEN

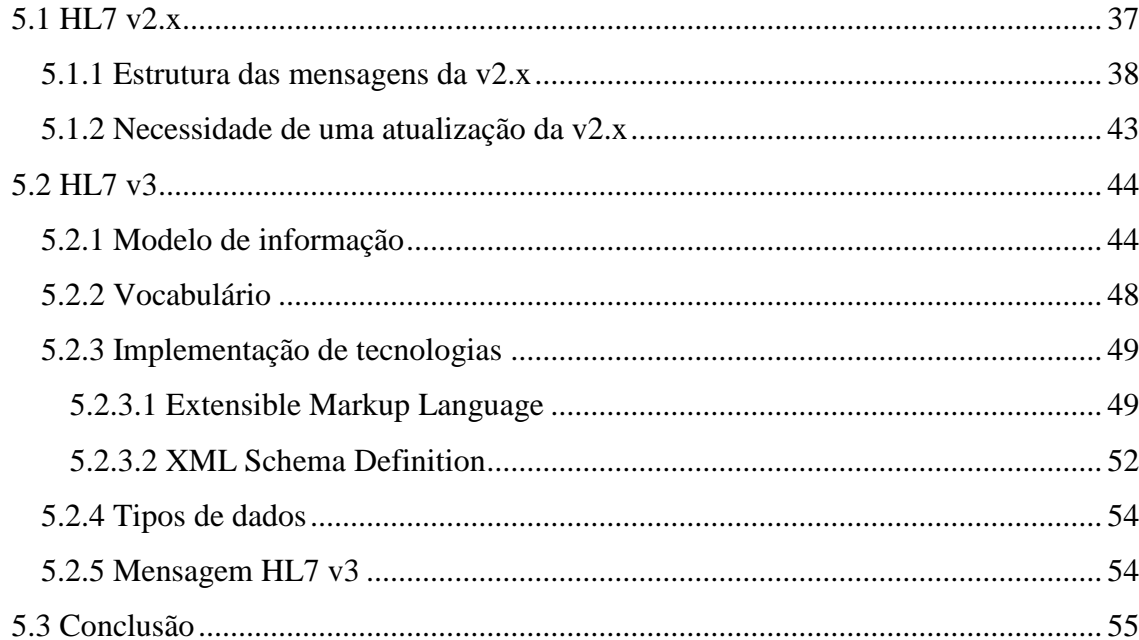

35

57

65

71

### CAPÍTULO 6: ARQUITETURAS DE INTEGRAÇÃO DE SISTEMAS DE **INFORMAÇÃO**

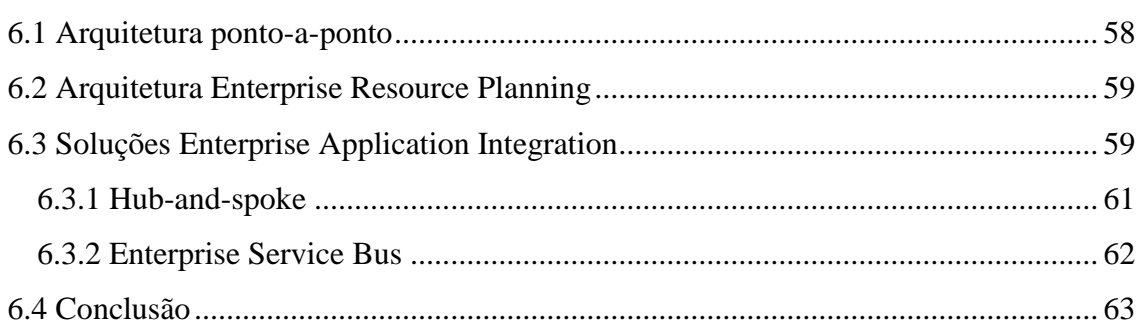

### **CAPÍTULO 7: ANÁLISE DOS SOFTWARES EXISTENTES**

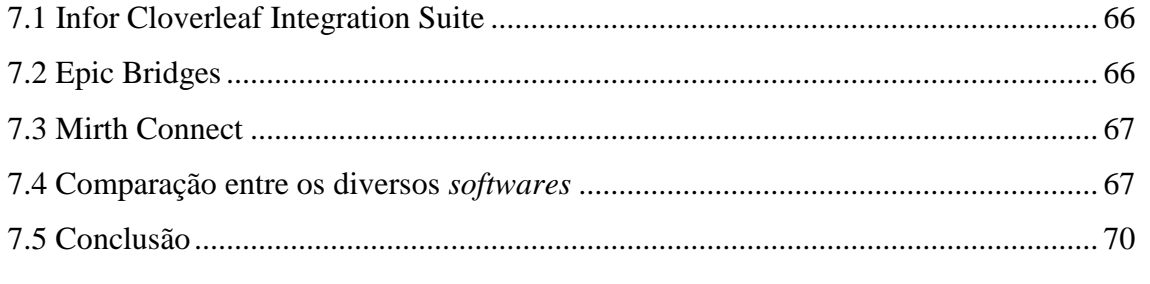

### **CAPÍTULO 8: MIRTH CONNECT**

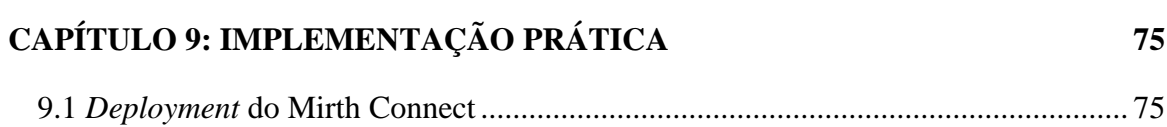

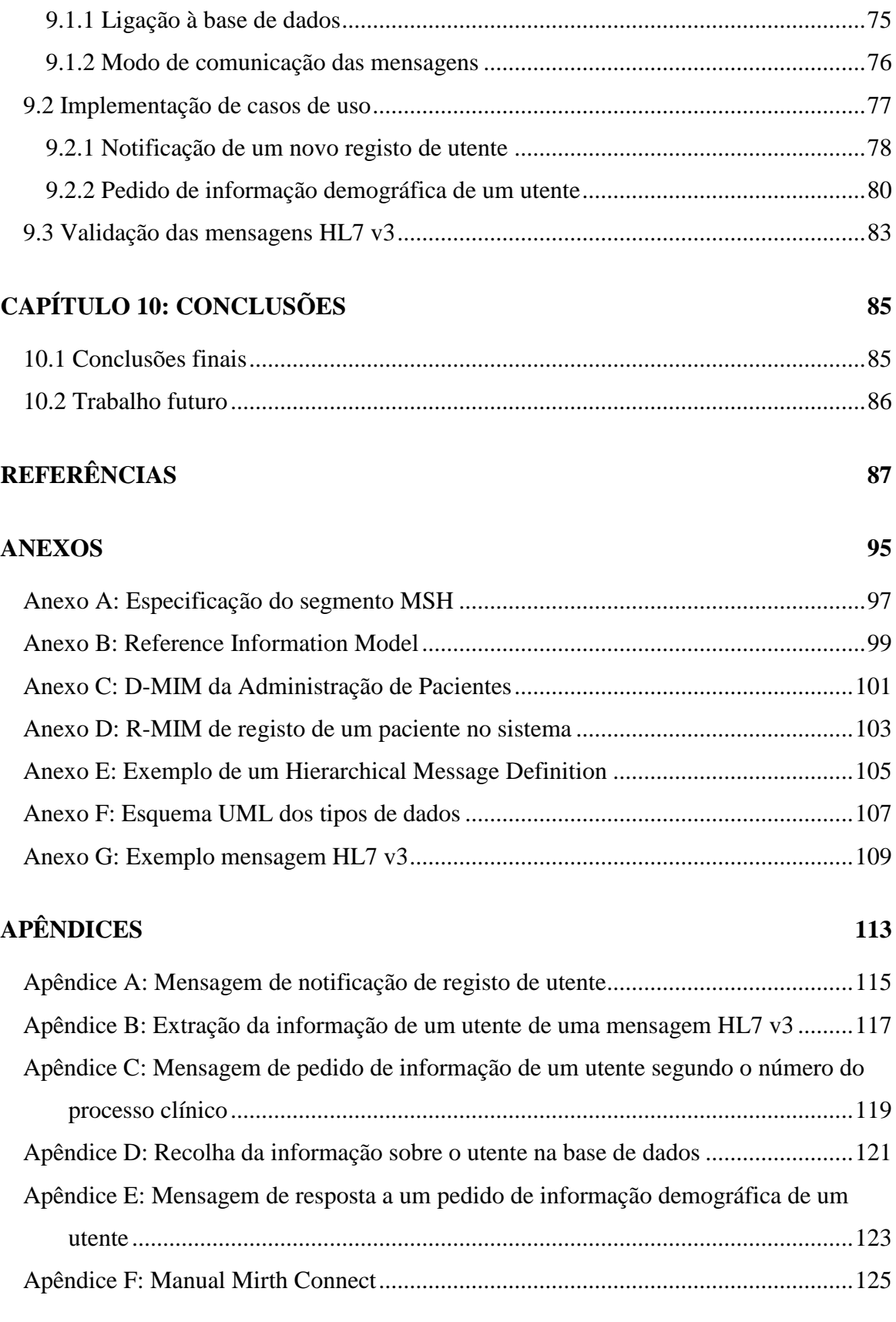

# <span id="page-14-0"></span>**Índice de figuras**

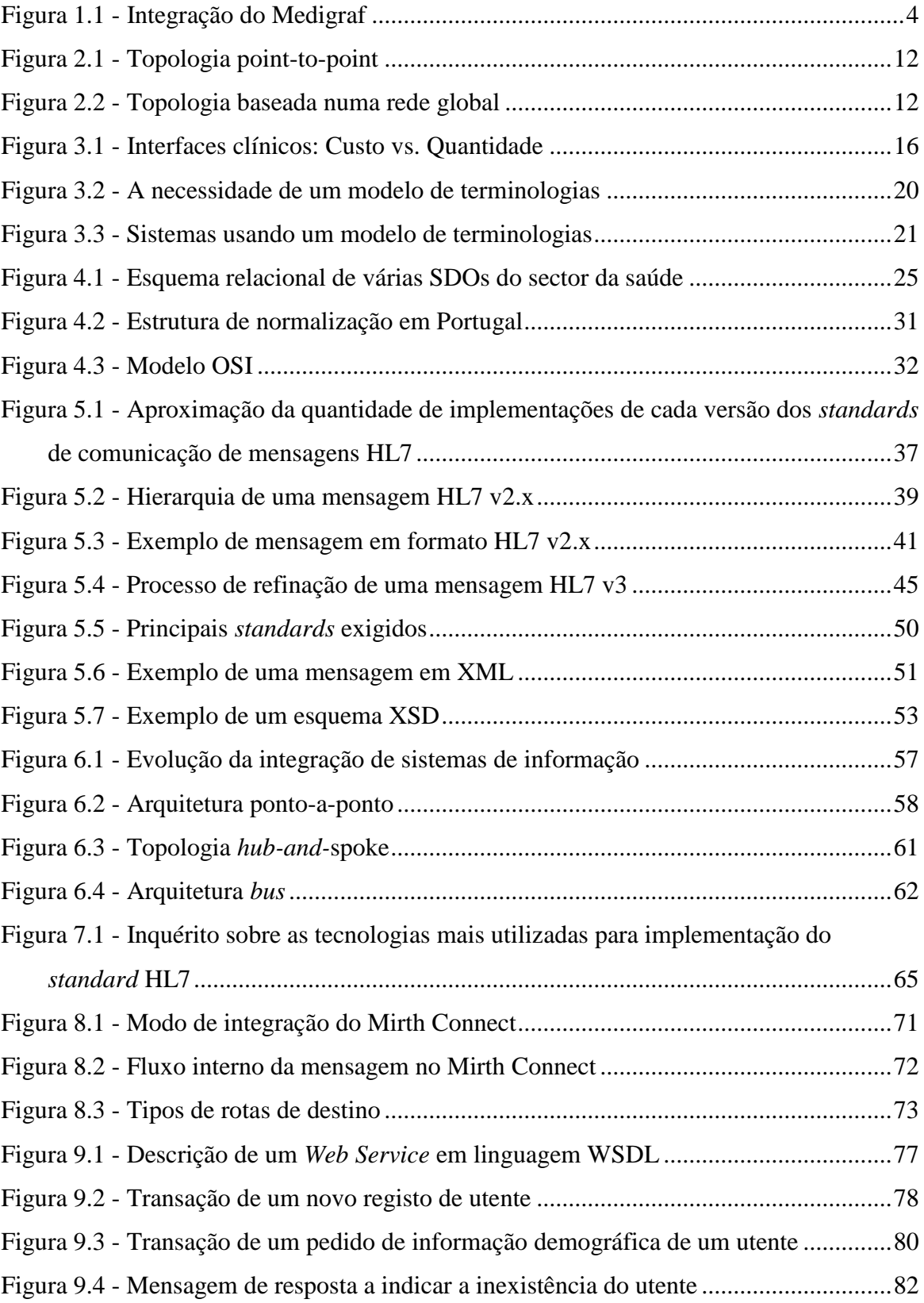

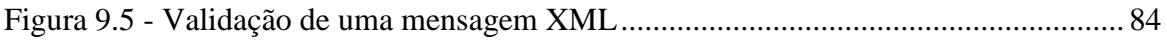

## <span id="page-16-0"></span>**Índice de tabelas**

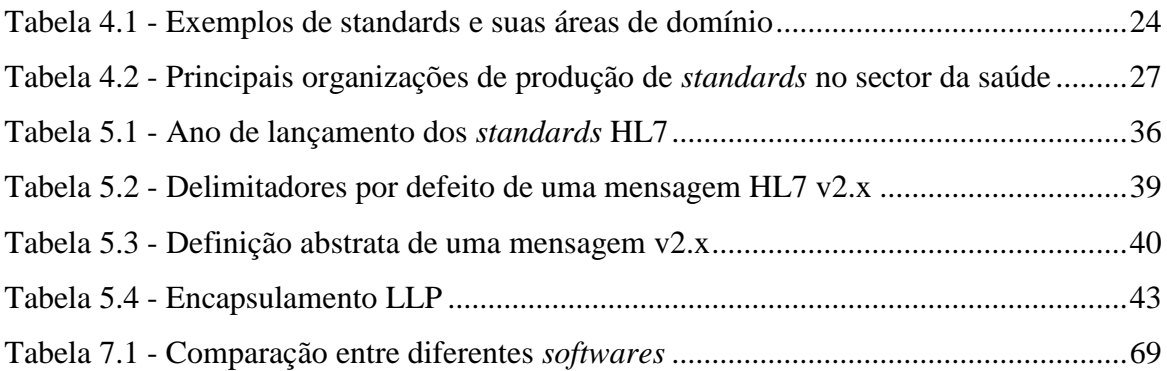

### <span id="page-18-0"></span>**Listagem de acrónimos**

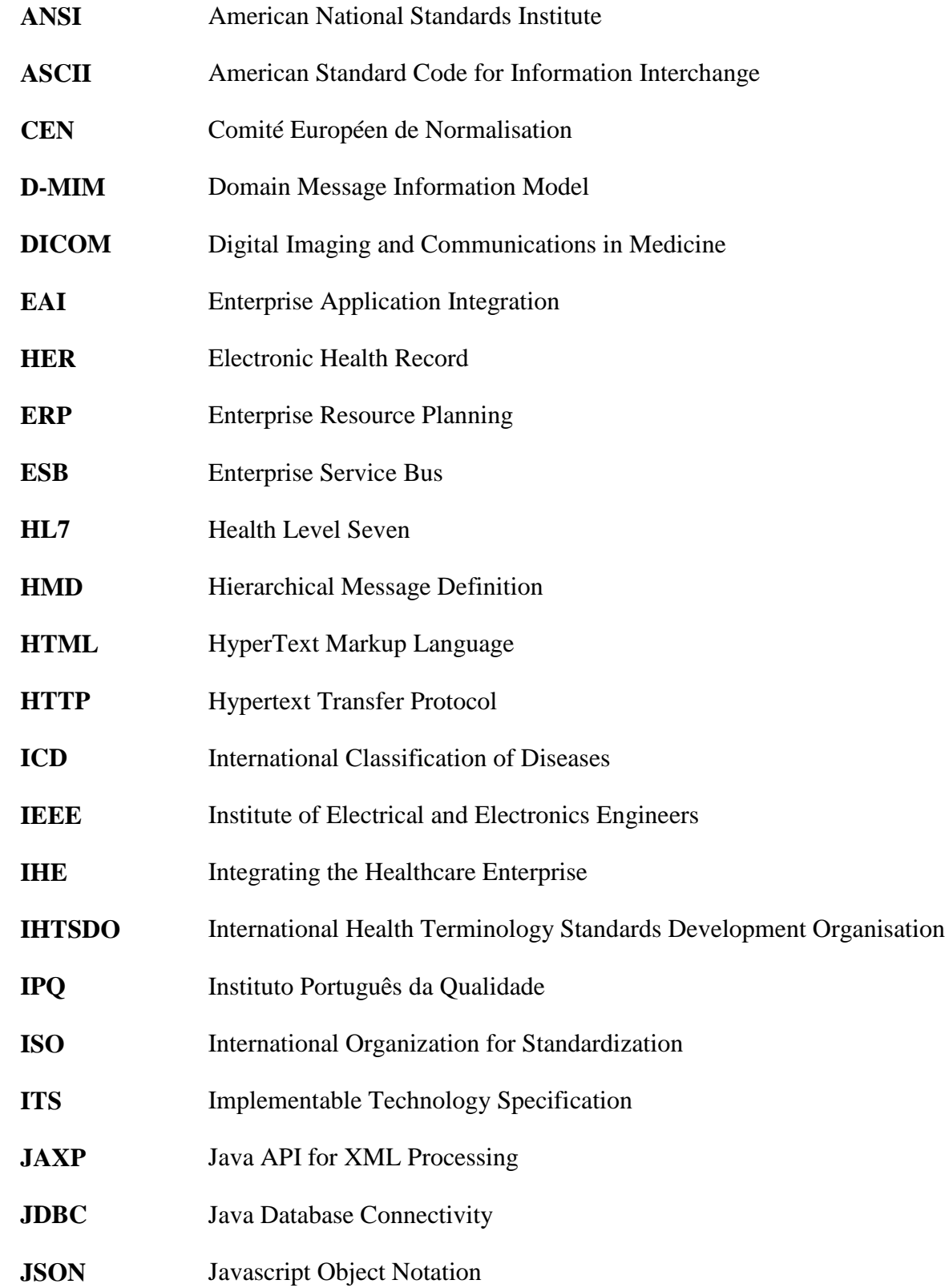

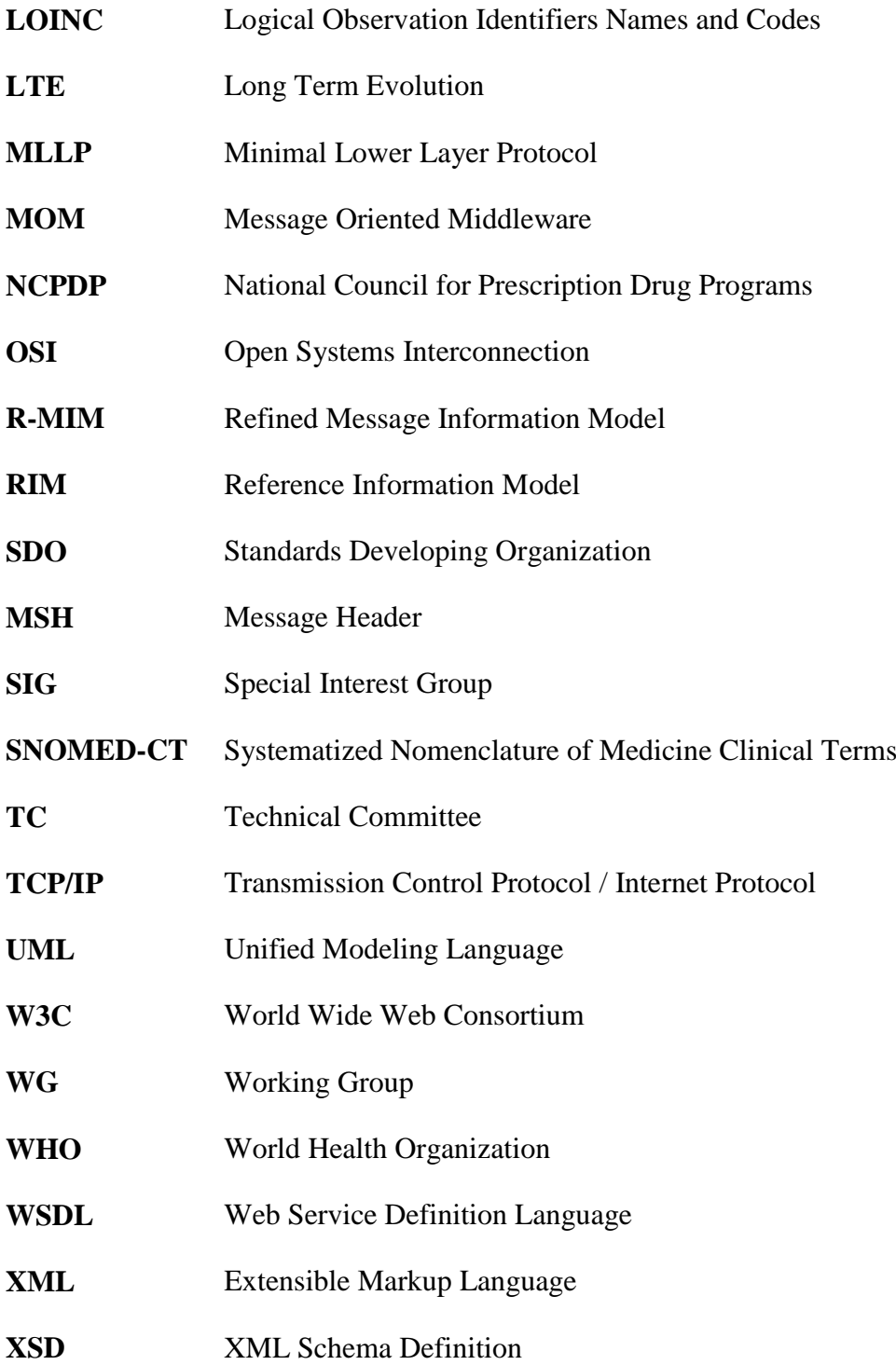

"Simplicity is the ultimate sophistication" Leonardo da Vinci

### <span id="page-22-0"></span>**Capítulo 1: Introdução**

#### <span id="page-22-1"></span>**1.1 Portugal Telecom Inovação**

A Portugal Telecom Inovação é uma empresa tecnológica e de engenharia de serviços na área das telecomunicações, vocacionada para a criação de novos serviços e soluções. Agrega as capacidades de investigação, desenvolvimento e inovação que, ao longo de vários anos foram criadas por um conjunto de empresas e organizações que estiveram na génese da sua origem e que foram determinantes na criação de uma indústria de telecomunicações em Portugal.

A Portugal Telecom Inovação é um motor de desenvolvimento e tem como missão promover o processo de inovação, transformando o conhecimento em vantagens competitivas para os seus clientes. Conta com 60 anos de desenvolvimento de soluções avançadas, tais como a comutação automática (década de 50/60), a digitalização integral da rede de transmissão (década de 70/80), o lançamento do primeiro pré-pago do mundo (1995), o primeiro serviço comercial de televisão ao vivo sobre GPRS (*General Packet Radio Service*, 2003) e uma plataforma de televisão inovadora e interativa (2008). Tudo isto tendo como base a inovação exploratória com a recolha de conhecimento, provas de conceito e protótipos e a inovação planeada com o desenvolvimento das soluções inovadoras para o mercado.

A Portugal Telecom Inovação é um fornecedor global de telecomunicações que incorpora a inovação como fator de diferenciação sendo uma empresa de escala internacional e líder nos mercados onde atua. Tem competências nas mais vastas áreas de negócio inclusive na área de *e-Health<sup>1</sup>* , tendo como produto uma plataforma de telemedicina, que permite a colaboração remota em tempo real entre profissionais de saúde bem como a possibilidade de serem realizados diagnósticos também em tempo real.

### <span id="page-22-2"></span>**1.2 Plataforma Medigraf**

 $\overline{a}$ 

Numa época onde a sociedade e a tecnologia se combinam de formas múltiplas e inovadoras, a plataforma Medigraf da Portugal Telecom Inovação, oferece aos

<sup>1</sup> Identifica a transferência de recursos de cuidados de saúde através de meios eletrónicos.

profissionais de saúde uma solução de telemedicina de última geração. Esta é alinhada com as necessidades atuais e permite prestar, virtualmente, serviços de saúde em qualquer local e em qualquer altura.

A solução constitui-se como uma ferramenta de trabalho de suporte às atividades do dia-a-dia do profissional de saúde, respondendo de forma natural e eficiente às necessidades dos profissionais e das instituições de saúde, potenciando a efetiva colaboração em rede, recorrendo aos novos paradigmas de comunicação e colaboração. Pensada de raiz para responder às necessidades de mobilidade, tira partido das mais recentes infraestruturas de telecomunicações *wireless* ou *wireline*, designadamente das redes de nova geração, fibra ótica ou LTE (*Long Term Evolution*).

O Medigraf representa uma nova geração de plataformas de telemedicina, incorporando paradigmas socio-tecnológicos da Web $2.0^2$ , facilitando a partilha e o acesso à informação clínica. Promove a comunicação colaborativa "*anytime and anywhere*", quer ponto-a-ponto ou multiponto, mantendo sempre a máxima segurança e assegurando elevado nível de escalabilidade e eficiência operacional. Esta é uma plataforma integrada para transferência de exames médicos e diagnósticos remotos. A solução oferece serviços de saúde remotos, em ambiente colaborativo com os serviços de videoconferência e partilha de dados clínicos.

O Medigraf é um sistema de saúde que oferece os meios para obter o diagnóstico correto, a deteção precoce de doenças, o tratamento certo para o paciente certo, o tratamento precoce e oportuno e obter um tempo de ciclo rápido de diagnóstico e tratamento. Tudo isto oferecendo métodos menos invasivos de tratamento, racionalização de custos, investimentos focados na eficiência e um paciente mais participativo, mas com garantia de segurança.

Como o sistema de saúde tem um crescimento de despesa em contraciclo com o sistema económico, o objetivo do Medigraf é de racionalizar as linhas de serviços através de instalações para melhorar o volume, evitar duplicações e se concentrar na produtividade, oferecendo eficiência dos serviços. Esta racionalização de custos passa pela aposta no fornecimento externalizado de tecnologias de informação e SaaS (*Software as a Service*), bem como pela inexistência de *hardware* específico e contenção no

1

<sup>2</sup> Uso de conteúdos dinâmicos e interativos na *World Wide Web* ao invés de conteúdos estáticos.

consumo de comunicações. A eficiência dos serviços é conseguida pela disponibilização da informação centrada no utente em tempo útil e pela promoção da eficácia e da rapidez de resposta.

O Medigraf apresenta-se como uma ferramenta de troca de informação entre profissionais de saúde. Das várias funcionalidades da plataforma há que destacar a autenticação integrada multi-instituição, a teleconsulta, o telediagnóstico, a partilha de exames, a visualização e manipulação de imagens médicas segundo o *standard* DICOM (*Digital Imaging and Communications in Medicine*), o agendamento de consultas, a gestão das listas de trabalho, o acesso a históricos, a gestão de pacientes, as comunicações com recurso a videoconferência, o *chat*, o correio eletrónico interno, a informação de utilização do sistema com recurso a indicadores e a possibilidade de ligação de dispositivos médicos à plataforma.

#### <span id="page-24-0"></span>**1.3 Objetivo do estágio**

A plataforma Medigraf, como solução de telemedicina, é destinada a ser implementada em unidades de saúde (hospitais, clínicas, etc…), as quais podem possuir um sistema de informação totalmente integrado em funcionamento ou vários sistemas de informação independentes entre si. Alguns exemplos de sistemas de informação encontrados em unidades de saúde são: administrativo, laboratorial, financeiro e radiológico.

Sendo assim, pretende-se que a plataforma Medigraf tenha a capacidade de interagir com os sistemas de informação que integrem os ecossistemas das instituições de saúde, com vista a receber e partilhar a informação de forma totalmente autónoma e independente do contexto tecnológico a ser inserida. Para isso é necessário criar uma interoperabilidade, tanto a nível técnico como semântico, entre os vários sistemas de informação existentes numa unidade de saúde para que haja uma partilha de informação entre os sistemas existentes e o Medigraf, usando uma comunicação comum entre os mesmos.

Este estágio tem como objetivo o estudo de uma arquitetura que possibilite uma interoperabilidade da plataforma Medigraf com outros sistemas de informação. Este estudo abrange uma pesquisa, recolha de informação e o entendimento acerca do "universo" dos *standards*, resultando na escolha racional de um standard que melhor se ajuste ao Medigraf. O *standard* escolhido terá de permitir a interoperabilidade, a qual será demonstrada posteriormente com a implementação de alguns casos de uso relevantes para o Medigraf.

Na [Figura 1.1](#page-25-1) está representada uma perspetiva simplificada da integração do Medigraf numa unidade de saúde com outros sistemas em funcionamento.

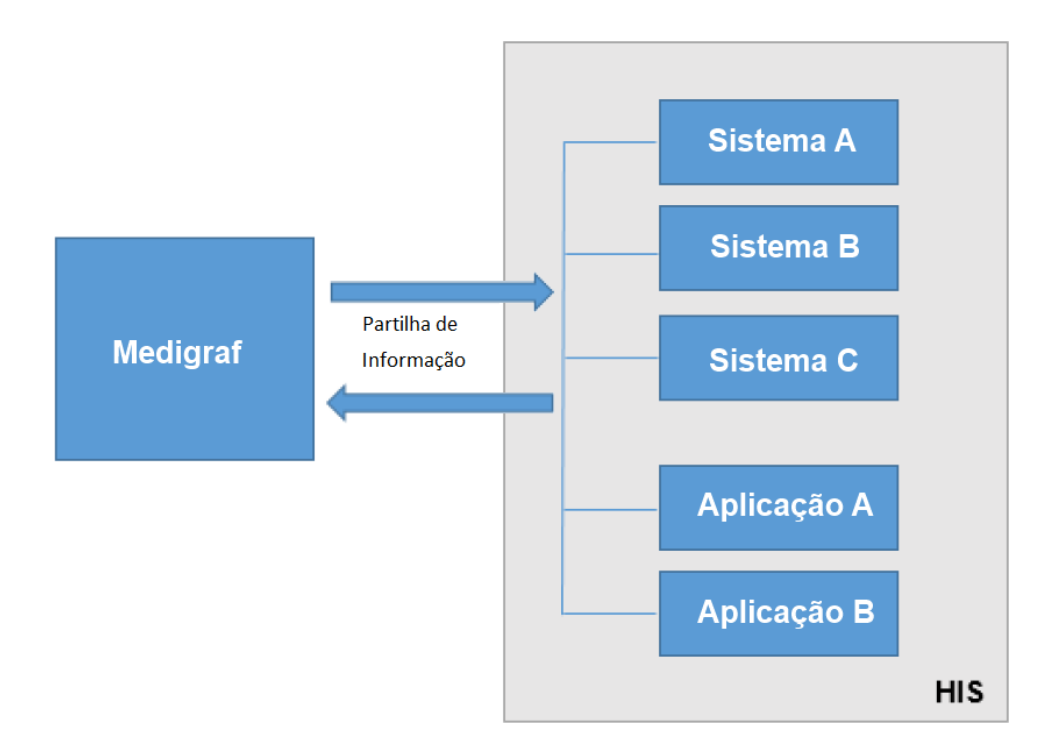

**Figura 1.1 - Integração do Medigraf**

<span id="page-25-1"></span><span id="page-25-0"></span>A necessidade da integração com os sistemas de informação de unidades de saúde é de extrema importância, já que será apenas através desta integração que as capacidades da plataforma poderão ser usadas pelos profissionais no seu máximo expoente.

Para haver uma comunicação com o Medigraf e as diversas fontes de informação heterogéneas provenientes dos vários sistemas existentes numa unidade de saúde, é necessário adotar uma *lingua franca*<sup>3</sup> . Esta comunicação comum pode ser conseguida com a implementação de *standards*, que com base num modelo de informação comum permitem a interoperabilidade entre sistemas heterogéneos.

1

<sup>3</sup> Comunicação comum entre grupos linguisticamente distintos.

#### <span id="page-26-0"></span>**1.4 Organização do relatório**

Até a este ponto foi apresentada a empresa na qual o estágio foi realizado. Foi descrita a plataforma Medigraf e suas respetivas funcionalidades, bem como o objetivo e o âmbito no qual este estágio se inseriu.

A elaboração do restante relatório segue uma sequência lógica, sendo constituído pelos seguintes temas: Levantamento do estado da arte explicando a evolução e a situação atual dos sistemas de informação na área da saúde. De seguida é introduzido o conceito de *standards*, interoperabilidade e terminologias, referindo as suas respetivas vantagens de utilização enquadradas na plataforma Medigraf. O tema seguinte é referente às organizações de desenvolvimento de *standards*, onde são apresentadas algumas organizações de referência nesta área e é realizada uma análise profunda a alguns *standards* da organização HL7. De seguida é necessário adotar uma arquitetura de integração com a plataforma Medigraf e os restantes sistemas. Para isso é feito um estudo da evolução das arquiteturas de integração de sistemas com uma posterior análise a vários *softwares* de *mediation*/integração. Por último é realizada uma análise profunda ao *software* de integração Mirth Connect. É demonstrado o seu funcionamento com a implementação de dois casos de uso de comunicação de mensagens entre o Medigraf e um sistema independente, recorrendo ao *standard* HL7 v3.0.

### <span id="page-28-0"></span>**Capítulo 2: Estado da arte**

#### <span id="page-28-1"></span>**2.1 Introdução**

O uso de computadores em organizações empresariais iniciou-se com o aparecimento das primeiras aplicações informáticas de processamento de informação (Carvalho & Ramos, 2006). Atualmente estamos perante um mundo industrializado em constante mudança devido ao crescente avanço tecnológico e cada vez mais as organizações estão em contacto com excessiva informação complexa, tornando fundamental a existência de uma estrutura de processamento de informação (Ratzan, 2004). Um sistema de informação é um conjunto de componentes inter-relacionados que recolhem, recuperam, processam, filtram, armazenam e distribuem informação para apoiar tomadas de decisão, controlo e coordenação organizacional, análise de problemas complexos e criação de novos produtos e serviços (Fouad, 2011).

Um sistema de informação organizacional é, geralmente, constituído por várias aplicações, processos e informações, cada um com uma funcionalidade diferente (Martins, 2005). Cada vez mais as empresas necessitam de partilhar informações e funcionalidades entre sistemas independentes, o que tornou a integração de sistemas de informação numa das grandes prioridades organizacionais (Edwards & Newing, 2000). Esta modernização e necessidade de integração de sistemas de informação reflete-se em todas as áreas e a área da saúde não é exceção, sendo que esta é uma das mais intensivas e complexas áreas em termos de atividade (Ribeiro, 2010).

A tecnologia leva a melhores condições de vida e de saúde, e consequentemente à necessidade de prestação de melhores cuidados de saúde. Com o aumento da esperança média de vida, com o envelhecimento da população e o aumento de doenças crónicas, cada vez mais os sistemas de informação na saúde interpretam um papel fundamental na definição de respostas adequadas (Nascimento, 2011). A questão da integração de sistemas de informação, devido à flexibilidade, adaptabilidade, implementação, manutenção e gestão, constitui uma realidade complexa onde as organizações encontram dificuldades em adotar uma solução (Martins, 2005).

Num hospital é comum encontrar sistemas de informação laboratoriais, radiológicos, administrativos e financeiros. A prestação de cuidados de saúde requer o acesso, por parte dos prestadores, à informação que se encontra distribuída em vários sistemas independentes, em diferentes formatos eletrónicos, estruturada e codificada das mais variadas maneiras (Kalra, Electronic Health Records Standards, 2006). Para isso existe a necessidade dos sistemas comunicarem entre si e proverem o prestador de cuidados de saúde da informação que ele necessita. A interoperabilidade é a capacidade dos sistemas fazerem essa troca de informação. Quanto mais eficaz for a interoperabilidade, mais capazes serão os profissionais em ter acesso à informação relevante do paciente, ficando assim dotados de melhores ferramentas para prestar cuidados de saúde de qualidade.

Apesar das políticas globais promoverem e recomendarem uma gestão e integração da informação de uma unidade de saúde nos vários sistemas e aplicações do seu ecossistema, na realidade atual isso não acontece (Braa, Hanseth, Heywood, Mohammed, & Shaw, 2007). Resultando na fragmentação da informação e em excessiva informação de fraca qualidade (Sandiford, Annett, & Cibulskis, 1992). A capacidade de prover os profissionais de saúde de um acesso à informação íntegra e coerente dos seus pacientes já se demonstrou ser difícil de atingir. Esta problemática é reconhecida como o grande obstáculo para a prestação de cuidados de saúde de excelência (Kalra, Electronic Health Records Standards, 2006).

#### <span id="page-29-0"></span>**2.2 Evolução dos sistemas de informação na saúde**

H. & Tan (2003) referem que a maioria dos hospitais desenvolveram *websites*  estáticos que contêm algumas informações de saúde mas não fizeram investimentos em tecnologias interativas para envolver, de forma mais activa os consumidores e os prestadores de saúde. Numa forma geral, os sistemas de informação na saúde enfrentam sérios desafios. Esta dificuldade deve-se ao facto da indústria da saúde ainda não ter antingido os níveis de maturidade que se observam noutras indústrias, em relação à informatização dos processos e da informação (Iakovidis, 2011). É referido por Khoumbati & Themistocleous (2006) que o investimento em sistemas de informação na saúde é cerca de 2% do orçamento total, em comparação com o investimento de 10% em outras indústrias. Como resultado deste pouco investimento e da falta de maturidade, há uma fraca existência de aplicações robustas e certificadas, preparadas para serem facilmente integradas num sistema de informação de uma unidade de saúde (Iakovidis, 2011).

Um sistema de informação em unidades de saúde é, geralmente, constituído por sistemas independentes entre si (Khoumbati & Themistocleous, 2006). Sendo que uma grande parte da informação clínica é armazenada em bases de dados isoladas ou ainda em papel (Kalra, Electronic Health Records Standards, 2006). Estes tipos de armazenamento contribuem para custos desnecessários, levando a que a informação seja frequentemente perdida, difícil de encontrar, ilegível, inconsistente e incompleta. Além de que dificulta o seu acesso, sendo que não é possível diferentes prestadores de cuidados de saúde acederem em simultâneo à informação em locais diferentes (National Committee on Vital and Health Statistics, 2000).

As razões que contribuíram para a lenta adoção de sistemas de informação na área da saúde são ínumeras. Governação dos sistemas, *standards* e arquitecturas, semântica, autenticação e identificação, privacidade e segurança, aspectos éticos e legais, boas práticas e gestão da mudança, são alguns exemplos apresentados por Iakovidis (2011) que, segundo o autor, necessitam de clarificação, consenso e liderança. Para o National Committee on Vital and Health Statistics (2000) existem três factores importantes que contribuíram para a lenta adoção de sistemas de informação na área da saúde, os quais são descritos abaixo.

O primeiro é referente à maior complexidade da informação clínica em comparação com a complexidade da informação de outras indústrias. A informação clínica é textual e contextual e não simplesmente numérica, o que torna mais difícil os computadores processarem a informação. A ideia é reforçada por Benson (2004), que refere que os computadores carecem da característica de distinguirem semanticamente sinónimos ou homónimos de palavras. Segundo a International Health Terminology Standards Develpment Organisation existem mais de 311.000 conceitos clínicos activos com significado único e perto de 800.000 incluíndo sinónimos, sendo que novas doenças são identificadas e novos tratamentos criados continuamente.

O segundo e o terceiro factor estão relacionados entre si e referem as dificuldades da integração dos sistemas de informação na área da saúde. Tais dificuldades são causadas pela resistência à mudança e pela tendência do sector da saúde considerar os sistemas de informação como um custo adicional. O que não acontece nas outras indústrias que, antes pelo contrário, olham para os sistemas de informação como um investimento estratégico e uma vantagem competitiva (National Committee on Vital and Health Statistics, 2000).

Nos últimos anos esta tendência modificou-se e surgiram transformações mais significativas do que em qualquer outro sector. Como é referido por Nascimento (2011), estas transformações surgiram como uma inevitabilidade. Sendo que agora o verdadeiro desafio não é a complexidade da mudança, mas são as transformações qualitativas devido à alteração dos paradigmas. Na opinião de Iakovidis (2011), a nível europeu estas transformações acontecem poque os modelos actuais das estruturas dos sistemas de saúde estão a conduzir à exaustão dos seus recursos humanos e financeiros.

Nos últimos anos, os sistemas de informação demonstraram a sua potencialidade em melhorar a qualidade da informação e, ao mesmo tempo, reduzindo custo e tempo de processamento (Ribeiro, 2010). Algumas vantagens do uso de sistemas de informação na área da saúde são apresentadas por Wood (2012):

- Aumento da qualidade da prestação de cuidados de saúde;
- Os documentos eletrónicos produzidos fornecem informações de valor aos prestadores;
- Assegura que os prestadores tenham o conhecimento mais recente;
- Diminui os erros, aumentando a segurança dos utentes;
- Melhora o fluxo de trabalho clínico;
- Diminui os custos da prestação de cuidados de saúde;
- Elimina a necessidade de serem efetuados exames médicos em duplicado.

Com esta revolução tecnológica na área da saúde, com a adoção de redes internas e externas interligando várias organizações de saúde, com a melhoria de equipamentos possibilitando novas oportunidades, como por exemplo a telemedicina ou os sistemas de apoio à decisão, tudo isto resultou numa crescente inovação na área das tecnologias da informação e da comunicação com foco em propósitos clínicos e melhorias na prestação de cuidados de saúde. Esta crescente inovação tecnológica levou ao desenvolvimento de muitos sistemas heterogéneos e consequentemente à incompatibilidade entre eles e à necessidade de uma normalização (Khoumbati & Themistocleous, 2006).

O Medigraf, enquanto solução inovadora na prestação de cuidados de saúde, é um sistema construído de forma independente, carecendo da característica de interoperabilidade de informação com outros sistemas. Como ferramenta de telemedicina torna-se indipensável haver uma comunicação com os restantes sistemas de uma organização de saúde, sendo que só assim, com um sistema de informação totalmente integrado, se poderá usufruir de todas as funcionalidades essenciais que um sistema de telemedicina possibilita.

#### <span id="page-32-0"></span>**2.3 Telemedicina**

Segundo a WHO (World Health Organization, 2010) a telemedicina é a oferta de serviços de cuidados de saúde onde a distância é considerada um fator crítico. Esta oferta é prestada por todos os profissionais de saúde, utilizando tecnologias de informação e de comunicação para a partilha e comunicação de informações válidas. Esta partilha visa o diagnóstico, tratamento, prevenção de doenças e lesões, pesquisa, avaliação e a contínua educação de prestadores de cuidados de saúde, em todos os interesses de melhorar a saúde das pessoas e das comunidades.

A telemedicina é reconhecida pela WHO como uma ferramenta essencial na prestação de melhores cuidados de saúde (Alvares, et al., 2004). Esta tecnologia surgiu pela necessidade dos médicos consultarem outros especialistas sem ser necessária a deslocação do doente, poupando assim tempo e custos adicionais (Sarhan, 2009). Inicialmente, as unidades de saúde, para suportarem um sistema de telemedicina, tinham de possuir uma topologia baseada em redes privadas dedicadas (Ribeiro, 2010), também designada por topologia *point-to-point*, como está representada na [Figura 2.1.](#page-33-2)

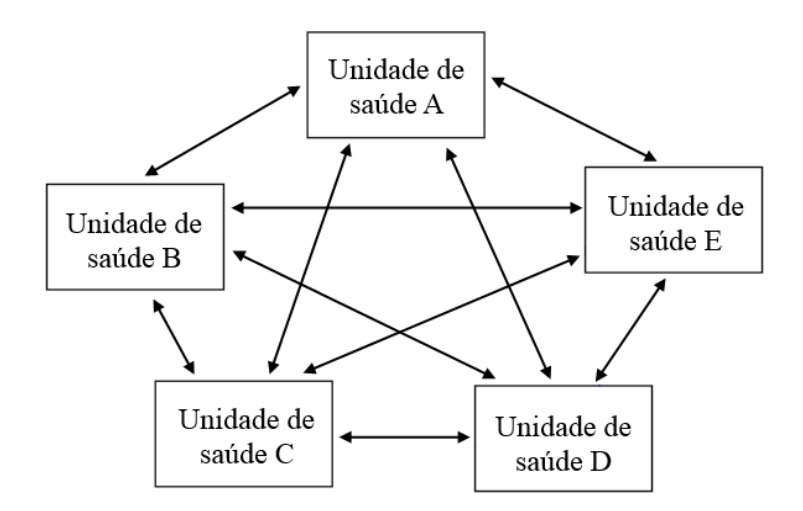

**Figura 2.1 - Topologia point-to-point**

<span id="page-33-2"></span><span id="page-33-0"></span>Para este tipo de topologia é necessário construir infraestruturas e ligações pontoa-ponto entre as diversas unidades de saúde de forma a poderem comunicar entre si, sendo esta uma solução muito dispendiosa. Com o avanço tecnológico, com a disponibilização de uma rede global (Internet), com a criação de redes privadas virtuais e novos métodos de segurança, tornou possível o desenvolvimento de aplicações de telemedicina com menor custo de desenvolvimento e manutenção (Ribeiro, 2010). Assim, cada unidade de saúde tem que possuir uma única infraestrutura de ligação a uma rede global, como está apresentado na [Figura 2.2.](#page-33-3)

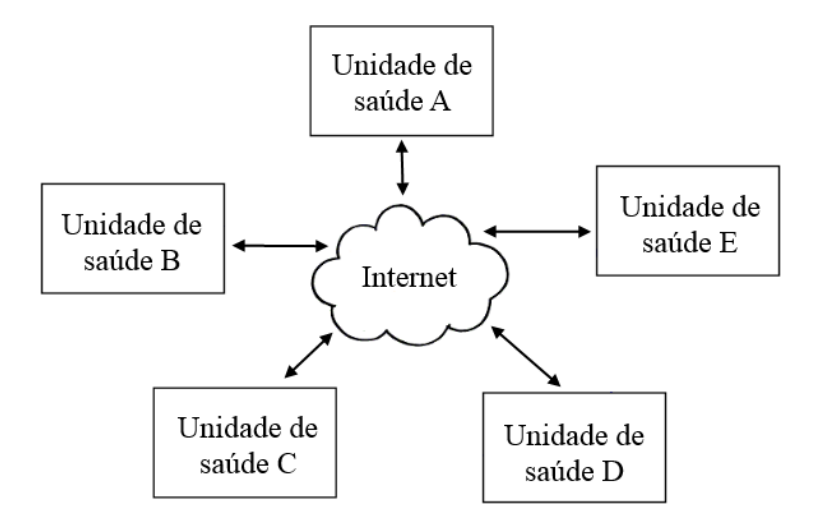

**Figura 2.2 - Topologia baseada numa rede global**

<span id="page-33-3"></span><span id="page-33-1"></span>A telemedicina promove a educação médica, a adoção de estilos de vida para manter uma boa saúde, diminui o isolamento, aumenta a interação com especialistas e é um instrumento de apoio à decisão reduzindo a probabilidade de erro (Alvares, et al., 2004) (Sarhan, 2009). Também promove o aumento da equidade e da igualdade da distribuição da prestação de cuidados de saúde levando estes serviços a áreas remotas (Roine, Ohinmaa, & Hailey, 2001). Sendo uma tecnologia recente, a telemedicina ainda está longe de constituir uma prática atual e frequente na rotina de uma unidade de saúde (Alvares, et al., 2004). São identificados, por Maheu, Whitten, & Allen, (2001), quatro níveis de classificação de sistemas de telemedicina:

- **Nível 1 -** Uso de emails ou faxes para transferir informações clínicas através de linhas telefónicas;
- **Nível 2 -** Transmissão de imagens estáticas ou informações armazenadas, tais como leituras de eletrocardiogramas, lâminas de patologias e imagens de Raio-X;
- **Nível 3 -** Transmissão de comunicação síncrona, interativa e audiovisual. Este nível requer o uso de tecnologia de satélites e/ou Internet.
- **Nível 4 -** Este nível faz uso de tecnologia de palpação remota, cirurgia robtótica e cirurgia assistida por computador.

O Medigraf, nesta classificação, está inserido no nível 3. Pois tira partido das redes de nova geração (fibra óptica ou LTE), gozando de ubiquidade e mobilidade através de infraestruturas de comunicação globais que garantem a convergência fixo-móvel, garantindo assim uma comunicação em tempo real com transmissão síncrona de vídeo e áudio "*anytime and anywhere*".

Num estudo realizado por Alvares, et al. (2004) é referido que uma das dificuldades e obstáculos para a prática da telemedicina é a falta de compatibilidade nos sistemas informáticos devido a não haver uma política coerente. Para que uma plataforma de telemedicina seja totalmente funcional, é necessário que esta seja totalmente integrada num sistema de informação de uma unidade de saúde. Para isso é necessário adoptar um *standard* de interoperabilidade capaz de comunicar com os restantes sistemas que integrem os ecossistema das unidades de saúde, com vista à partilha de informações clínicas. Também é necessário adoptar um vocabulário de terminologias para fazer o mapeamento de termos e conceitos de forma a preservar o significado clínico da informação aquando da comunicação entre sistemas independentes.
# **Capítulo 3:** *Standards***, interoperabilidade e terminologias**

*"The nice thing about standards is that there are so many of them. If you don't like one, just wait for next years model."*

*Andrew Stuart Tanenbaum*

## **3.1 A necessidade de** *standards*

Um *standard* é um documento estabelecido por consenso e aprovado por um organismo reconhecido. Este documento fornece, para uso comum e repetido, regras, diretrizes, características ou metodologias para atividades ou seus resultados, visando obter o grau ótimo num determinado contexto (ISO/IEC Guide 2:2004, definição 3.2).

Faz-se uso de um sistema de informação na saúde para prestar um serviço de qualidade ao utente, reduzindo ao mesmo tempo custos desnecessários e melhorando a agilização dos processos. Estas melhorias têm como requisito a existência de uma *lingua franca* entre sistemas heterogéneos, ou seja, um entendimento da comunicação e da informação partilhada entre os vários sistemas existentes nas unidades de saúde.

As empresas de desenvolvimento de *software* produzem os seus produtos das mais variadas maneiras, utilizam metodologias diferentes, linguagens de programação diferentes, equipamentos diferentes, bem como tipos e formatos de dados diferentes (Ribeiro, 2010). A informação proprietária gerada pelo desenvolvimento do produto não é divulgada, ou seja, aspetos da construção do sistema são mantidos confidenciais. Este sigilo faz com que os sistemas fiquem numa espécie de "caixa negra", à qual, os sistemas exteriores não têm acesso, criando assim problemas de integração nos sistemas de informação (Khoumbati & Themistocleous, 2006).

Sem a existência de *standards* de interoperabilidade, caso duas empresas acordem, podem ser criados *interfaces 4* de comunicação entre sistemas, sendo que cada *interface* tem de ser customizado para um caso específico. Caso seja necessário incluir mais um sistema na comunicação, é necessário tempo e custos na criação de novos *interfaces*. Na

 $\overline{a}$ 

<sup>&</sup>lt;sup>4</sup> Uma conexão de dados entre dois sistemas independentes.

década de 80, como mostra a [Figura 3.1,](#page-37-0) o número de *interfaces* existentes entre sistemas, sem a existência de *standards* de interoperabilidade, era muito reduzido e o seu custo muito alto.

Se cada conexão sistema-a-sistema requer em separado, um *interface* desnormalizado, o número de *interfaces* que é necessário para conectar  $n$  sistemas é  $\boldsymbol{n}$  $\frac{1}{2}$ . Assim, a conectividade total de 10 sistemas requer 45 *interfaces*, para 20 sistemas o número cresce para 190 *interfaces*.

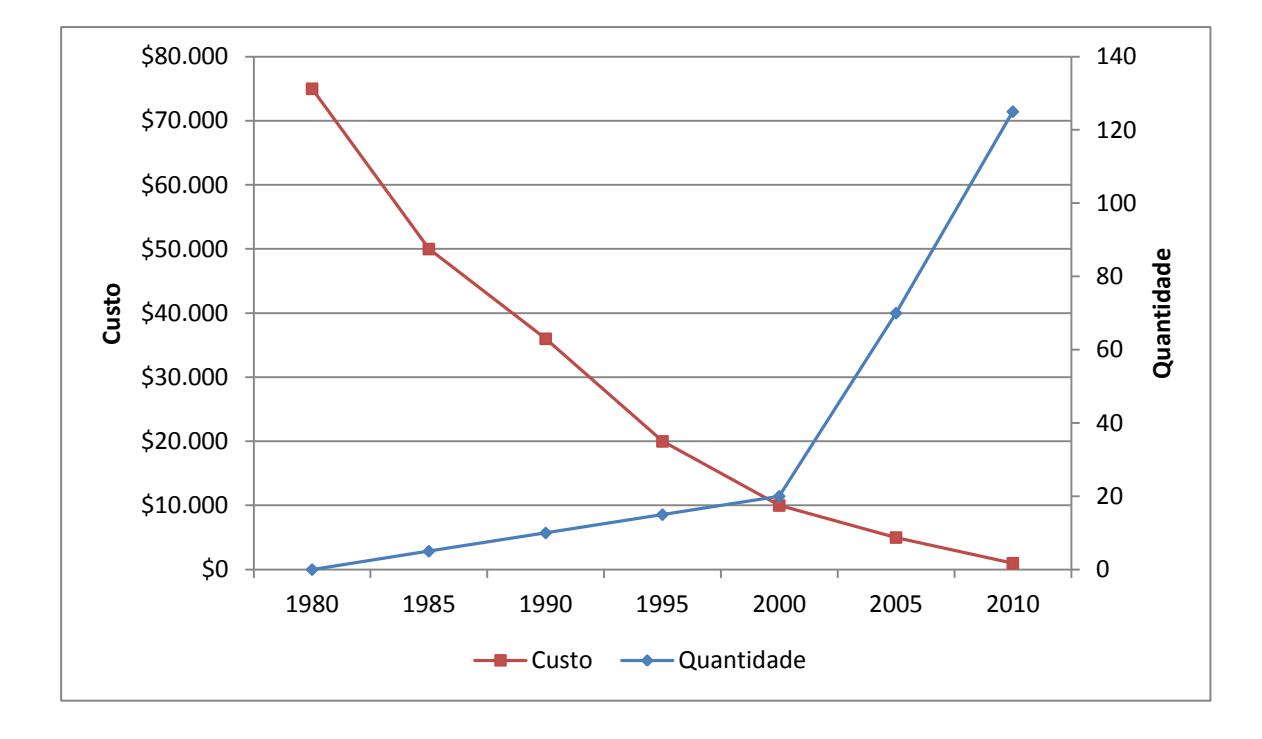

<span id="page-37-0"></span>**Figura 3.1 - Interfaces clínicos: Custo vs. Quantidade(Corepoint Health, 2010)**

A criação de *standards* surgiu pela necessidade de contrariar a independência entre sistemas, criar uma interoperabilidade e consequentemente uma redução de custos. Num estudo realizado por Walker, Pan, Johnston, Adler-Milstein, Bates, & Middleton (2005) um sistema de informação, totalmente implementado e normalizado nos Estados Unidos da América, poderá poupar na saúde aproximadamente 77.8 mil milhões de dólares. Para os fornecedores de tecnologias de informação, Wood (2012) enumera algumas vantagens do uso de *standards*:

> Velocidade de desenvolvimento de aplicações diminuindo o tempo de colocação no mercado;

- Menor desenvolvimento e custos de implementação em comparação a *interfaces* costumizados;
- Aumento da interoperabilidade de produtos;
- Criação de soluções mais escaláveis;
- Criação de melhores práticas para a comunidade internacional;
- Mercado de actuação maior em comparação com o de produtos proprietários.

No âmbito do Medigraf, a necessidade de adotar um *standard* surge pela necessidade de dotar o produto de uma interoperabilidade, tanto a nível técnico como a nível semântico, de partilha de informação com os vários sistemas existentes numa unidade de saúde, com o objetivo de tirar partido de todas as potencialidades da plataforma. Segundo Khoumbati & Themistocleous (2006) as vantagens da telemedicina são desperdiçadas devido a não haver uma interoperabilidade nos sistemas de informação de muitas organizações de saúde.

## **3.2 Interoperabilidade**

 $\overline{a}$ 

Segundo o  $IEEE<sup>5</sup>$  (Institute of Electrical and Electronics Engineers, 2010) a definição de interoperabilidade é a capacidade que um sistema ou produto tem, para funcionar com outros sistemas ou produtos sem esforço especial da parte do cliente. O mesmo instituto refere também que a interoperabilidade só é possível devido à aplicação de *standards*.

Como foi referido anteriormente, um sistema proprietário para integrar completamente um sistema de informação tem de ter a capacidade de comunicar com os outros sistemas desse ecossistema. Na área da saúde, o propósito da interoperabilidade, é a possibilidade de partilha de informação clínica ou administrativa entre os vários sistemas preservando, rigorosamente, o seu significado (Kalra, Electronic Health Records Standards, 2006). A HIMS<sup>6</sup> (Health Information Management Systems Society, 2013) acrescenta que a interoperabilidade é a capacidade dos sistemas de informação

<sup>5</sup> O IEEE é a maior associação mundial de profissionais dedicados à inovação e ao avanço tecnológico.

<sup>6</sup> A HIMSS é uma organização global sem fins lucrativos focada no melhoramento da saúde por meio da tecnologia da informação.

trabalharem em conjunto a fim de melhorar a prestação dos cuidados de saúde para pessoas e comunidades.

Na área da saúde, as organizações procuram uma interoperabilidade *plug-andplay*<sup>7</sup> . Tal caso é muito complexo porque cada unidade de saúde é um caso especial (Corepoint Health, 2010). O National Committee on Vital and Health Statistics (2000) identifica três níveis de interoperabilidade: interoperabilidade básica, funcional e semântica.

A interoperabilidade básica é o nível mais simples. Apenas permite a transmissão de informação de um sistema para outro, sem ter como requisito a compreensão da sintaxe ou a interpretação da informação.

A interoperabilidade funcional é o nível intermédio e define a estrutura e a sintaxe da informação apenas para que esta possa ser interpretada a nível técnico. Este tipo de interoperabilidade consegue processar, de um sistema para outro, estruturas uniformes de informação clínica, preservando o propósito e o significado original da informação. São usados *standards* para o formato da informação. A interoperabilidade funcional só tem como requisito a compreensão da informação a nível técnico, ou seja, o sistema tem conhecimento do tipo estrutural da informação mas não compreende o seu significado.

O nível máximo de interoperabilidade é a interoperabilidade semântica. Este nível permite haver uma troca e uma compreensão da informação entre os sistemas, tanto a nível funcional como a nível semântico. Este tipo de interoperabilidade além da capacidade do uso de *standards* de estrutura e de sintaxe da informação, tem a capacidade de fazer uso de terminologias para interpretação automática da informação de forma precisa e coerente, a fim de produzir resultados úteis. As terminologias estão assentes num modelo de referência comum, ao qual os sistemas intervenientes têm de ter acesso. O paradigma define que o conteúdo da comunicação da informação deve ser preciso e inequívoco, ou seja, a informação é compreendida de forma igual por todos os sistemas.

O Medigraf terá de possuir o nível máximo de interoperabilidade. É a interoperabilidade semântica que irá fornecer ao sistema de telemedicina todas as características que permitem uma completa integração num sistema de informação. Tanto

 $\frac{7}{1}$  Tipo de sistema que é reconhecido, configurado e iniciado automaticamente sem ser necessária a intervenção do utilizador.

características a nível funcional, como a transferência de informação entre sistemas, quer a nível semântico como a compreensão dessa mesma informação. Tudo isto possibilitando decisões baseadas na informação.

## **3.3 Terminologias**

São as terminologias que possibilitam a interoperabilidade semântica entre sistemas heterogéneos. As terminologias são compostas por conceitos, designações e relacionamentos (Hamm, 2009). Elas definem o significado da informação através de definições e delimitações claras dos conceitos, contribuindo para que a informação não se torne ambígua (Santos, 2011). As terminologias correspondem ao componente mais importante da interoperabilidade semântica.

Para Correia (2011) as principais vantagens do uso de terminologias são: a informatização eficiente dos sistemas de informação, a diminuição do volume de armazenamento, a comunicação de dados entre profissionais de saúde e entre sistemas de informação, a emissão automática de relatórios e a pesquisa de informação.

A [Figura 3.2](#page-41-0) exemplifica três sistemas (A, B e C) a comunicarem entre si uma específica informação demográfica de um utente. O sistema A associa a informação do género de um paciente como sendo "1" para masculino ou "0" para feminino. Ao partilhar o género do utente com o sistema B, este irá interpretar a informação de forma incorreta sendo que, o sistema B associa a informação de forma diferente, "0" para masculino e "1" para feminino. Por sua vez, se um destes dois sistemas (A ou B) necessitarem de comunicar com o sistema C para partilhar a informação do utente, esta não iria ser novamente interpretada de forma correta. Tal deve-se ao sistema C interpretar "M" para masculino e "F" para feminino. Este último sistema suporta ainda um terceiro tipo de género "U" para desconhecido, caso fosse necessário partilhar esta informação, ela não seria interpretada pelos outros dois sistemas.

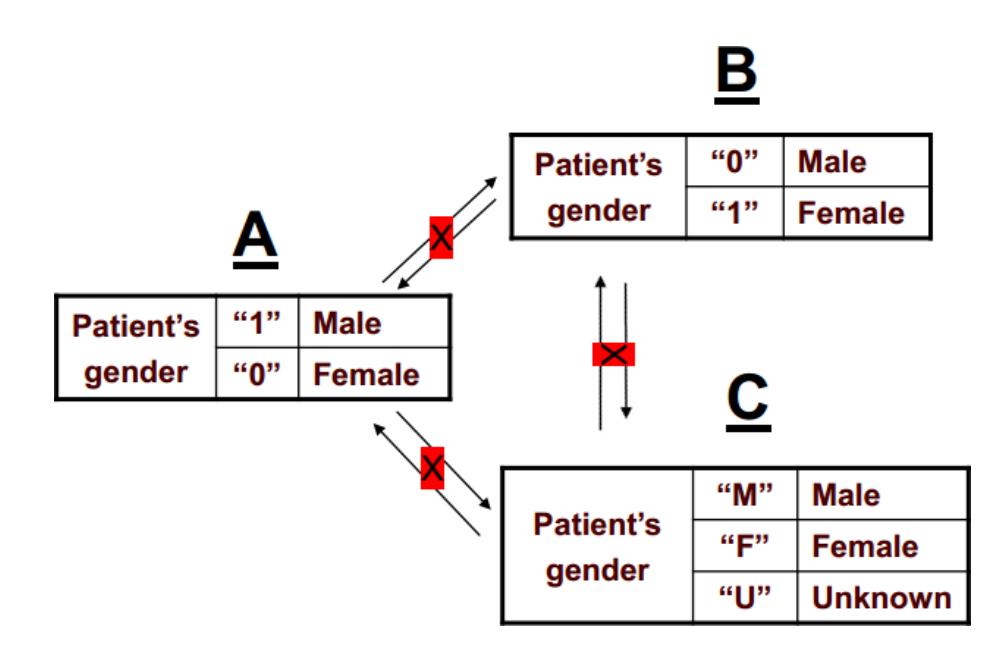

<span id="page-41-0"></span>**Figura 3.2 - A necessidade de um modelo de terminologias. Adaptado de (Wood, 2012)**

Para ultrapassar este problema é necessário adotar um *standard* de terminologias ou vocabulários, que permita aos sistemas interpretarem a informação de forma correta. A criação de um modelo clínico com terminologias permite criar uma linguagem específica de um domínio da saúde que possibilita a qualquer sistema de informação fazer o seu mapeamento, a partir de um modelo de referência. Este mapeamento permite a interoperabilidade com outros sistemas além de permitir a reutilização da informação entre os vários sistemas que façam esse mapeamento (Mohan, 2008). A [Figura 3.3](#page-42-0) mostra um exemplo de um sistema de informação que assenta sobre um modelo de referência comum. Neste caso, os sistemas constituintes são interoperáveis e interpretam a informação transmitida corretamente.

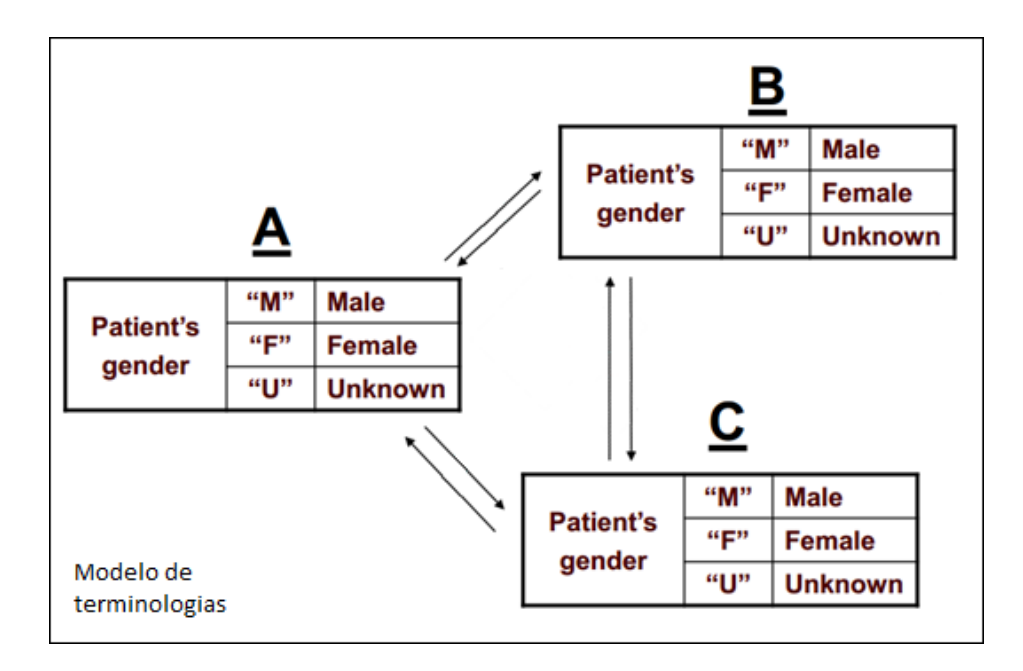

#### <span id="page-42-0"></span>**Figura 3.3 - Sistemas usando um modelo de terminologias. Adaptado de (Wood, 2012)**

Assim, para um sistema de informação atuar de forma coerente, é necessário estar assente sobre um modelo de referência de terminologias. Ao incorporar esta característica, o Medigraf terá de mapear as terminologias de forma a estabelecer uma interoperabilidade semântica com os outros sistemas constituintes de um sistema de informação. Essa característica irá dotar o Medigraf de uma melhor capacidade de atuar sobre a informação.

# <span id="page-44-0"></span>**Capítulo 4: Organizações de desenvolvimento de**  *standards*

Uma SDO (*Standards Developing Organization*) é uma organização cuja principal atividade é a produção de *standards* em determinada área, ou seja, produz especificações técnicas funcionais. O Instituto Português da Qualidade no *standard* NP EN 45020:2009 define uma SDO como um organismo com actividades normativas, reconhecido a nível regional, nacional ou internacional, que por força dos seus estatutos, tem como principal função a preparação, a aprovação ou a adopção de *standards* que são disponibilizados ao público.

Muitas das SDOs existentes atualmente, foram criadas por grupos de pessoas que, na altura, identificaram necessidades e exigências que não estavam cumpridas pelas SDOs existentes. Ao longo dos anos seguintes, essas novas SDOs tornaram-se competitivas devido à motivação de produzirem *standards* fundamentais e devido à visão estratégica dos *stakeholders*<sup>8</sup> , alargando assim o seu âmbito e diminuindo a colaboração com outras organizações. Isso levou à criação de uma infinidade de SDOs e consequentemente a uma confusão de adoções de *standards* no sector da saúde, ao invés de melhorarem a interoperabilidade entre comunidades diferentes (Hammond, Jaffe, & Kush, 2009).

Segundo o ANSI (American National Standards Institute), em 1996 nos Estados Unidos da América existiam perto de 700 organizações que desenvolviam *standards* como atividade principal, sendo que actualmente apenas 276 dessas organizações são acreditadas pelo ANSI.

A nível mundial, na área da saúde, existem pelo menos 40 organizações que produzem *standards* sendo que algumas delas são sancionadas por entidades governamentais e outras são organizações autoproclamadas que usam processos formais e sistemas de votação para criarem *standards*. Na adição a estas SDOs, cada país tem uma entidade nacional de *standards* que regula a elaboração de *standards* a nível nacional. Há também pelo menos mais 50 organizações com ligações fortes e com poder de influência nas SDOs, como é o caso da HITSP (Healthcare Information Technology Standards

 $\overline{a}$ 

<sup>8</sup> Termo que identifica a parte interessada de uma organização.

Panel), da IHE (Integrating the Healthcare Enterprise) e da AMIA (American Medical Informatics Association) (Hammond, Jaffe, & Kush, 2009).

Como existe uma dispersidade muito grande de SDOs e como estas organizações atuam de forma independente, muitas produzem *standards* em áreas semelhantes ou mesmo coincidentes. A [Tabela 4.1](#page-45-0) evidencia este facto, mostrando alguns *standards* mais comuns, em uso ou ainda em desenvolvimento, e respetivas áreas de domínio.

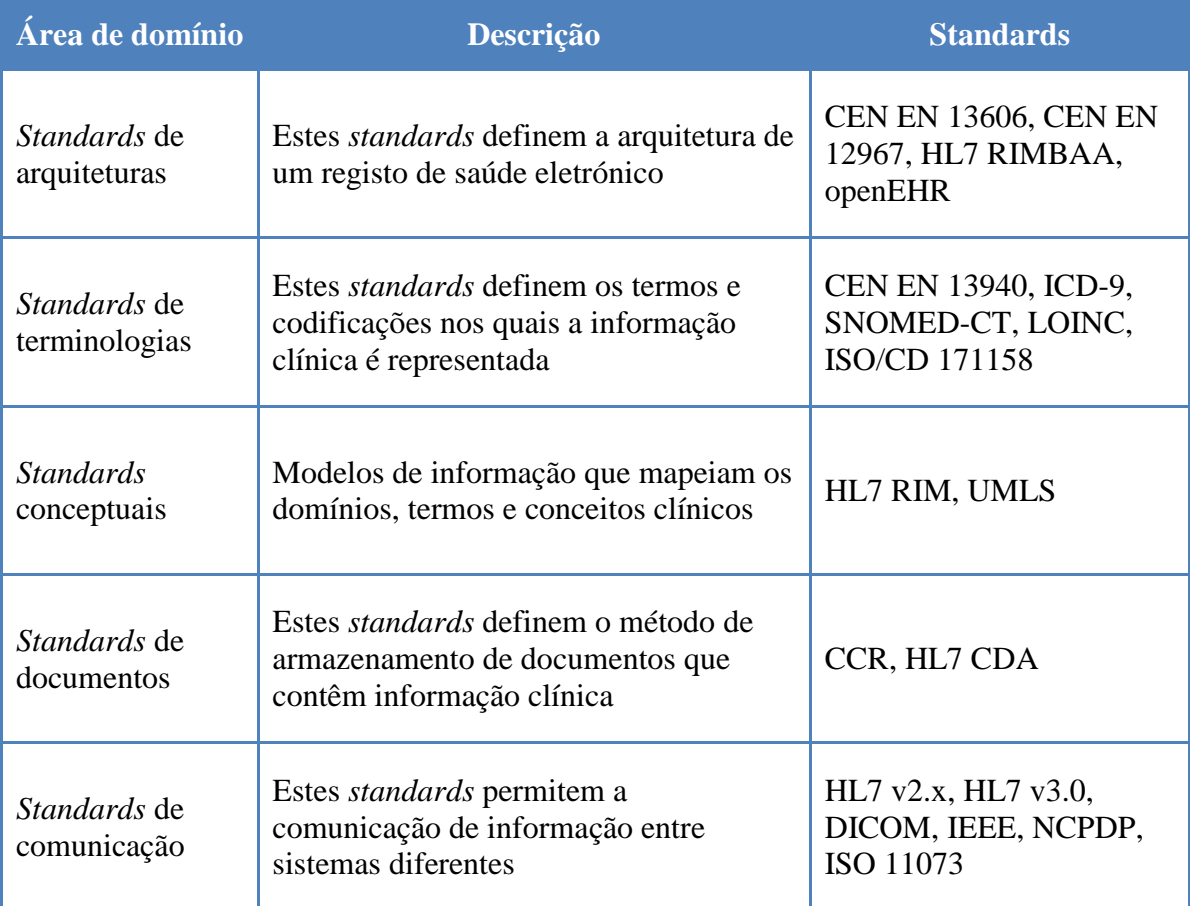

#### <span id="page-45-0"></span>**Tabela 4.1 - Exemplos de standards e suas áreas de domínio. Adaptado de (California HealthCare Foundation, 2004) e (Lilischkis, Austen, Jung, & Stroetmann, 2008)**

Para contornar esse problema, tornou-se necessário a existência de relações colaborativas entre as organizações. Um exemplo disso é o Acordo de Viena que estabelece um acordo de cooperação entre a ISO (International Organization for Standardization) e o CEN (Comité Européen de Normalisation), o qual garante que os documentos produzidos por uma dessas entidades são notificados também para aprovação da outra entidade (Muñoz, Trigo, Martínez, Muñoz, Escayola, & García, 2011) (Associação Portuguesa para a Qualidade). Outro exemplo é o Joint Initiative Council que se formou para harmonizar *standards* produzidos pela CEN, HL7, ISO, CDISC (Clinical Data Interchange Standards Consortium) e IHTSDO (International Health Terminology Standards Development Organisation) (Hammond, Jaffe, & Kush, 2009) (Joint Initiative Council, 2013). A [Figura 4.1](#page-46-0) detalha os relacionamentos entre várias SDOs do sector da saúde.

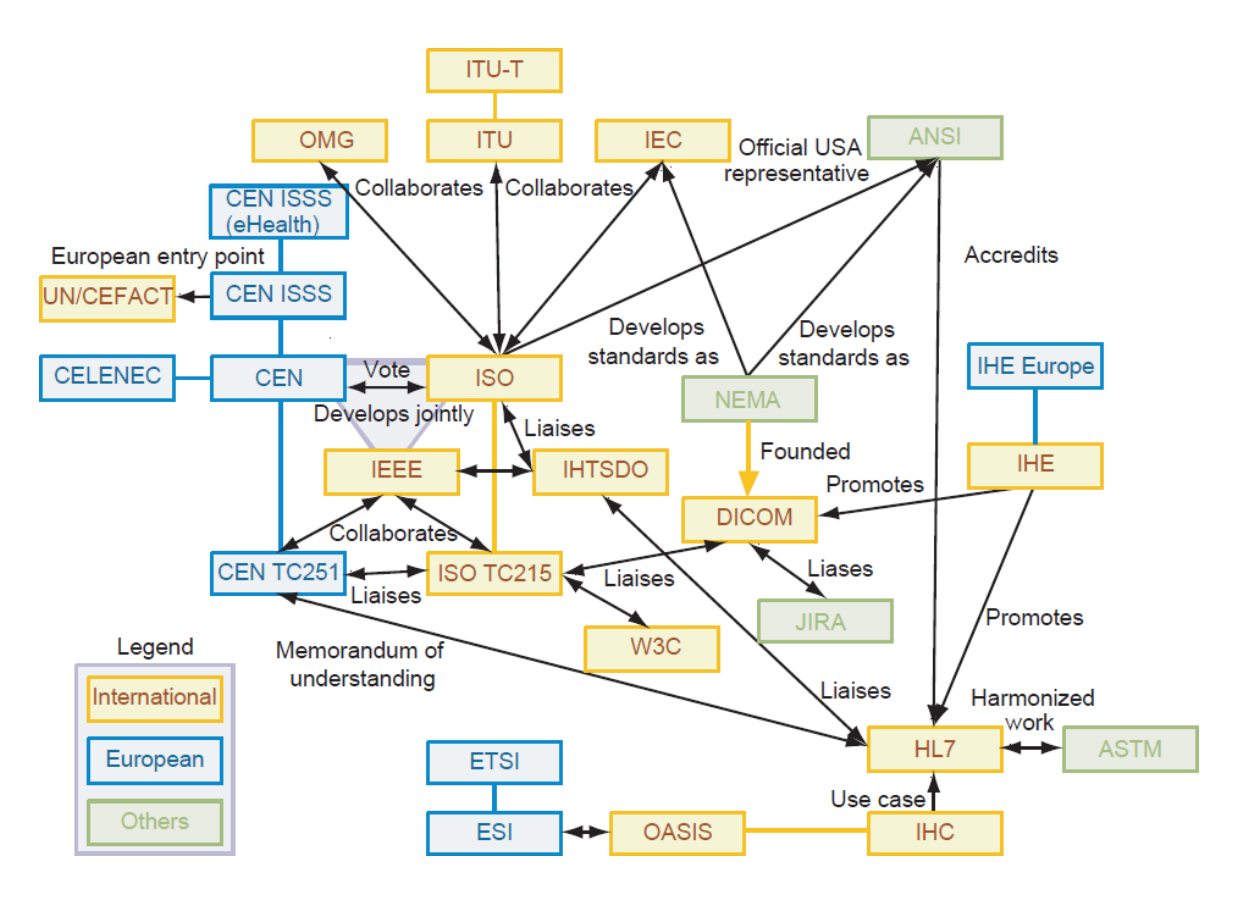

<span id="page-46-0"></span>**Figura 4.1 - Esquema relacional de várias SDOs do sector da saúde(Muñoz, Trigo, Martínez, Muñoz, Escayola, & García, 2011)**

Geralmente as SDOs são compostas por TCs (*Technical Committee)* e por WGs *(Working Group)* (Lilischkis, Austen, Jung, & Stroetmann, 2008). Pegando como exemplo a ISO, o processo de criação de *standards* inicia-se com a identificação da necessidade para a existência de um *standard* e é feita uma proposta para a TC mais relevante da área. Consoante a complexidade do novo *standard* são criados os WG necessários. Cada WG é composto por especialistas que, em conjunto, preparam um rascunho do *standard* que é apresentado ao TC. Se o rascunho obtiver um consenso perante o TC é então apresentado a todos os membros da ISO, os quais são convidados a comentar e a votar no rascunho. Se o rascunho obtiver uma aprovação pelos membros, então torna-se *standard* da ISO, caso contrário o rascunho retorna para o TC para modificações (International Organization for Standardization).

Os *standards* podem ser classificados como *de jure* (em princípio) ou *de facto* (na prática) (Sfakianakis, Chronaki, Chiarugi, Conforti, & Katehakis, 2007). Os *standards de jure* são desenvolvidos por um organismo formal. A organização retifica cada *standard* utilizando procedimentos oficiais, dando no final o seu selo de aprovação. Já os *standards de facto* são adotados pelo mercado, não por um organismo oficial. Essa adoção acontece quando o *standard* atinge uma posição dominante por forte aceitação pública ou por pressão dos mercados. Estes tipos de *standards* podem ser transformados em *de jure standards* se aprovados por um organismo oficial (Bartleson, 2012). Na área da saúde, a ISO TC215, a CEN TC251 na Europa e o ANSI nos Estados Unidos da América são as organizações que produzem *standards de jure* sendo que existem organizações independentes ou sociedades de profissionais que suportam o desenvolvimento de *standards de facto* como por exemplo, o *standard* DICOM, suportado pela ACR (American College of Radiologists) e pela NEMA (National Electrical Manufacturers Association) e o *standard* SNOMED-CT (Systematized Nomenclature of Medicine Clinical Terms), suportado pela College of American Pathologists (Sfakianakis, Chronaki, Chiarugi, Conforti, & Katehakis, 2007).

## **4.1 Visão global de algumas SDOs fundamentais na área da saúde**

Para Lilischkis, Austen, Jung, & Stroetmann (2008), as principais SDOs da área da saúde que são esperadas a vir a desempenhar papéis de liderança no desenvolvimento de *standards* para a saúde estão apresentadas na [Tabela 4.2.](#page-48-0)

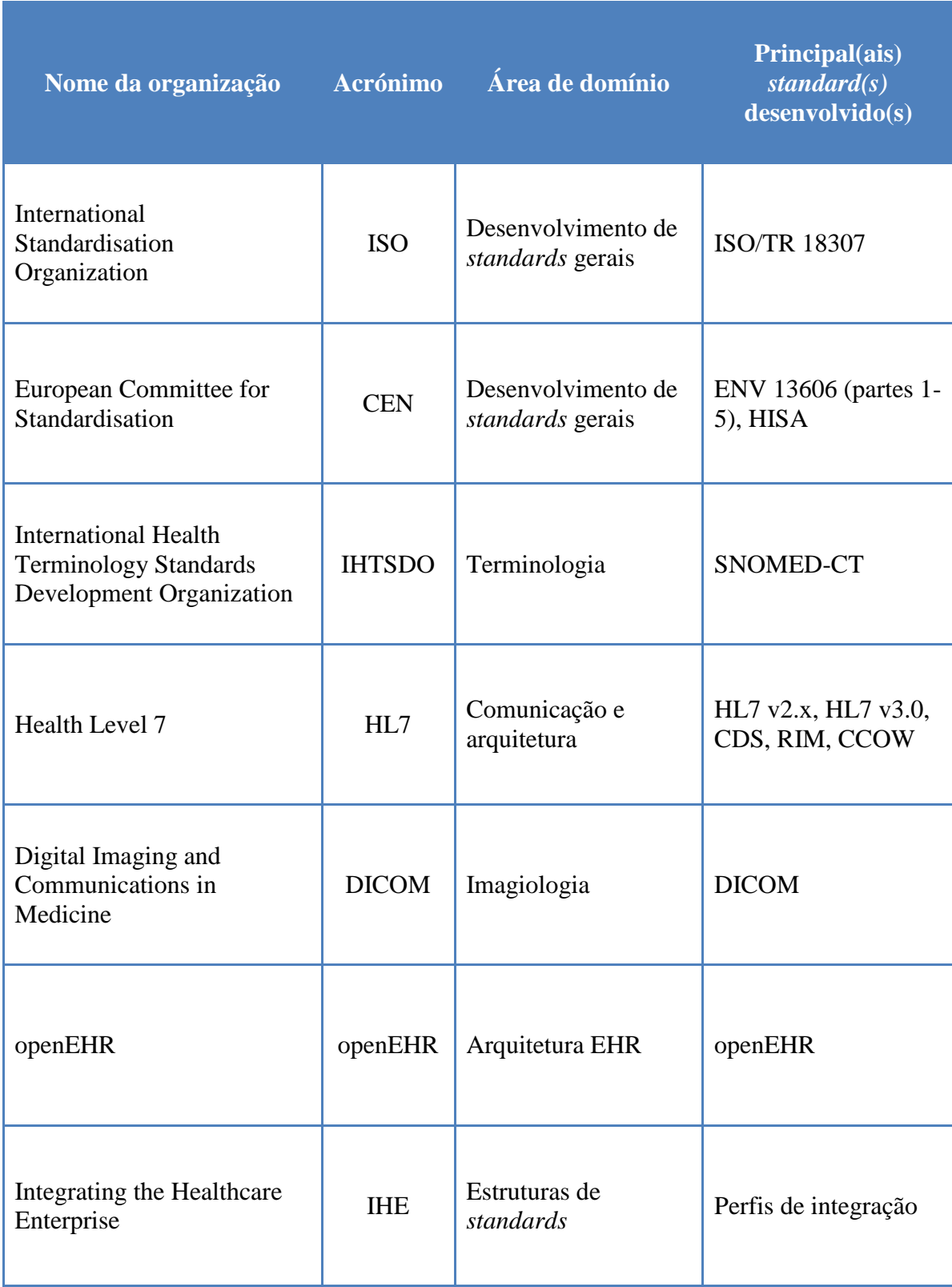

## <span id="page-48-0"></span>**Tabela 4.2 - Principais organizações de produção de** *standards* **no sector da saúde. Adaptado de (Lilischkis, Austen, Jung, & Stroetmann, 2008)**

Um dos objetivos deste estágio é a escolha de um *standard* de comunicação entre o Medigraf e um sistema de informação de uma unidade hospitalar. Para isso é necessário conhecer os principais *standards* desenvolvidos por algumas SDOs, de modo a escolher o que mais se adapta às características essenciais descritas nos tópicos anteriores.

## **4.1.1 International Organization for Standardization**

A ISO, fundada em 1947, é a organização internacional de *standards* e a maior criadora de *standards* a nível mundial, contando com mais de 19.500 *standards* criados *n*as mais diversas áreas. A ISO é uma organização não-governamental que conta com membros do sector privado e do sector público. Tipicamente cada país faz-se representar na ISO pela sua entidade nacional de *standards* mais relevante, sendo que neste momento conta com 163 entidades (International Organization for Standardization).

Na área da *e-health*, a ISO conta com o seu comité técnico TC 215 com o nome de informática médica. Este TC é composto por quatro WG nucleares: estrutura de informação, interoperabilidade da informação, conteúdo semântico e segurança. Estes grupos reúnem-se duas vezes por ano para alinhavar os esforços de cada grupo. Além da produção de *standards*, esta TC, cada vez mais procura reconhecer, harmonizar ou adotar *standards* já existentes de outras SDOs, utilizando acordos internacionalmente reconhecidos entre as organizações de forma a acelerar o processo de harmonização de *standards* (Kalra, Standards Development Organization, 2013). Em relação ao *standard* ISO 18307, uma pesquisa sobre as suas implementações e casos de uso relevou que este *standard* foi pouco aceite pelo mercado, à exceção de referências de adoção por parte da Coreia do Sul (Kim, 2011). Isto leva a crer que o objetivo do TC 215 não é a criação de um novo *standard*, mas a recolha de *standards* criados por outras entidades a fim de os normalizar como *standards* da ISO e também procurar uma harmonização entre os vários *standards* existentes.

#### **4.1.2 European Committee for Standardization**

O CEN é uma organização europeia sem fins lucrativos, estabelecida em Bruxelas em 1975. O CEN é o único organismo reconhecido para a adoção de *standards* a nível europeu em todas as áreas de atividade à exceção da eletrotécnica, coordenada pelo CENELEC (European Committee for Electrotechnical Standardization), e das

telecomunicações, coordenada pelo ETSI (European Telecommunications Standards Institute). Estas três organizações constituem o sistema de normalização europeu. O CEN conta com 33 membros que em conjunto produzem *standards* voluntários para implementação nos estados-membros (European Committee for Standardization, 2009).

O CEN possui o TC 251, para desenvolvimento de *standards* em informática médica, sendo o CEN EN 13606 o principal *standard* desenvolvido por esta SDO (Ribeiro, 2010). Este *standard*, também denominado por EHRcom conta com quatro WGs e é uma sucessão do *standard* ENV 13606 publicado em 1999. Este último não foi aceite com sucesso devido a conceitos de arquiteturas, recomendados pelo *standard*, que já se encontravam ultrapassados. (Begoyan, 2007).

O objetivo geral deste *standard* é definir uma arquitetura de informação rigorosa e estável para a comunicação de parte ou da totalidade de um EHR<sup>9</sup> (*Electronic Health Record*) de um paciente entre sistemas EHR ou entre sistemas EHR e um repositório central (EN 13606 Association, 2011). Este *standard* define a troca de informação mas não especifica a arquitetura interna de um sistema EHR nem como a informação está armazenada (Muñoz, Trigo, Martínez, Muñoz, Escayola, & García, 2011).

Este *standard* é baseado numa arquitetura dual que separa a informação do conhecimento, a qual é adotada da Fundação openEHR (Begoyan, 2007). A informação é representada por um modelo de referência e o conhecimento é representado por um modelo de arquétipos (Kalra, Electronic Health Records Standards, 2006). O EN 13606 é constituído por cinco partes (Eichelberg, Aden, & Riesmeier, 2005) (CEN Health Informatics TC251, 2013):

- 1. O **modelo de referência** define o modelo de informação genérico;
- 2. A **especificação de partilha** define os requisitos, o modelo de informação e o formato de partilha para arquétipos clínicos;
- 3. Os **arquétipos** e **listas** definem várias listas de termos e os arquétipos de referência;
- 4. As **especificações de segurança** definem os vocabulários e um modelo de comunicação para as políticas de acesso à informação a ser partilhada;
- 5. O **modelo de troca** define as *interfaces* para a comunicação.

 $\overline{a}$ 

<sup>9</sup> Registo de saúde de um paciente em formato eletrónico.

Este tipo de arquitetura prevê uma escalabilidade do sistema de informação capaz de suportar os contínuos avanços da medicina. Por exemplo, se for necessário medir mais substâncias químicas numa análise ao sangue, só o arquétipo (conhecimento) tem que ser alterado, o modelo de referência (informação) mantém-se inalterado. Também, devido a este tipo de arquitetura, é possível existir uma interoperabilidade tanto a nível funcional, como a nível semântico (Muñoz, Trigo, Martínez, Muñoz, Escayola, & García, 2011) (EN 13606 Association, 2011).

Os standards do CEN/TC 251 tiveram pouco sucesso devido às suas complexidades e dificuldades em implementação de casos práticos, uma vez que são descritos como sendo desenvolvidos por pessoas com formação teórica e muito distantes da realidade. Além disso, o standard 13606 encontra-se em desvantagem em relação aos standards de outras indústrias pelo facto de o CEN ainda não ter atingido uma posição dominante na área do *e-health*, devido à Europa só à pouco tempo ter demonstrado interesse nesta área (Lilischkis, Austen, Jung, & Stroetmann, 2008).

É referido por Eichelberg, Aden, & Riesmeier (2005) que, até ao momento da escrita, não era possível fazer qualquer declaração sobre o estado de implementações ou aceitação do mercado sobre este *standard*, uma vez que apenas o modelo de referência, parte 1, estava estável, encontrando-se as outras partes ainda em desenvolvimento. Após uma pesquisa mais recente, Beale (2012) refere que a parte 1 do *standard* não teve qualquer alteração desde 2007 e que nunca houve uma implementação de acordo com as directrizes do *standard*, mas em vez disso, foram implementadas variações personalizadas do *standard*. O que indica que o estado actual do *standard* é "um ponto de partida" mas ainda não está a agir como um verdadeiro *standard* de interoperabilidade. O mesmo autor também menciona que um dos factores que contribuiu para a criação de *personalizações* do *standard* tem sido a falta de um esquema XML (*Extensible Markup Language*) normativo ou outra expressão computável do *standard*. No relatório CEN Health Informatics TC251 (2013) é referido que a data de publicação do *standard* final está prevista para dezembro de 2015 mas que as escalas de tempo estão ainda para serem confirmadas.

## **4.1.3 Instituto Português da Qualidade**

Em relação a Portugal é o IPQ (Instituto Português da Qualidade) que tem a competência de promover a elaboração dos *standards* portugueses. O IPQ representa Portugal na ISO e na CEN e tem como objetivo garantir a coerência, a atualidade e o ajustamento da legislação nacional aos *standards* da União Europeia (Instituto Português da Qualidade, IP, 2013). A [Figura 4.2](#page-52-0) apresenta a estrutura do sistema de normalização em Portugal.

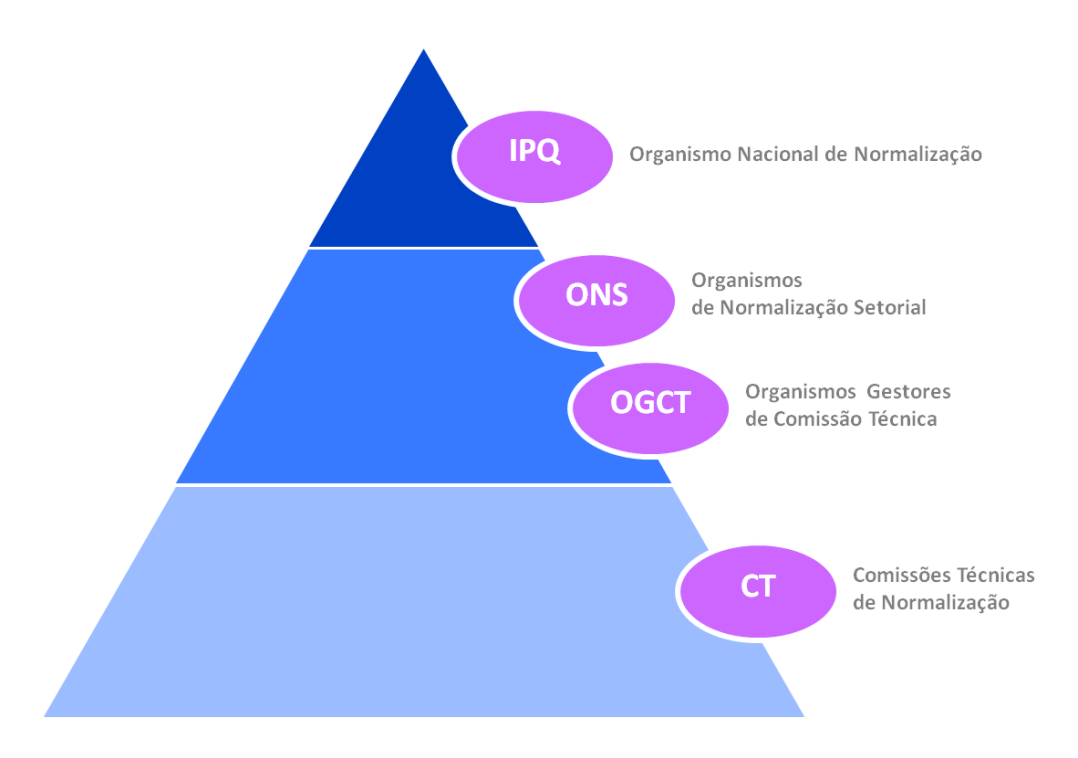

<span id="page-52-0"></span>**Figura 4.2 - Estrutura de normalização em Portugal(Instituto Português da Qualidade, IP, 2013)**

## **4.1.4 Health Level Seven International**

A HL7 é uma SDO da área da saúde, acreditada pelo ANSI, sendo uma organização voluntária e sem fins lucrativos (Wood, 2012) (Hooda, Dogdu, & Sunderraman, 2004). Foi fundada em 1987, nos Estados Unidos da América, sendo composta por profissionais e peritos da área da saúde que colaboram entre si na criação de *standards* para troca, integração e partilha eletrónica de informação de saúde (Health Level Seven Internacional, 2013). O nome HL7 refere-se à sétima camada do modelo de referência OSI (*Open Systems Interconnection*) da ISO, ou seja, à camada de aplicação (iNTERFACEWARE Inc., 2011), ver [Figura 4.3.](#page-53-0)

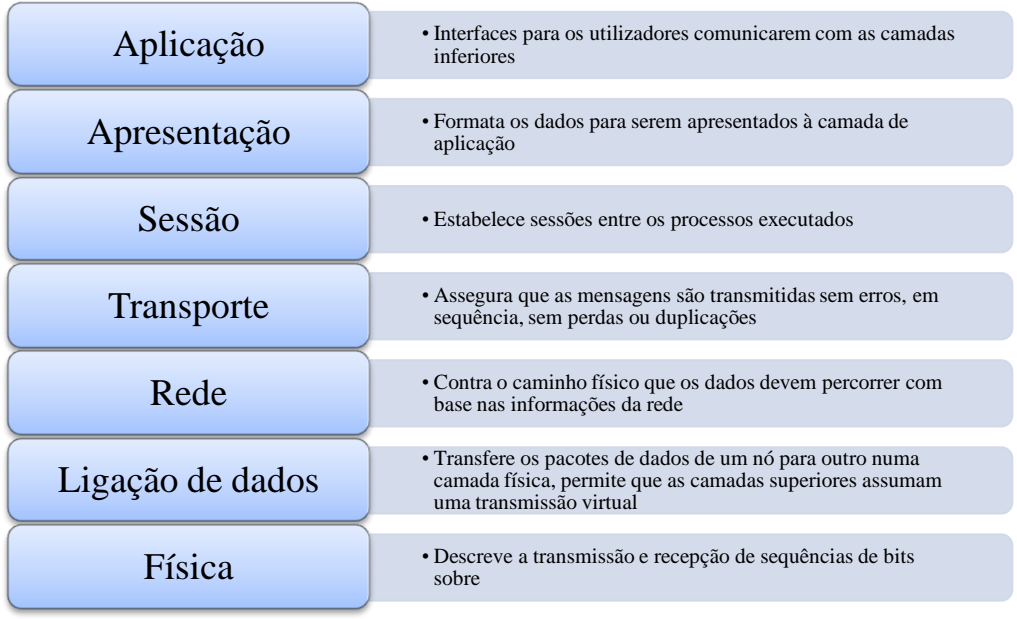

## **Figura 4.3 - Modelo OSI. Adaptado da página da Microsoft<sup>10</sup>**

<span id="page-53-0"></span>O nome HL7 indica que os *standards* produzidos focam-se na camada de aplicação e são independentes das camadas inferiores, ou seja, a HL7 define *standards* para a camada superior do modelo OSI deixando livre o método de implementação das camadas inferiores de forma aos *standards* se ajustarem a qualquer arquitetura tecnológica de uma organização. É a camada de aplicação que define a informação a ser comunicada, o momento da comunicação e verificação de certos erros. Esta camada suporta várias funções, como verificações de segurança, verificações de disponibilidade, mecanismos de negociação e, umas das mais importantes, a estruturação da informação. Esta SDO produz *standards* mais focados na interoperabilidade semântica (o significado da informação) do que na interoperabilidade funcional (método de transmissão da informação).

A HL7 está fortemente envolvida no melhoramento da prestação de cuidados de saúde através das tecnologias de informação. É membro fundadora do *Joint Initiative Council*, como referido no [Capítulo 4:,](#page-44-0) e tem um acordo com a ISO, o qual permite enviar os *standards* aprovados pelo ANSI ou *standards* ainda em rascunho diretamente para aprovação da ISO. Sendo a HL7 uma SDO acreditada pelo ANSI, esta segue um estrito e

<sup>&</sup>lt;sup>10</sup> http://support.microsoft.com/kb/103884

bem definido conjunto de procedimentos operacionais que garantem o consenso, a abertura e o equilíbrio de interesses (Health Level Seven Internacional, 2013).

A estrutura organizacional da HL7 é formada por uma organização global, a Health Level Seven Inc, e organizações afiliadas específicas de vários países, sendo que estas existem em mais de 30 países (Kalra, Standards Development Organization, 2013). Esta estrutura está também dividida em comités administrativos, TCs e WGs. Os primeiros são focados para atividades organizacionais e promocionais enquanto os segundos são responsáveis pela criação dos *standards*, enquadrando as especificações e fazendo com que estes sejam aprovados como normativos. Além de TCs e WGs, a HL7 também é constituída por SIGs (*Special Interest Group)*. Estes grupos têm o objetivo de explorarem novas áreas que possam necessitar de cobertura por parte dos *standards* produzidos pela HL7 (Health Level Seven Internacional, 2013).

A HL7 conta com mais de 4.000 membros, entre os quais encontram-se prestadores de saúde, fornecedores, entidades governamentais, consultores e grupos interessados no desenvolvimento e na promoção de *standards* na área da saúde, em mais de 55 países (Health Level Seven Internacional, 2013). Segundo Wood (2012), os fornecedores constituem uma maioria relativa do total de membros, incluindo grandes fornecedores de tecnologias de informação e de comunicação no mercado da saúde, tais como, a General Electric Healthcare Integrated IT Solutions, a Philips Medical Systems, a Siemens Medical Solutions Health Services, a Microsoft e a IBM. O interesse dos fornecedores é moldarem o *standard* para as suas necessidades, bem como serem os primeiros a incluírem o *standard* nos seus serviços e produtos (Lilischkis, Austen, Jung, & Stroetmann, 2008).

A HL7 surgiu para resolver a crescente diversidade e incompatibilidade de mensagens comunicadas pelos sistemas de informação que foram desenvolvidas pela indústria da saúde dos EUA (Kalra, Electronic Health Records Standards, 2006). Esta SDO desenvolve vários tipos de *standards*, sendo que os mais usados são os *standards* de comunicação de mensagens que facilitam a troca de informação entre vários sistemas de informação, não desenvolvendo qualquer tipo de *software* para a sua implementação. Enquanto outras SDOs desenvolvem *standards* para áreas particulares de unidades de saúde, como por exemplo, pedidos e resultados de laboratório, prescrição eletrónica ou integração de dispositivos médicos, a HL7 é a única SDO que prevê especificações de

mensagens para fazer uma interoperabilidade total entre todos os sistemas de uma unidade de saúde inteira, como por exemplo um hospital. (Health Level Seven Internacional, 2013).

Os *standards* da HL7 são conotados como a *língua franca* usada pelos sistemas de informação em saúde, possibilitando uma comunicação inequívoca (Benson, 2004). Devido à abrangência dos *standards,* à importância da organização, ao seu historial de desenvolvimento e à forte aceitação dos *standards* pelo mercado, decidi realizar um estudo aprofundado sobre os principais *standards* desenvolvidos pela HL7.

## **Capítulo 5:** *Standards* **da Health Level Seven**

Como referido anteriormente, as unidades de saúde tipicamente possuem vários sistemas utilizados para fins diferentes, por exemplo um sistema de registo de pacientes ou um sistema de gestão administrativa, podendo ou não estes sistemas comunicarem entre si. Para integrar o Medigraf num sistema de informação é necessário que este consiga comunicar com os restantes sistemas utilizando uma comunicação comum. A adoção de um *standard* de interoperabilidade interpreta um papel fundamental pois quebra as barreiras da incompatibilidade da tecnologia usada por diferentes fornecedores. A inexistência de uma comunicação leva à necessidade de introduzir repetidamente a mesma informação nos diferentes sistemas. No caso de um sistema de telemedicina, este não consegue tirar proveito de todas as suas potencialidades caso não tenha acesso à informação produzida pelos vários sistemas constituintes do sistema de informação.

A HL7 fornece *frameworks <sup>11</sup>* que possibilitam a implementação de *standards* de interoperabilidade entre sistemas heterogéneos, especificando uma série de normas, diretrizes e metodologias. Com estas *frameworks* é possível haver uma troca de informação clínica entre sistemas independentes e em tempo real (Health Level Seven International, 2012).

No contexto deste estágio, a HL7 produziu dois *standards* principais para a interoperabilidade de sistemas na área da saúde. O *standard* HL7 versão 2 (HL7 v2), também conhecido por HL7 v2.x pelo facto de esta versão possuir várias subversões e o *standard* HL7 versão 3 (HL7 v3). A [Tabela 5.1](#page-57-0) apresenta as várias versões dos dois *standards* e respetivos anos de lançamento.

 $\overline{a}$ 

<sup>&</sup>lt;sup>11</sup> Estrutura real ou conceptual com o propósito de servir como suporte ou guia para a construção de algo.

| Ano  | <b>Versão</b>             |  |  |
|------|---------------------------|--|--|
| 1987 | v1                        |  |  |
|      | (standard piloto)         |  |  |
| 1994 | v2.2                      |  |  |
| 1997 | v2.3                      |  |  |
| 1999 | v2.3.1                    |  |  |
| 2000 | v2.4                      |  |  |
| 2003 | v2.5                      |  |  |
| 2005 | v3 Normative Edition 2005 |  |  |
| 2006 | v3 Normative Edition 2006 |  |  |
| 2007 | v2.5.1                    |  |  |
|      | v2.6                      |  |  |
| 2008 | v3 Normative Edition 2008 |  |  |
| 2009 | v3 Normative Edition 2009 |  |  |
| 2010 | v3 Normative Edition 2010 |  |  |
| 2011 | v2.7                      |  |  |
|      | v3 Normative Edition 2011 |  |  |
| 2012 | v3 Normative Edition 2012 |  |  |
| 2013 | v3 Normative Edition 2013 |  |  |

**Tabela 5.1 - Ano de lançamento dos** *standards* **HL7**

<span id="page-57-0"></span>O *standard* HL7 v2.x está largamente em uso, como é mostrado na [Figura 5.1,](#page-58-0) como um *standard* de comunicação de mensagens, o qual permite que diferentes sistemas possam trocar blocos de informação. No entanto, o HL7 v3 é o *standard* produzido mais recente. Este ainda apresenta alguns domínios em formato de rascunho, ou seja, não normativos (Health Level Seven International, 2012). Mas ao contrário do seu predecessor, o *standard* HL7 v3 é completamente baseado no XML, o que possibilita obter uma adesão imediata por parte de programadores e fornecedores de *software* (Hooda, Dogdu, & Sunderraman, 2004). A versão 1 só existiu para ser usada como *standard* piloto (Quinn, 2010). Nas duas versões todas as mensagens são geradas por eventos não solicitados e algumas podem produzir respostas (Wood, 2012).

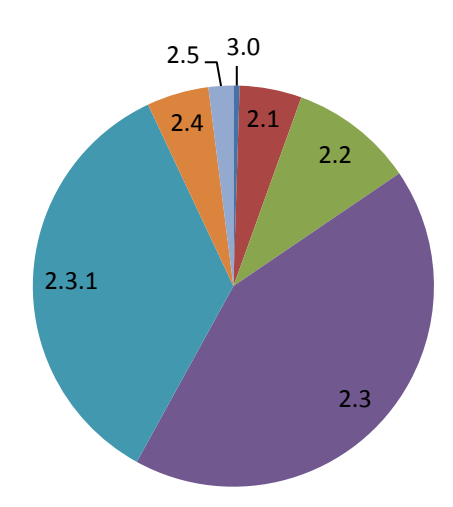

<span id="page-58-0"></span>**Figura 5.1 - Aproximação da quantidade de implementações de cada versão dos** *standards* **de comunicação de mensagens HL7(Corepoint Health, 2010)**

## **5.1 HL7 v2.x**

 $\overline{a}$ 

Este é o primeiro *standard* lançado pela HL7 e começou ser produzido em 1989. Utiliza o *standard* ASCII (*American Standard Code for Information Interchange*), desenvolvido pelo ANSI, para codificação de caracteres e o formato "barra vertical" para a construção das mensagens.

Esta versão começou por ser produzida por um grupo de programadores de *interfaces* clínicos que quiseram uma solução para construir *interfaces* com menor custo de desenvolvimento e menor programação *ad hoc*<sup>12</sup>. Como cada unidade de saúde é um caso único, idealizaram que só iria ser necessário construir 80% da *framework* sendo que os restantes 20% eram disponibilizados para casos especiais referentes a cada instituição. Segundo a Corepoint Health (2010), esta aproximação dos 80/20 foi fundamental para facilitar a aceitação e a integração do *standard*, pois conseguiu ultrapassar os desafios da singularidade e especialização de cada unidade de saúde.

A versão 2.x tem sido desenvolvida e melhorada ao longo dos anos, sendo esta a versão do *standard* mais em uso num sistema de informação hospitalar (Kalra, Electronic Health Records Standards, 2006). Foi com a versão 2.3 e 2.3.1 que se tornou num *standard de facto*, como se pode verificar na [Figura 5.1.](#page-58-0) Nessa altura já havia um número

<sup>&</sup>lt;sup>12</sup> Algo que foi programado para uma situação em particular

considerável de aplicações numa unidade de saúde que implementavam essa versão do *standard*, sendo que se tornava mais vantajoso para novas aplicações implementarem essa versão, a fim de serem inseridas num sistema de informação de uma unidade de saúde (Corepoint Health, 2010).

Com o crescimento e o desenvolvimento de novas versões, foi sendo necessária a introdução de novos elementos nas mensagens. Para ultrapassar o problema de compatibilidade com versões anteriores, os novos elementos adicionados ao *standard* são marcados como opcionais. Sendo assim, as aplicações implementadas com versões mais antigas conseguem processar mensagens de versões mais recentes e vice-versa, tendo como principio que os elementos não reconhecidos nas mensagens devem ser ignorados. Isto possibilitou que as unidades de saúde que já tivessem uma versão implementada no seu sistema de informação não necessitassem de atualizar todos os sistemas caso fosse integrado uma aplicação com uma versão mais recente do *standard*.

## **5.1.1 Estrutura das mensagens da v2.x**

Uma mensagem é a unidade total de informação transmitida entre sistemas. A mensagem é constituída por uma sequência ordenada de segmentos, cada segmento é separado por um caracter de nova linha. Os segmentos são grupos lógicos de atributos de informação. Os segmentos podem ser obrigatórios, opcionais ou repetidos mais do que uma vez. Todos os segmentos têm atribuído um identificador de segmento constituído por três caracteres. Um campo é um atributo de um segmento, sendo este identificado pelo segmento onde está inserido e pela sua posição dentro deste. Um componente é um grupo lógico de itens que constituem o conteúdo de um campo codificado. Por sua vez, os componentes podem ser logicamente agrupados em subcomponentes. Todos os tipos de dados complexos devem ter atributos de tipos de dados primitivos (Quinn, 2010). Esta hierarquia está ilustrada na [Figura 5.2.](#page-60-0)

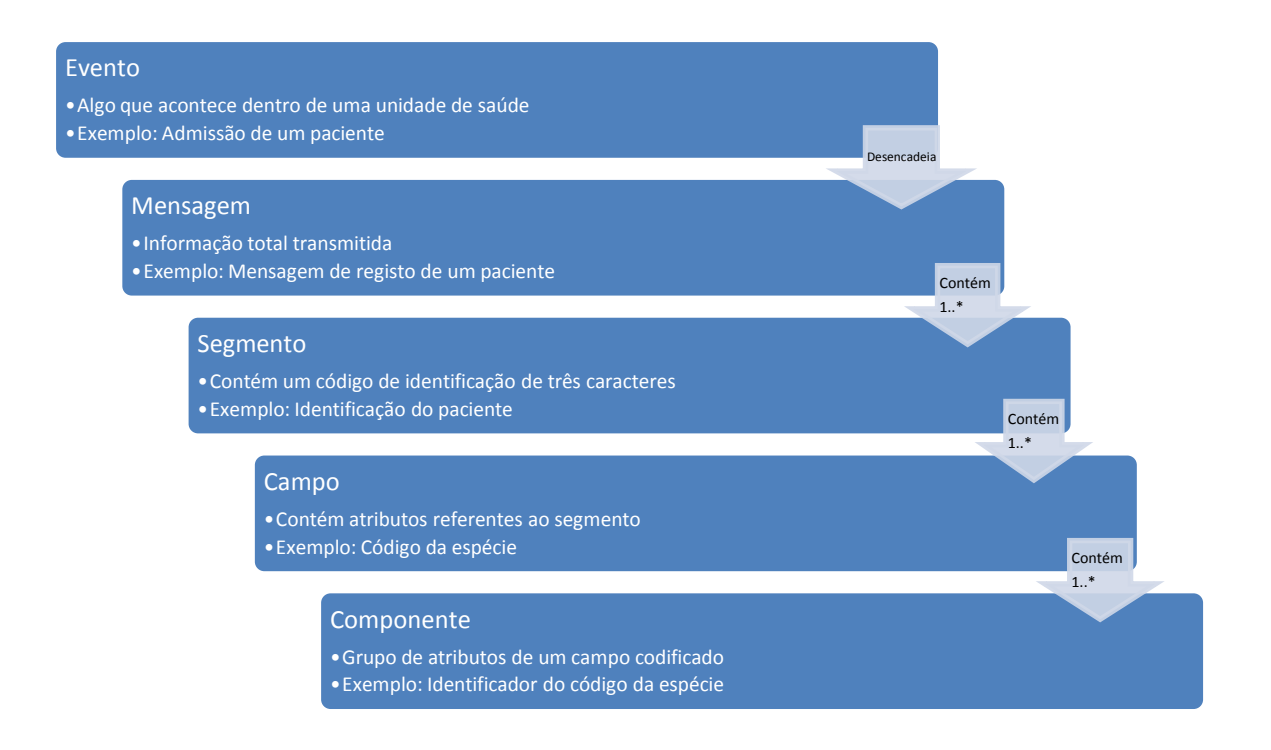

**Figura 5.2 - Hierarquia de uma mensagem HL7 v2.x**

<span id="page-60-0"></span>Todas as mensagens são estruturadas em ASCII, por isso é necessário que todos os segmentos, campos, componentes, subcomponentes e campos de repetição tenham associados caracteres que fazem a sua separação numa mensagem. Estes caracteres podem ser parametrizados na definição do cabeçalho de uma mensagem, segmento MSH (*Message Header*). O único caracter que não é possível alterar é o delimitador de segmento. Os valores por defeito encontram-se representados na [Tabela 5.2.](#page-60-1)

| <b>Separador</b>              | <b>Caracter</b> |  |
|-------------------------------|-----------------|--|
| Segmento                      | Hexadecimal 0D  |  |
| Campo                         |                 |  |
| Componente                    | Λ               |  |
| Subcomponente                 | &               |  |
| Repetição                     |                 |  |
| Valor nulo                    | $CC$ 22         |  |
| Sinaliza caracteres especiais |                 |  |

<span id="page-60-1"></span>**Tabela 5.2 - Delimitadores por defeito de uma mensagem HL7 v2.x**

O *standard* define a estrutura de cada um dos elementos constituintes das mensagens. Por exemplo para um segmento, são definidos quais os campos constituintes desse segmento, quais os campos obrigatórios, os opcionais e os que podem ser repetidos. Também são definidos os tipos de dados que cada elemento pode conter. As mensagens têm uma definição abstrata com uma notação especial. A definição é formada por uma lista dos segmentos permitidos na mensagem. Os segmentos são indicados na lista pelo seu identificador. Todas as mensagens começam com o segmento MSH, o qual é obrigatório. Os caracteres "{ }" à volta do segmento indicam que este pode ser alvo de repetição e os caracteres "[ ]" informam que este se trata de um segmento opcional.

Tomando um exemplo de uma mensagem não solicitada de observação de glicemia<sup>13</sup>, a sintaxe abstrata é definida como apresentada na [Tabela 5.3](#page-61-0) (Health Level Seven International, 2012).

| Segmento          | <b>Nome</b>                   |  |  |
|-------------------|-------------------------------|--|--|
| <b>MSH</b>        | Cabeçalho da mensagem         |  |  |
| <b>PID</b>        | Identificação do paciente     |  |  |
|                   | Início da ordem de observação |  |  |
| <b>OBR</b>        | Pedido de observação          |  |  |
| $\lceil \ \rceil$ | Início da observação          |  |  |
| <b>OBX</b>        | Informação da Observação      |  |  |
|                   | Fim da observação             |  |  |
|                   | Fim do pedido de observação   |  |  |

<span id="page-61-0"></span>**Tabela 5.3 - Definição abstrata de uma mensagem v2.x**

<sup>&</sup>lt;sup>13</sup> Concentração de glicose no sangue.

Com base nesta definição abstrata, uma mensagem HL7 v2.x com informação está representada na [Figura 5.3.](#page-62-0) O uso do *standard* ASCII para estruturação e codificação, dificulta muito a interpretação e a compreensão das mensagens por humanos.

MSH | ^~\& | GHH LAB | ELAB-3 | GHH OE | BLDG4 | 200202150930 | | ORU^R01 | CNTRL  $-3456$  | P | 2.4  $<$  c r  $>$ 

PID|||555-44-4444||EVERYWOMAN^EVE^E^^^^L|JONES|196203520|F|||153 FERNWOOD DR.^^STATESVILLE^0H^35292||(206)3345232|(206)752-121|| | | AC555444444 | | 67 - A4335^0H^20030520<cr>

011111111555-55-5555^PRIMARY^PATRICIA P^^^^MD^^LEVEL SEVEN HEAL THCARE, INC. ||||||||||||||||444-44-4444^HIPPOCRATES^HOWARD H^^^^  $MD < c r >$ 

OBX|1|SN|1554-5^GLUCOSE^POST 12H CFST:MCNC:PT:SER/PLAS:QN||^182| mg/dl|70 105|H|||F<cr>

## <span id="page-62-0"></span>**Figura 5.3 - Exemplo de mensagem em formato HL7 v2.x(Health Level Seven International, 2012)**

Para exemplo de como os segmentos estão especificados no *standard*, foi incluído a especificação do segmento MSH no [Anexo A:.](#page-118-0) No *standard* de mensagens HL7 v2.x encontra-se uma descrição mais detalhada sobre todos os segmentos.

Cada segmento da mensagem contém informação específica de uma categoria. Nesta mensagem existem quatro segmentos distintos. O segmento MSH é obrigatório em todas as mensagens e contém informações acerca da própria mensagem, do destinatário, do remetente, do tipo de mensagem e da data de envio. É neste segmento que podem ser parametrizados os caracteres de separação de campos, componentes e subcomponentes. O segmento PID contém a informação demográfica do paciente em questão, como o nome, morada e telefone. O próximo segmento, OBR, indica que se trata de um pedido de observação clínica, neste caso tem identificado um código referente à observação, quem foi o requerente e a data em que foi feita a observação. Por último, o segmento OBX é usado para transmitir os dados clínicos da observação, neste caso é indicada uma quantidade de 182 mg/dl, o que indica que este paciente é intolerante à glicose.

Assim, a descodificação desta mensagem para texto corrente é a que se segue. Esta mensagem indica uma transmissão não solicitada de uma observação. O sistema remetente é o GHH Lab situado no ELAB-3. O sistema destinatário é o GHH OE situado no BLDG4. A mensagem foi enviada no dia 15-02-2002 às 09:30. O paciente desta observação é a Eve E. Everywoman, com a data de nascimento 20-03-1962, com morada em Statesville OH e com número de utente 555-44-4444. O tipo de observação é uma análise à glicose, tendo sido solicitada pela médica Patricia Primary e foi realizada pelo médico Howard Hippocrates. O resultado da observação é 182 mg/dl.

Como foi referido anteriormente, a *framework* assenta numa solução 80/20. Esses 20% são implementados recorrendo, ao chamado, segmento Z das mensagens. Este segmento especial permite criar, em modo *ad hoc*, novos segmentos referentes a casos específicos de uma instituição, os quais não sejam abrangidos pelo *standard*. Estes segmentos podem surgir em qualquer mensagem, em qualquer parte, podendo conter qualquer tipo de dados e destacam-se pelo seu código de identificação ser iniciado com o caracter "Z". Como este segmento não está normalizado por defeito é necessário haver um acordo e um entendimento entre os diferentes sistemas para que este segmento seja processado de forma correta. Os segmentos Z são uma das razões pelas quais o *standard* HL v2.x é muitas vezes referido como o *standard* flexível (HL7 Standards, 2006).

Como já foi referido anteriormente, a HL7 é focada no desenvolvimento de *standards* para a camada de aplicação do modelo OSI, não criando *standards* para tecnologias específicas das camadas inferiores. Por esse motivo surgem os *standards de facto*. O LLP, também conhecido por MLLP (*Minimal Lower Layer Protocol*), é o *standard* por aceitação para a transmissão de mensagens HL7 v2.x. Este protocolo corre sobre a pilha protocolar TCP/IP<sup>14</sup> (*Transmission Control Protocol*/*Internet Protocol*). Como o TCP/IP envia uma sequência contínua de *bytes*, para incluir uma mensagem nessa sequência é necessário encapsular a mensagem num formato que seja reconhecido. O LLP faz esse encapsulamento de forma simples, como é mostrado na [Tabela 5.4](#page-64-0) (iNTERFACEWARE Inc., 2011).

<sup>14</sup> Protocolo de comunicação usado para a Internet e redes similares. Mais informação em http://www.ietf.org/rfc/rfc791.txt

| Cabeçalho                                                                                     | Corpo                 | Rodapé                                                                             | <b>Final de linha</b>                                      |
|-----------------------------------------------------------------------------------------------|-----------------------|------------------------------------------------------------------------------------|------------------------------------------------------------|
| $\dot{E}$ composto por um<br>caracter $(0x0B)$ que<br>identifica o início de<br>uma mensagem. | Mensagem HL7<br>v2.x. | $\hat{E}$ composto por um<br>caracter $(0x1C)$ que<br>indica o fim da<br>mensagem. | Usado o caracter<br>$(0x0D)$ . É imposto<br>pelo standard. |

**Tabela 5.4 - Encapsulamento LLP(iNTERFACEWARE Inc., 2011)**

## <span id="page-64-0"></span>**5.1.2 Necessidade de uma atualização da v2.x**

Como referido anteriormente, o *standard* HL7 v2.x é um sucesso de mercado mas o consequente crescimento do número de segmentos e definições opcionais das mensagens v2.x levou a que houvesse pouca interoperabilidade semântica (Kalra, Electronic Health Records Standards, 2006), o que contradiz com os requisitos de um *standard* que possibilite a interoperabilidade a todos os níveis. O facto de dois sistemas usarem diferentes versões do *standard* HL7 v2.x pode originar problemas. Mesmo com a retrocompatibilidade entre versões, um comportamento fiável não é garantido, dificultando ainda mais a interoperabilidade do *standard*.

A falta de um modelo consistente de dados causa incoerência e dificulta a perceção das relações entre os elementos das mensagens. A descrição vaga do *standard*, a existência de ambiguidades e as diferentes interpretações deste, originam que haja a necessidade de negociações entre as partes comunicantes (Quinn, 2010).

Esta versão do *standard* ficou limitada pelas tecnologias já ultrapassadas (estruturação das mensagens em ASCII, inexistência de um método de validação das mensagens e etc.). Devido à necessidade de manter uma retrocompatibilidade com as versões mais antigas, não pode usufruir das vantagens das atuais tecnologias de modelação, representação e comunicação da informação, como por exemplo o XML, para estruturar a informação, e os *Web Services*, para comunicação da informação. A imprecisão e a demasiada flexibilidade transformaram o *standard* naquilo para o qual ele foi construído, uma solução de 80%. Por tudo isto, tornou necessário a criação de um novo *standard*.

## **5.2 HL7 v3**

Esta versão é uma sucessão do *standard* v2.x, que começou a ser produzida em 1997 e está em desenvolvimento desde esse ano (iNTERFACEWARE Inc., 2011). Esta versão foi criada com o intuito de atualizar a v2.x, principalmente na área das tecnologias usadas e resolver muitos dos problemas existentes nessa versão (Health Level Seven International, 2012).

A principal diferença desta versão do *standard*, em relação à v2.x, é o facto de estar assente num modelo de referência de informação, o RIM (*Reference Information Model*), o qual tem a vantagem de clarificar as definições do *standard*, garantir consistência e consequentemente uma interoperabilidade semântica (Health Level Seven International, 2012). Com base nesta mudança, o *standard* v3 não é diretamente compatível com o *standard* v2.x, ou seja, os sistemas que tenham o *standard* v2.x implementado não conseguem processar mensagens construídas com o *standard* v3. Por esta razão, a v3 tem sido adotada principalmente por aplicações que não têm um histórico de comunicações v2.x, nem estejam inseridas em ambientes de comunicações v2.x.

A especificação do *standard* v3 é constituída por vários documentos, sendo apresentados os mais importantes (Health Level Seven International, 2011):

- $\bullet$  Modelo de informação;
- Vocabulário:
- Implementação de tecnologias;
- Tipos de dados;

No entanto, para se conseguir entender em pormenor alguns detalhes, bem como a complexidade envolvente*,* é aconselhada a leitura do *standard* de mensagens HL7 Version 3 Normative Edition 2011 (Health Level Seven International, 2011).

## **5.2.1 Modelo de informação**

A HL7 utiliza a tecnologia UML<sup>15</sup> (*Unified Modeling Language*) para representar o modelo de informação. Este modelo contém as classes, as relações entre as classes e os

<sup>&</sup>lt;sup>15</sup> Linguagem de modelação orientada por objetos que inclui notações gráficas para representar modelos de *software*.

atributos das classes, sendo a partir deste modelo que as mensagens HL7 v3 são construídas.

As mensagens são construídas a partir de um processo de refinação que incorpora vários subconjuntos do modelo de informação, como está representado na [Figura 5.4.](#page-66-0)

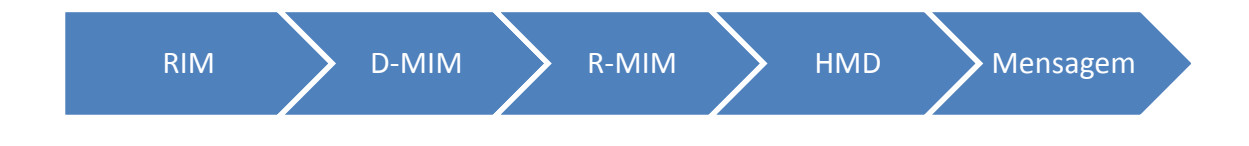

**Figura 5.4 - Processo de refinação de uma mensagem HL7 v3**

<span id="page-66-0"></span>Este processo inicia-se com o modelo abstrato RIM, o qual é refinado em sucessivos modelos mais específicos, resultando na mensagem final. De seguida são apresentados os quatro modelos inter-relacionados constituintes do processo de refinação, os quais são decomposições do modelo de informação:

- 1. *Reference Information Model*;
- 2. *Domain Message Information Model*;
- 3. *Refined Message Information Model*;
- 4. *Hierarchical Message Definition*.

### **5.2.1.1.1** *Reference Information Model*

O RIM é a fonte do conteúdo de todas as mensagens HL7. É um modelo conceptual e abstrato que permite a representação de toda a informação possível de ser comunicada por um sistema de saúde. O RIM é mantido por um modelo de harmonização, envolvendo todos os TCs e os SIGs. Este modelo de harmonização utiliza processos de consenso para analisar, debater, melhorar e conciliar as propostas de alterações que tenham sido submetidas pelos TCs. Os resultados deste processo são aplicados ao RIM para produzir uma nova versão. No [Anexo B:](#page-120-0) está incluído o RIM na versão 2.33.

O RIM é composto por seis classes principais, estando estas agrupadas por cores para facilitar a sua identificação (Health Level Seven International, 2011):

> 1. A classe *Act* identifica uma ação intencional, como por exemplo observações, procedimentos ou consultas;

- 2. A classe *Participation* representa as relações dos atos e descreve como estão relacionados. Esta classe dá um contexto ao ato expressando quem o executou, onde foi executado e para quem foi executado;
- 3. A classe *Entity* identifica algo físico ou um grupo de coisas físicas do domínio da saúde. Pode representar pessoas, organizações, locais ou equipamentos;
- 4. A classe *Role* representa o papel desempenhado por uma entidade num determinado contexto. No âmbito de pessoas, esta classe representa posições ou ocupações. Em relação a sítios e coisas, a classe identifica o seu propósito. Esta classe assenta sempre sobre uma classe *Entity*. Por exemplo, o papel de paciente ou o papel de médico assentam sobre a entidade Pessoa;
- 5. A classe *ActRelationship* representa a relação entre dois ou mais atos. Como por exemplo a relação entre o ato de pedido de observação e o ato da observação;
- 6. A classe *RoleLink* representa relações entre papéis individuais assumidos pelas entidades, descrevendo dependências ou hierarquias entre eles.

O RIM é uma representação de classes e atributos nucleares que, com base em várias combinações, podem representar todos os domínios de um sistema de informação na saúde (Kalra, Electronic Health Records Standards, 2006). Para conseguir fazer essa representação, existem classes que são especializações das classes nucleares. As classes *Act*, *Entity* e *Role* contam com especializações que permitem representar conceitos mais específicos, por exemplo a classe *Person* é uma especialização da classe *Entity*. Estas classes de especialização surgem quando os atributos da classe base não são suficientes para alcançar a representação de determinado conceito. Caso os atributos da classe nuclear sejam suficientes para representar um conceito mais específico, o RIM utiliza os atributos de estrutura das classes para fazer essa representação e diferenciação de conceitos, sendo eles os atributos *classCode*, *moodCode*, *determinerCode*, *code* e *typeCode*, como está representado no [Anexo B:.](#page-120-0)

## **5.2.1.1.2** *Domain Message Information Model*

O D-MIM (*Domain Message Information Model*) é um subconjunto do RIM que contém uma série de classes, atributos e relacionamentos que são usados para criar as mensagens de um domínio específico. No [0](#page-121-0) encontra-se o D-MIM referente ao domínio da administração de pacientes.

Um domínio é uma área de atividade específica de uma organização de saúde, sendo constituído por vários tópicos. Para o domínio de administração de pacientes existe o tópico de pessoal, o tópico de pacientes, o tópico de documentos de identificação e etc. Os tópicos constituem os cenários previstos de um determinado domínio, por exemplo, para o tópico de pacientes o *standard* tem previsto o cenário de adicionar novos pacientes, remover pacientes, envio de pedidos de informação de pacientes e etc.

O D-MIM herda as classes do RIM e os seus atributos, sendo que a mesma classe pode ser clonada várias vezes estando associada a conceitos diferentes. Cada instância clonada de uma classe do RIM assume um nome, o qual está relacionado com a área do domínio em causa. Por exemplo, a classe *Entity* pode apresentar múltiplas instâncias, referindo-se a pacientes e a médicos que interpretam um papel num determinado domínio. Apenas as classes, os atributos e os relacionamentos que são necessários para representar um determinado domínio estão incluídos no D-MIM.

As classes clonadas do RIM, que são renomeadas para serem apresentadas no D-MIM, também são identificadas por cores. Esta identificação ajuda a entender de qual classe do RIM é que foi feita a clonagem. Estando a cor vermelha associada à classe *Act*, a cor verde associada à classe *Entity* e a cor amarela associada à classe *Role*.

O D-MIM é usado como base de referência sobre a qual todos os R-MIMs (*Refined Message Information Model*) dentro de um domínio são construídos.

#### **5.2.1.1.3** *Refined Message Information Model*

O R-MIM é um subconjunto de um D-MIM. O R-MIM é usado para representar o conteúdo de informação de uma mensagem ou de um conjunto de mensagens, com anotações e aperfeiçoamentos específicos do tópico ao qual o R-MIM está associado.

O processo de construção do R-MIM segue o mesmo princípio da construção do D-MIM. Este processo consiste na clonagem de elementos do D-MIM , para o qual o R-MIM vai ser usado, com a aplicação de restrições de forma a adaptar o R-MIM ao tópico do domínio do D-MIM. Por exemplo, referente ao D-MIM do domínio de administração de pacientes, são clonadas classes e atributos de modo a construir o R-MIM referente ao tópico do evento do registo de um paciente no sistema.

No [Anexo D:](#page-124-0) está incluído o R-MIM referente a uma mensagem de notificação de registo de um paciente no sistema.

## **5.2.1.1.4** *Hierarchical Message Definition*

O HMD (*Hierarchical Message Definition*) é representado em formato tabular e define o conteúdo da mensagem. O HMD define a hierarquia da mensagem, a sequência com que as classes e os atributos surgem. Também define, para cada classe, quais são os atributos obrigatórios, os opcionais e os que podem ser repetidos. No [Anexo E:](#page-126-0) está apresentado um exemplo de um HMD. A informação que está representada com fundo azul são classes e a restante informação são os atributos de cada classe. Os atributos que estão representados a negrito são atributos obrigatórios, como por exemplo, o *classCode* e o *moodCode* da classe *ControlActProcess*.

## **5.2.2 Vocabulário**

Para existir uma comunicação comum entre sistemas independentes, é necessário haver um conhecimento partilhado do significado da informação transmitida. Este tem de ser bem definido e inequívoco perante os sistemas comunicantes. O vocabulário tem esse objetivo, pois identifica, organiza e codifica a terminologia usada nas mensagens. O vocabulário permite a interoperabilidade semântica, ou seja, possibilita que os sistemas comunicantes reconheçam, de forma única e clara, a informação transmitida na mensagem. O vocabulário foca-se no conteúdo da informação, enquanto as outras especificações do *standard* são centradas na estrutura da informação.

Análogo ao processo de refinação do modelo de informação para criar as mensagens de comunicação, também existe um processo de refinação do vocabulário. Este inicia-se com um modelo conceptual e finaliza com o emparelhamento do vocabulário com os atributos das classes.

São muitos os sistemas de terminologias existentes no sector da saúde, tais como o ICD-9 (International Classification of Diseases), o SNOMED-CT e etc. Os CTs responsáveis por esta área, HL7 *Vocabulary Technical Committee* e *Modelling and*

*Methodology Committee*, reutilizam sempre que possível as terminologias desenvolvidas por outras SDOs*,* em vez de desenvolver as suas próprias. Também fornecem a ligação a terminologias específicas de domínios, tais como LOINC (Logical Observation Identifiers Names and Codes), MeDRA (Medical Dictionary for Regulatory Activities), MIAME/MAGE e entre outras (Mead, 2006).

## **5.2.3 Implementação de tecnologias**

O ITS (*Implementable Technology Specification) é* documento de especificação de implementação de tecnologias, o qual descreve como devem ser representados os objetos do RIM em termos da estrutura da informação. No *standard* HL7 v2 é usado um modelo abstrato para a construção das mensagens em ASCII puro. Para a versão HL7 v3 foi escolhido o *standard* XML para estruturar a informação das mensagens. Este documento especifica como devem ser representados os atributos e as codificações em formato XML.

Em relação ao método de validação das mensagens HL7 v3 e dos componentes que as integram, a especificação ITS refere a recomendação de esquemas XSD (*XML Schema Definition*). Estes esquemas descrevem o que é permitido ser representado numa estrutura XML usando restrições (Health Level Seven International, 2012). Sendo assim é possível, com o uso de ferramentas, verificar se uma dada mensagem em formato XML é válida, fazendo a sua validação com o esquema XSD correspondente. Os tópicos seguintes descrevem as recomendações XML e XSD.

#### **5.2.3.1 Extensible Markup Language**

O XML, em português Linguagem Extensível de Marcações, é uma recomendação da W3C (World Wide Web Consortium), criada em 1998. A W3C é uma organização que desenvolve *standards* e protocolos para a *World Wide Web*.

É referido por Font (2010) que o XML é um *standard* bem estabelecido e muito flexível para estruturar informação de modo a que seja totalmente independente dos sistemas. Esta independência permite que a informação possa ser processada e consumida por diferentes tipos de tecnologias e processos. Bosak (1998), citado por Seligman & Rosenthal (2001), refere que o recurso ao XML traz total interoperabilidade semântica entre aplicações e plataformas.

Uma das grandes vantagens do *standard* HL7 v3 é o uso da tecnologia XML, a qual permite representar a informação estruturada hierarquicamente em formato de texto. A grande vantagem em relação ao formato em ASCII do *standard* HL7 v2.x é a simplicidade e a legibilidade da mensagem tanto para humanos como para computadores. Segundo a World Wide Web Consortium (2010), o XML, é um dos formatos mais usados actualmente para partilha de informação estruturada.

O Delphi Group, (2003), realizou um estudo com o título "*The Value of Standards*", o qual reuniu mais de 800 inquéritos a fornecedores de software e fornecedores de serviços. Este estudo foi realizado com o objectivo de identificar as atuais tendências e futuras expectativas de *standards*. A [Figura 5.5](#page-71-0) apresenta os resultados em relação à questão de quais as normas que deveriam estar garantidas nas soluções apresentadas pelos fornecedores de *software* dos inquiridos. Existe um grande destaque para o *standard* XML, como *standard* de estruturação e portabilidade de informação entre vários sistemas.

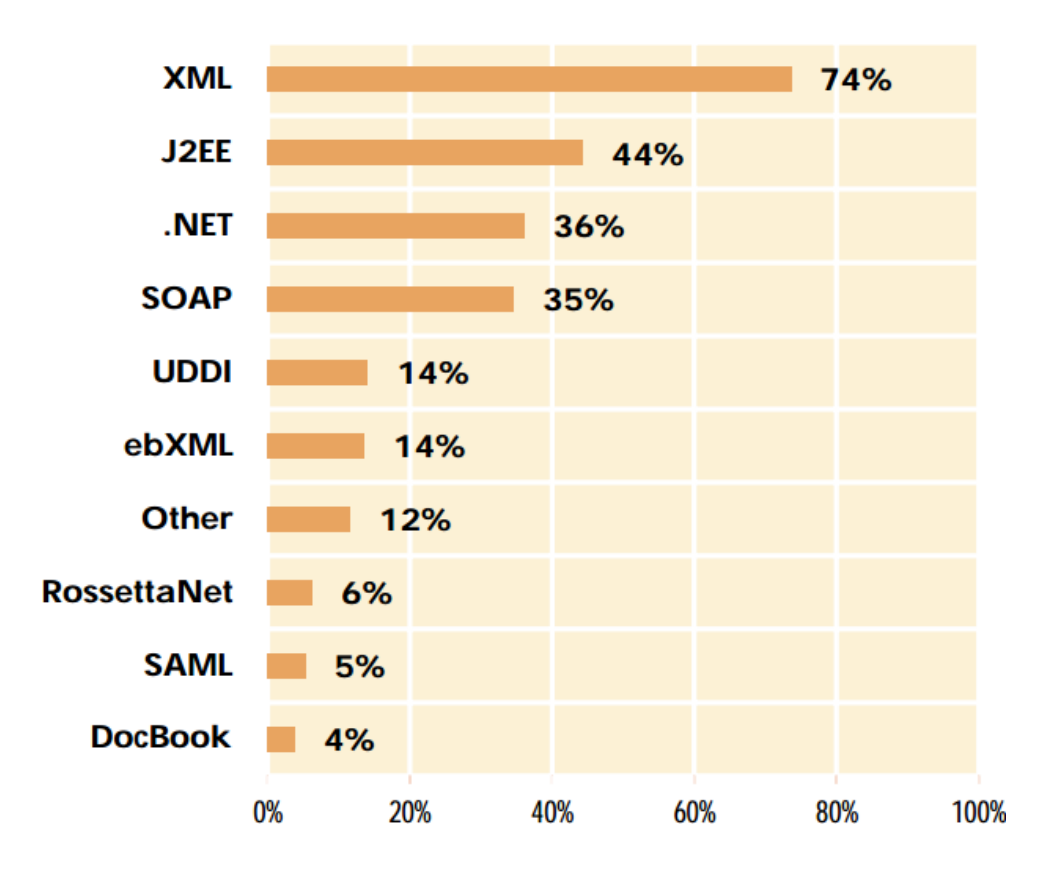

<span id="page-71-0"></span>**Figura 5.5 - Principais** *standards* **exigidos(Delphi Group, 2003)**
A linguagem XML usa *tags* da mesma forma que o HTML (*HyperText Markup Language*). Mas ao contrário do HTML que tem as suas *tags* pré-definidas, o XML é extensível, ou seja, é possível o programador definir as suas próprias *tags*.

As *tags* são palavras-chave que identificam um elemento, sendo que o elemento poderá conter texto, atributos ou mesmo outros elementos encadeados. Um elemento é iniciado com a abertura de uma *tag* <NomeElemento> e finalizado com o fecho da mesma </NomeElemento>. Os atributos são usados para identificar um tipo de elemento, sendo que são declarados na abertura da *tag* do elemento. O valor do atributo é sempre indicado entre aspas <NomeElemento atributo="valor">.

A [Figura 5.6](#page-72-0) mostra uma estrutura simplificada em XML. Nesta existe um elemento Pessoa que tem uma identificação id como atributo. O elemento Pessoa é constituído por subelementos, sendo um deles o elemento Nome, que por sua vez é constituído por dois subelementos: NomeProprio e Apelido. Os elementos que agregam subelementos são denominados de elementos complexos. Esta estruturação permite organizar a informação de forma hierárquica.

```
<Pessoa id="007">
   <Nome><NomeProprio>Miquel</NomeProprio>
       <Apelido>Dias</Apelido>
   \langle/Nome\rangle<Idade>27</Idade>
   <Morada>
       <Rua>Rua Direita</Rua>
       <Numero>10</Numero><Cidade>Coimbra</Cidade>
   \langle/Morada>
\langle/Pessoa>
```
#### **Figura 5.6 - Exemplo de uma mensagem em XML**

<span id="page-72-0"></span>As linguagens por *tags*, como é o caso do XML, permitem modelar dados a qualquer nível de complexidade e permitem que os dados sejam independentes de formatos e plataformas proprietárias. O formato XML possibilita o empacotamento da informação de modo a facilitar as filtragens de informação não necessária para uma aplicação ou transação em particular (Rodrigues, 2009).

No caso do *standard* HL7 v3, as *tags* e os atributos derivam do RIM e da especificação do tipo de dados. O XML também possibilita a criação de arquivos para a validação da estrutura de cada mensagem, os quais contêm as regras que definem os valores válidos da mensagem. Estes arquivos são definidos por um *XML schema*, o qual especifica que atributos são necessários na mensagem, a sua ordem e o número de ocorrências de cada um.

Em suma, o XML é usado para criar novas linguagens. No âmbito deste estágio é relevante referir a linguagem WSDL (*Web Service Definition Language*), que está apresentada no subcapítulo [9.1.2](#page-97-0) e tem a finalidade de descrever os serviços disponíveis num *Web Service* e a linguagem XSD que possibilita a criação dos arquivos de validação da estrutura de um documento XML.

#### **5.2.3.2 XML Schema Definition**

O XSD é uma linguagem baseada no XML que, como já foi referido, tem como finalidade a construção de um esquema que define a informação permitida numa mensagem XML. É também uma recomendação da W3C desde 2001. Segundo a World Wide Web Consortium (2010) um esquema XSD pode ser usado para dar uma descrição formal de um ou mais documentos XML.

Um esquema XSD permite definir através de regras, a estrutura, o conteúdo e a semântica de uma mensagem XML, ou seja, facilita o processo de validação de qualquer mensagem em formato XML. Estas regras definem quais são os elementos obrigatórios e os opcionais e quais os atributos que são válidos, bem como os valores que estes podem tomar. No *standard* HL7 v3 é usado o documento de vocabulário para a verificação dos elementos e atributos válidos. O XSD também especifica as restrições dos tipos de dados dos atributos, sendo que no *standard* HL7 v3 essa especificação utiliza o documento dos tipos de dados.

Na interoperabilidade semântica, é fundamental que o destinatário e o remetente compreendam o conteúdo da mensagem de forma inequívoca. Um esquema XSD interpreta um papel fundamental pois valida uma mensagem em XML com o objetivo de verificar se esta se encontra em conformidade para ser interpretada.

Na [Figura 5.7](#page-74-0) está um exemplo de um esquema XSD simplificado. Este esquema é referente à estrutura XML da [Figura 5.6.](#page-72-0) Verifica-se uma semelhança na sintaxe já que o XSD deriva do XML. No exemplo apresentado, cada elemento é definido pela *tag* <xs:element> onde o atributo name indica a *tag* XML à qual estamos a aplicar restrições. Como referido no exemplo anterior, existem elementos complexos representados na estrutura em XML. No esquema XSD esses elementos são definidos com a *tag* <xs:complexType>. Para cada elemento ou atributo que irá conter informação é necessário definir o tipo de dados que é suportado por esse elemento ou atributo, utilizando o atributo type. Estão também exemplificados outros tipos de restrições, por exemplo no elemento nome está definida uma restrição que indica que é um elemento obrigatório e só poderá aparecer uma única vez, para isso são utilizados os atributos minOccurs e maxOccurs respetivamente. Está também definida uma regra que afeta a estrutura geral, indicada pela *tag* <xs:sequence>, a qual indica que os elementos têm de aparecer pela ordem especificada no XSD.

> <xs :s chema> <xs:element name="Pessoa"> <xs:complexType> <xs:sequence> <xs:element name="Nome" minOccurs="1" maxOccurs="1"> <xs:complexType> <xs :sequence> <xs:element type="xs:string" name="NomeProprio"/> <xs:element type="xs:string" name="Apelido"/>  $\le$ /xs:sequence> </xs:complexType> </xs:element> <xs:element type="xs:integer" name="Idade"/> <xs:element name="Morada"> <xs:complexType> <xs :sequence> <xs:element type="xs:string" name="Rua"/> <xs:element type="xs:integer" name="Numero"/> <xs:element type="xs:string" name="Cidade"/> </xs:sequence> </xs:complexType> </xs:element> </xs:sequence> <xs:attribute type="xs:integer" name="id" use="required"/> </xs:complexType> </xs:element> </xs:schema>

<span id="page-74-0"></span>**Figura 5.7 - Exemplo de um esquema XSD**

#### **5.2.4 Tipos de dados**

Este documento define o formato estrutural da informação transportada pelos atributos das classes, especificando todos os tipos de dados suportados pelos atributos. Segundo o *standard* ISO 11404 um tipo de dados é um conjunto de valores distintos, caracterizados pelas suas propriedades e pelas operações suportadas sobre esses valores.

Esta especificação declara o conjunto dos tipos de dados, identifica os atributos de tipos de dados complexos e define as relações entre eles. No [10.2Anexo F:](#page-128-0) está representado o esquema conceptual em UML dos vários tipos de dados existentes, das suas relações e das suas operações.

O RIM tem definido um conjunto de atributos pré-definidos para cada classe, sendo estes os únicos permitidos nas mensagens HL7 v3. Cada atributo tem um tipo de dados específico, sendo que cada tipo de dados tem zero, um, ou mais atributos do RIM. Este documento também descreve como os tipos de dados devem ser representados em XML.

#### **5.2.5 Mensagem HL7 v3**

Após a análise ao *standard* HL7 v3, é apresentado como exemplo a construção de uma mensagem HL7 v3. Usando como exemplo a mensagem HL7 v2.x do subcapítulo [5.1.1,](#page-59-0) um pedido de observação de glicémia, a mensagem equivalente em formato HL7 v3 é apresentada no [0.](#page-129-0) Este formato é composto por vários elementos, alguns dos quais são comuns em todas as mensagens. Os elementos descritos abaixo encontram-se assinalados na mensagem no [0.](#page-129-0)

- **Raiz** Contém informação necessária para a validação da mensagem. Contém informação sobre o sistema remetente e o sistema destinatário. Este elemento identifica inequivocamente o tipo de mensagem e envolve toda a mensagem em si;
- **Ato de Controlo** Especifica se é esperada alguma resposta à mensagem enviada. Identifica alguma entidade que possa ser a supervisora da mensagem. No caso de um resultado de laboratório, identifica a pessoa responsável pelo resultado. Este elemento envolve todo o corpo da mensagem;
- **Corpo da mensagem** Especifica a data e hora em que foi feita a observação, também especifica o resultado da observação.
- **Requerente** Contém informação do requerente da observação;
- **Executor** Inclui informação sobre o profissional que executou a análise de glicémia;
- **Utente** Este elemento contém a informação sobre o utente.

As mensagens do *standard* HL7 v3, como se pode verificar, contêm um grande número de elementos, sendo muito detalhadas pois são referentes a um modelo de informação complexo. É referido por Mohan (2008) que as mensagens derivadas de modelos de informação são complexas em comparação com a mesma mensagem escrita de forma personalizada para conter a mesma informação. A HL7 modela o sistema de informação utilizando a tecnologia UML, sendo que para extrair expressões XML do RIM e produzir os *schemas* XSD são usados *softwares*, como é o caso do RoseTree. Ao automatizar estes processos, diminui-se o tempo de desenvolvimento do *standard* mas em contrapartida as mensagens geradas apresentam-se complexas, possuindo elementos desnecessários.

# **5.3 Conclusão**

O HL7 v2 é o *standard* mais em uso actualmente nas organizações de saúde. Contudo é um *standard* incompleto e completamente ultrapassado nas tecnologias usadas. A resistência à mudança de muitas organizações de saúde e os seus custos inerentes dificultam o processo de actualização do *standard* em uso.

O Medigraf pode usufruir das especificações do *standard* HL7 v3 já que este tem definido um modelo de informação capaz de abranger as mais variadas áreas da saúde. A utilização do XML é importante para estruturar a informação de forma a ser processada independentemente do tipo de sistema usado para a comunicação.A utilização do modelo de informação também possibilida uma interoperabilidade semântica na comunicação. Para uma implementação do *standard* é necessário adoptar uma arquitetura de integração que seja compatível com o Medigraf.

# **Capítulo 6: Arquiteturas de integração de sistemas de informação**

O Medigraf, como plataforma de telemedicina, é um sistema com a necessidade de ser integrado em sistemas de informação existentes, de modo a usufruir ao máximo das suas funcionalidades. Nos últimos anos, muitos esforços foram realizados para resolver os problemas de integração dos sistemas de informação. Segundo Martins (2005), a integração dos sistemas de informação tiveram várias fases de evolução, ver [Figura 6.1.](#page-78-0) Desde a criação de arquitecturas de ligações ponto-a-ponto entre os vários sistemas, a *softwares* de ERP (*Enterprise Resource Planning*) que incorporam todos os dados e processos de uma organização num único sistema, terminando a evolução com as soluções EAI.

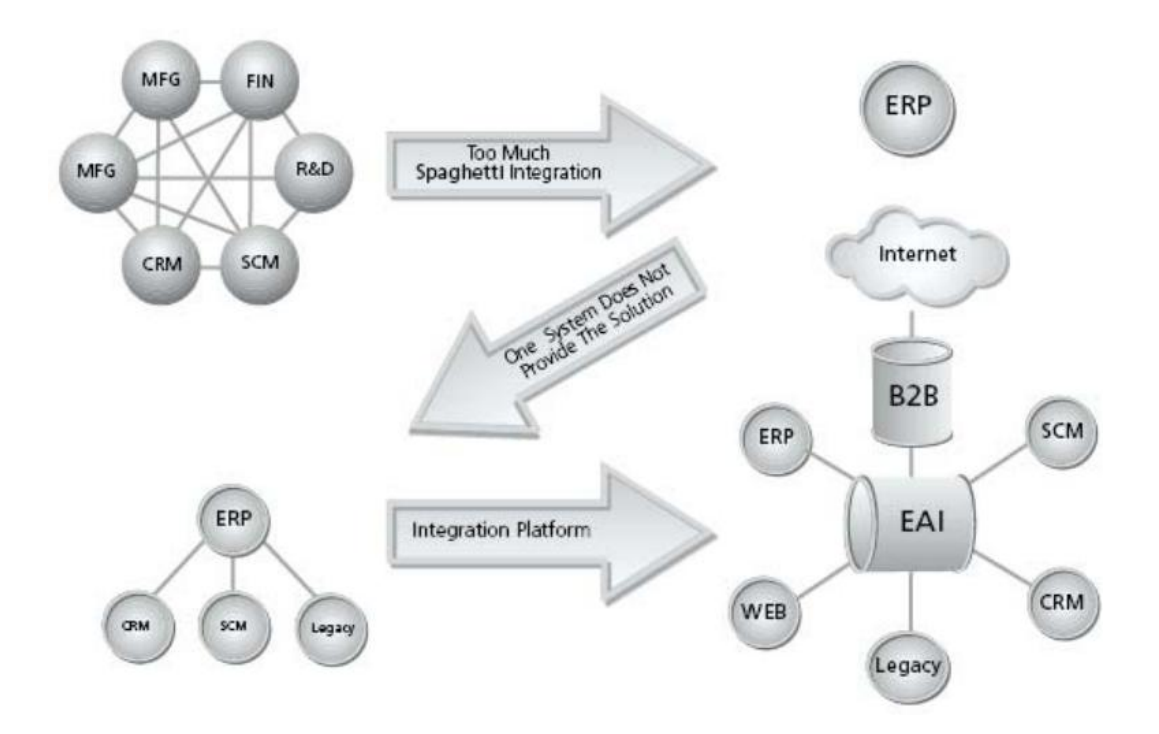

<span id="page-78-0"></span>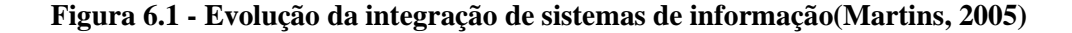

De seguida são analisadas os vários tipos de integração de sistemas com o objetivo de adotar a melhor arquitetura que se adapte ao Medigraf.

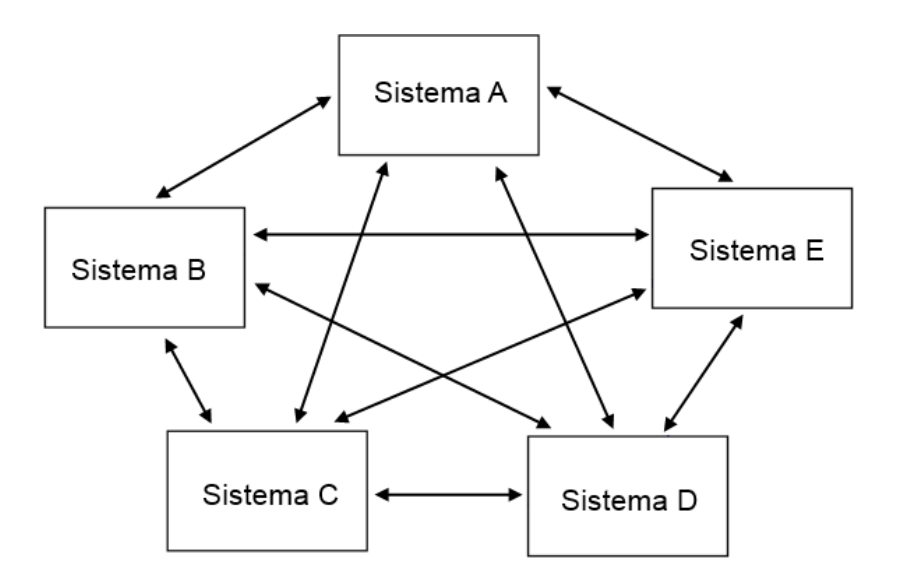

# <span id="page-79-1"></span>**6.1 Arquitetura ponto-a-ponto**

**Figura 6.2 - Arquitetura ponto-a-ponto. Adaptado de (Martins, 2005)**

<span id="page-79-0"></span>A arquitetura ponto-a-ponto permite criar canais de comunicação entre sistemas para troca de informação (Martins, 2005). Como referido no subcapítulo [2.3,](#page-32-0) uma integração com ligações ponto-a-ponto entre vários sistemas não é uma solução viável. Este tipo de arquitetura requer *interfaces* independentes entre cada sistema, aumentando exponencialmente o número de ligações necessárias por cada sistema a ser integrado (referido no subcapítulo [3.1\)](#page-36-0). Como exemplificado na [Figura 6.2,](#page-79-0) para interligar 5 sistemas independentes são necessárias 10 ligações ponto-a-ponto.

Esta arquitetura só funciona bem em ambientes que tenham um número muito reduzido de aplicações a integrar. Porém, é uma arquitetura que não é escalável, criando assim uma grande limitação para a sua implementação (Ribeiro, 2010). Para alcançar a interoperabilidade numa arquitetura ponto-a-ponto, é necessário criar *interfaces* específicos para cada sistema. Em cada *interface* criado, é necessário manipular os dados para que sejam compatíveis com o sistema em causa. Além do desenvolvimento de cada *interface* há ainda o custo de manutenção adjacente a cada um. Apesar das desvantagens deste tipo de arquitetura, Khoumbati, Themistocleous, & Irani (2006) referem que é o tipo de arquitetura mais usual nas organizações de cuidados de saúde.

# **6.2 Arquitetura Enterprise Resource Planning**

Os *softwares* ERP incorporam um conjunto de módulos que integram, num único sistema, toda a informação e todos os processos de uma organização, ou seja, integram todos os sistemas que habitualmente estão inseridos num sistema de informação de uma organização.

Os sistemas ERP são *softwares* com o objetivo de fornecerem à organização a necessidade do uso de um só *software.* Por isso os sistemas ERP são soluções monolíticas que não são desenhadas para interagir com outros sistemas (Linthicum, 1999). É referido por Themistocleous, Irani, & Love (2002) que as organizações devem considerar os sistemas ERP como soluções parciais para o problema de integração de sistemas. Estes sistemas foram criados para serem usados maioritariamente por empresas de venda de produtos ou serviços (Jenkins & Christenson, 2001), sendo que o mesmo autor, defende que as organizações de sáude poderiam usar os sistemas ERP para controlo de recursos humanos, informação executiva e controlo financeiro.

# **6.3 Soluções Enterprise Application Integration**

As soluções EAI oferecerem um método que permite centralizar e viabilizar a interação entre sistemas heterogéneos (Martins, 2005), criando uma infraestrutura que permite a integração de vários sistemas de informação diferentes (Khoumbati & Themistocleous, 2006). O EAI não é um *software* específico, mas um conjunto de processos, tecnologias e serviços que, em conjunto, formam uma infraestrutura, denominada *middleware*, que permite a integração de sistemas e aplicações de uma organização.

O *middleware* atua como uma camada intermédia na comunicação entre sistemas, sendo dotado de vários tipos de conectores aos quais os sistemas se ligam. Esta camada intermédia faz o encaminhamento da comunicação entre o sistema remetente e o sistema destinatário. Uma das características do *middleware* é permitir adicionar e remover sistemas não interferindo com os sistemas já integrados (Lin, 2005). Em comparação com a arquitetura ponto-a-ponto, um *middleware* de integração é capaz de suportar um número elevado de integrações de sistemas. O número de ligações requeridas é igual ao número de sistemas a serem integrados, não sendo necessário um custo de manutenção elevado.

Martins (2005) refere que o EAI é a familía de soluções de referência para a integração de sistemas de informação. Dentro desta grande família encontram-se soluções do tipo MOM (*Message Oriented Middleware*). O MOM é um *middleware* que permite o envio e a receção de mensagens entre sistemas heterogéneos. Este tipo de *middleware* é indicado para sistemas que necessitem de uma integração orientada a eventos (Martins, 2005), como é o caso do *standard* HL7.

Os princípios que permitem reconhecer uma arquitetura EAI são identificados por Linthicum (1999):

- O uso de *middleware* de integração que atua como uma camada intermédia na comunicação entre sistemas. Este *middleware* pode ser do tipo *message broker* ou *message bus*;
- O uso de conectores que são responsáveis pela interligação dos sistemas heterogéneos e o *middleware;*
- A possibilidade de aplicar transformações às mensagens recebidas de modo a reestruturar a informação num formato que seja reconhecido pelo sistema destinatário;
- A capacidade de aplicar regras lógicas de transformação e encaminhamento às mensagens;
- Ter a capacidade de armazenamento das mensagens processadas.

Nas arquiteturas EAI existem dois tipos de topologias que são as mais utilizadas na integração de sistemas independentes: *hub-and-spoke* e ESB (*Enterprise Service Bus*).

### **6.3.1 Hub-and-spoke**

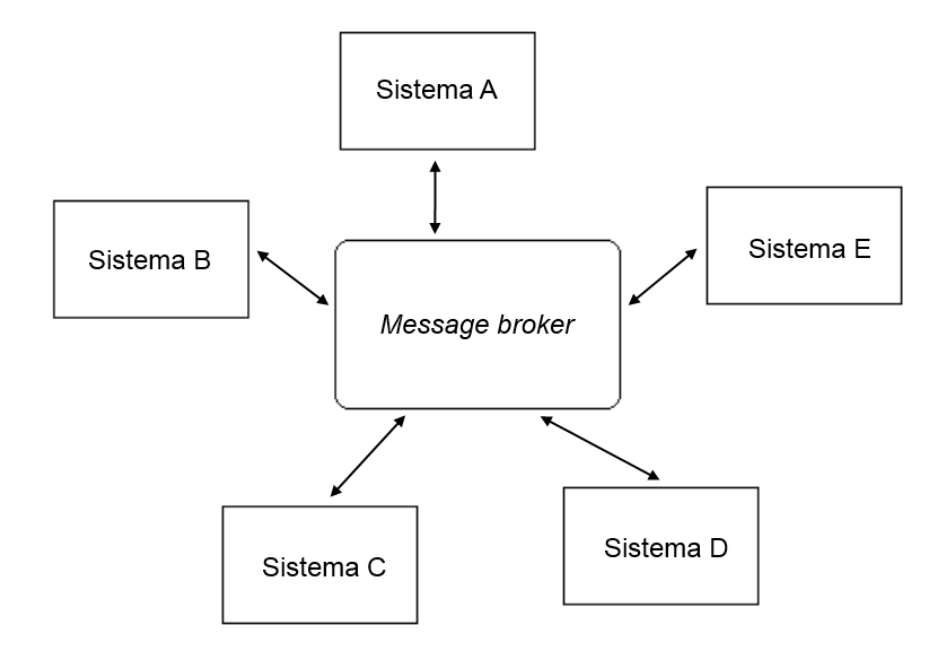

**Figura 6.3 - Topologia** *hub-and-***spoke. Adaptado de (Martins, 2005)**

<span id="page-82-0"></span>A infraestrutura do *hub-and-spoke*, representada na [Figura 6.3,](#page-82-0) é identificada pela existência de um sistema do tipo *message broker*. Este sistema atua como um mediador entre os vários sistemas heterogéneos, permitindo executar validações e transformações nas mensagens com base em condições lógicas e permite um encaminhamento direto da mensagem entre o sistema remetente e o sistema destinatário.

O *message broker* possui vários tipos de conectores, aos quais os sistemas se podem interligar. Os conectores recebem a informação de cada sistema, convertendo-a para um formato reconhecido pelo *message broker*. Este pode aplicar filtros, validações e transformações à informação recebida e de forma a enviar a informação ao destinatário, o *message broker* tem de a converter novamente para um formato reconhecido pelo sistema destinatário.

Nesta arquitetura a integração fica centralizada, o que facilita a gestão da mesma, mas esta característica apresenta também desvantagens. O facto de a integração estar centralizada faz com que o *message broker* seja um ponto único de falha. Com um grande aumento de integração de sistemas e com um aumento de volume de informação a ser processada pelo *message broker*, este pode não conseguir executar a comunicação em tempo útil fazendo com que haja atrasos no envio da informação.

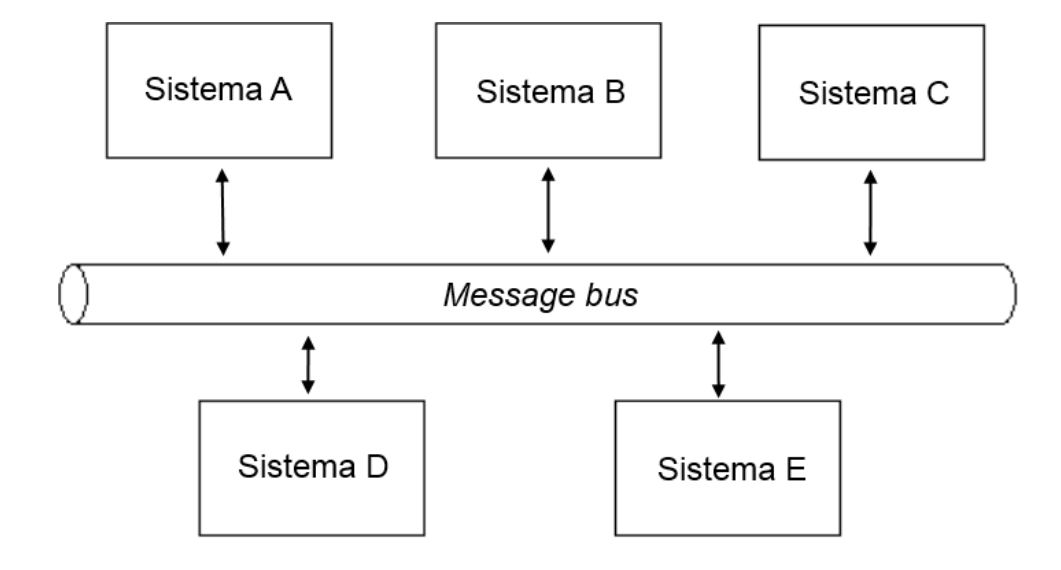

### **6.3.2 Enterprise Service Bus**

**Figura 6.4 - Arquitetura** *bus***. Adaptado de (Martins, 2005)**

O ESB é uma solução EAI que como o *hub-and-spoke* utiliza um *middleware* designado por *bus*. Um ESB é designado por "sistema nervoso empresarial" por Craggs (2003). O *bus* herda todas as características de um *message broker* mas em vez de centralizar a comunicação num único *software* faz a sua distribuição por vários *softwares* instalados em máquinas diferentes. Esta arquitetura distribuída tem a vantagem de não centralizar toda a comunicação num único sistema, diminuindo a sobrecarga.

O ESB utiliza a comunicação do tipo *publish*/*subscribe.* Neste tipo de comunicação as mensagens são difundidas pelo *bus* para um ou mais destinos que as reconhecem subscrevendo a sua receção (Martins, 2005). A característica mais importante de um ESB é estar assente numa arquitetura SOA (*Service-Oriented Architecture*). Esta é uma arquitetura baseada na computação distribuída que disponibiliza as suas funcionalidades sob a forma de serviços, ficando estes acessíveis através da rede (*Web Services)*.

Em relação à arquitetura *hub*-*and*-*spoke*, o ESB, apresenta uma escalabilidade muito maior, pelo facto de estar assente numa arquitetura distribuída. Outra vantagem é a eliminação do único ponto de falha, como é o caso do *message broker* (Soeiro, 2009).

# **6.4 Conclusão**

Com base no descrito, conclui-se que cada unidade de saúde utiliza arquiteturas de integração diferentes no seu sistema de informação. Prevendo também que existam casos onde não exista qualquer tipo de integração entre os sistemas, é necessário dotar o Medigraf de uma arquitetura que seja facilmente integrada nos possíveis cenários existentes nas unidades de saúde.

Em suma, uma arquitectura EAI tem a possibilidade de implementar um *message broker*, como um *middleware*, entre o Medigraf e os restantes sistemas. Este tipo de arquitectura é muito versátil, tem a vantagem de não necessitar de interfaces *ad-hoc* e permite interligar um número elevado de sistemas com um custo de manutenção baixo. O *message broker* interpreta o papel de mediador da comunicação recorrendo ao *standard* de mensagens HL7 v3. Este *middleware* possui funcionalidades de filtragem, validação e transformação da informação proveniente das mensagens. Também abstrai, dos sistemas, a lógica de encaminhamento das mensagens já que esse papel fica a cargo do mediador.

# **Capítulo 7: Análise dos** *softwares* **existentes**

De forma a adotar uma arquitetura de integração EAI é necessário conhecer quais os *softwares* que melhor servem esse propósito. Foi realizado um estudo<sup>16</sup> pela Core Health Technologies denominado de "*2012 HL7 Interface Technology Survey Results*" sendo que todos os inquiridos são profissionais que trabalham em organizações de saúde e que utilizam o *standard* HL7. Neste estudo, uma das questões colocadas foi qual a tecnologia utilizada para implementação do *standard* HL7. Os resultados dessa questão são apresentados na [Figura 7.1.](#page-86-0)

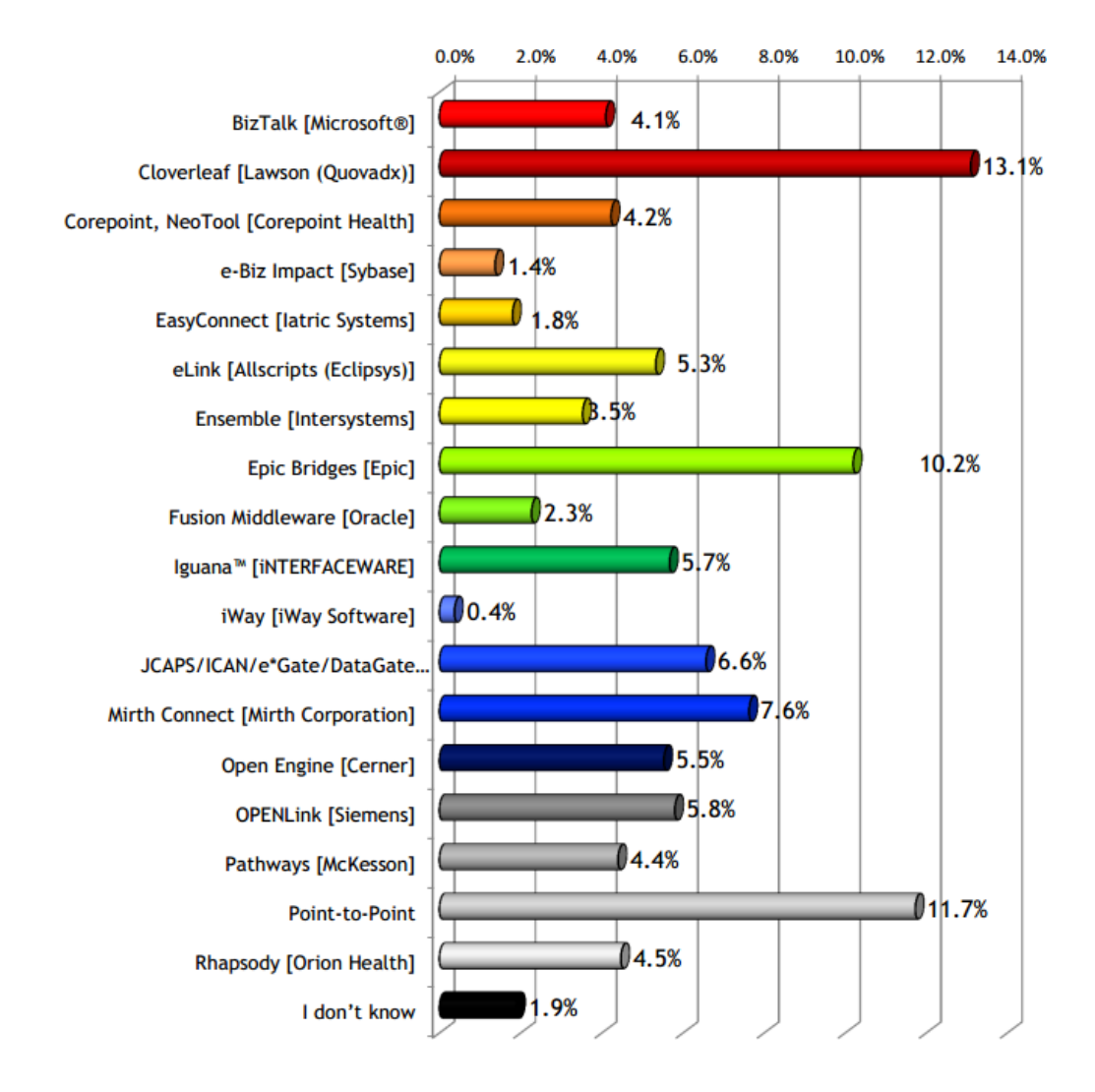

<span id="page-86-0"></span>**Figura 7.1 - Inquérito sobre as tecnologias mais utilizadas para implementação do** *standard* **HL7. (Core Health Technologies, 2012)**

 $\overline{a}$ 

<sup>&</sup>lt;sup>16</sup> http://corehealthtechnologies.com/main/wp-content/uploads/2012/10/2012-HL7-Interface-Technology-Survey-Results.pdf

Analisando os resultados verifica-se que as três aplicações mais utilizadas para implementação do *standard* HL7 são: Cloverleaf, Epic Bridges e Mirth Connect. Porém existe um grande destaque para as arquiteturas ponto-a-ponto, complementando o que foi referido no tópico [6.1.](#page-79-1) De seguida vou dar a conhecer estas aplicações e outras relevantes que não foram abrangidas pelo inquérito, apresentando vantagens e desvantagens utilizando uma grelha de comparação.

### **7.1 Infor Cloverleaf Integration Suite**

O Infor Cloverleaf Integration Suite é um *software* capaz de agregar vários sistemas de informação, independentemente do tipo de sistema, do tipo de informação e do tipo de protocolos usados. O Cloverleaf permite encapsular as funcionalidades dos sistemas com recurso a *Web Services*.

Este *software* oferece suporte nativo para vários *standards*, tais como, HL7, NCPDP (National Council for Prescription Drug Programs) e X12. Tem a característica de ser possível monitorizar e controlar os ambientes onde está inserido, através de uma aplicação para dispositivos móveis.

## **7.2 Epic Bridges**

O Epic Bridges é um *software* de integração da Epic. A Epic comercializa diversos *interfaces* pré-construídos de modo a interligar os sistemas com os principais *standards* de comunicação do sector da saúde, tais como HL7, X12 e XML. É disponibilizado o Bridges Interface Toolkit que facilita a manutenção e a monitorização em tempo real das *interfaces*. O Bridges também suporta a transação de informação que não esteja formatada a nenhum *standard*.

Os principais produtos comercializados pela Epic são *softwares* para as diversas áreas das unidades de saúde, como por exemplo, área administrativa, área financeira e *softwares* para diversas áreas de especialização clínica, como por exemplo, cardiologia, dermatologia, oftalmologia, ortopedia e etc.

### **7.3 Mirth Connect**

 $\overline{a}$ 

O Mirth Connect é um *software* de integração que utiliza o conceito de canais para fazer a transmissão de mensagens entre sistemas independentes, especialmente para integração com mensagens HL7. Incorpora ferramentas para desenvolver, testar, implementar e monitorizar os canais de comunicação.

É um *software* comercial *Open Source<sup>17</sup>* que não requer o pagamento de licenças. Sendo *Open Source* é possível modificar o *software* de modo a ser ajustado a determinado cenário. É considerado comercial pois possui, opcionalmente, uma licença paga, a qual possibilita o aumento das funcionalidades do *software* com recurso a *add-ons <sup>18</sup>* já desenvolvidos. A licença paga inclui a possibilidade de requisitar suporte técnico.

O Mirth Connect é capaz de integrar vários sistemas suportando diversos *standards* de comunicação, tais como, HL7 v2.x, HL7 v3, DICOM, XML e X12. Também suporta vários tipos de conectores, tais como, MLLP, HTTP (*Hypertext Transfer Protocol*), *Web Services* e TCP/IP. Uma das principais vantagens deste *software* é a possibilidade de criação de novos conectores com recurso à linguagem de programação Java.

# **7.4 Comparação entre os diversos** *softwares*

Realizei uma pesquisa sobre as soluções que permitem integrar o *standard* de comunicação de mensagens HL7 v3 de forma a integrar o Medigraf com os restantes sistemas de uma unidade de saúde. A solução escolhida deve permitir a receção, a validação, a compreensão da informação, a realização de transformações com base em regras lógicas e o envio das mensagens em formato HL7 v3. Na [Tabela 7.1](#page-90-0) está apresenta uma comparação entre as soluções descritas anteriormente e outras soluções emergentes. O *software* Epic Bridges não se encontra na comparação pois não foi possível obter uma versão de teste nem sequer informação referente às suas características técnicas.

<sup>17</sup> Termo que identifica um *software* que possui o seu código fonte acessível permitindo executar modificações.

<sup>18</sup> Termo que identifica módulos que expandem as funcionalidades originais do *software* ou adicionam novas funcionalidades.

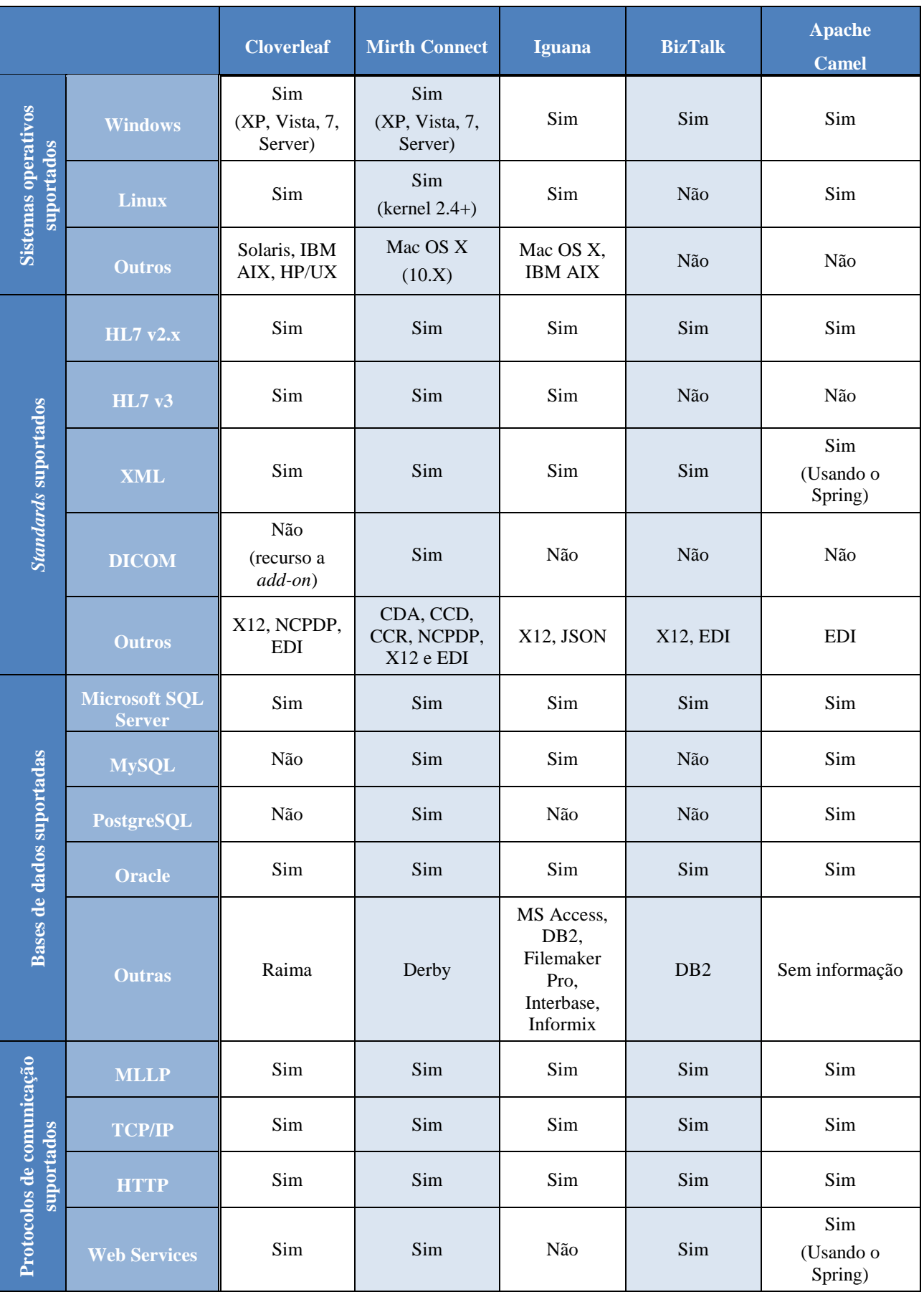

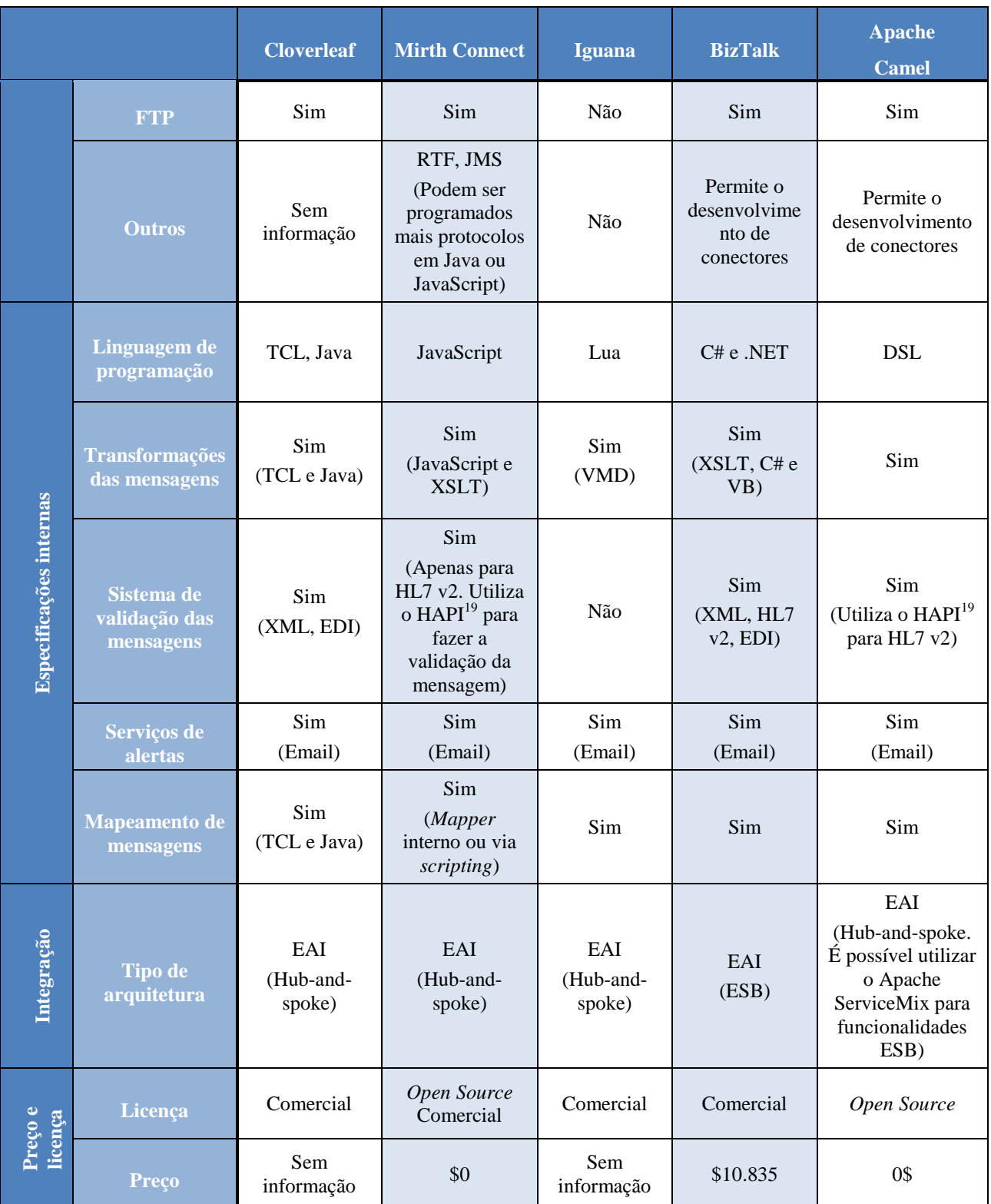

<span id="page-90-1"></span>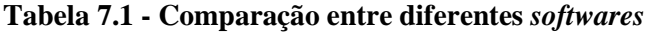

<span id="page-90-0"></span> $\overline{a}$ <sup>19</sup> O HAPI (*HL7 application programming interface*) é um *parser* em Java para mensagens HL7 v2.x.

# **7.5 Conclusão**

A escolha do *software* de integração teve de preencher os seguintes requisitos:

- Compatibilidade com o *standard* de mensagens HL7 v3 e suporte para outros *standards* de partilha de informação no sector da saúde;
- Suporte para vários tipos de conectores de modo a abranger um maior número de sistemas de serem possíveis de integrar;
- Utilização do *standard* XML para estruturação da informação;
- Funcionalidades de validação, filtragem, transformação e encaminhamentos de mensagens HL7 v3;
- Sem custo de licenciamento;
- *Open Source* é uma mais-valia;
- Curva de aprendizagem reduzida

Com base nestes requisitos e na [Tabela 7.1,](#page-90-0) o Mirth Connect apresenta-se como uma ferramenta robusta e abrangente. Mesmo sendo uma solução *Open Source* e não tendo um licenciamento pago possui as características para igualar ou superar as soluções proprietárias concorrentes. O Mirth Connect, nativamente, não suporta a validação de mensagens HL7 v3, como apresentado na [Tabela 7.1.](#page-90-0) Contudo possui a grande vantagem de ser uma solução *Open Source*, podendo ser desenvolvido um método para integrar essa funcionalidade.

# **Capítulo 8: Mirth Connect**

A Mirth Corporation foi fundada em 1993 e fornece soluções, como é o caso do Mirth Connect, a importantes organizações de saúde a nível mundial. O Mirth Connect é um *integration engine* de *mediation,* baseado no Mule ESB que, segundo a Mirth Corporation, é utilizado em milhares de ambientes de comunicação em todo o mundo (Mirth Corporation, 2013).

A arquitetura de integração do Mirth Connect com o Medigraf e com os restantes sistemas de uma unidade de saúde está representada na [Figura 8.1.](#page-92-0)

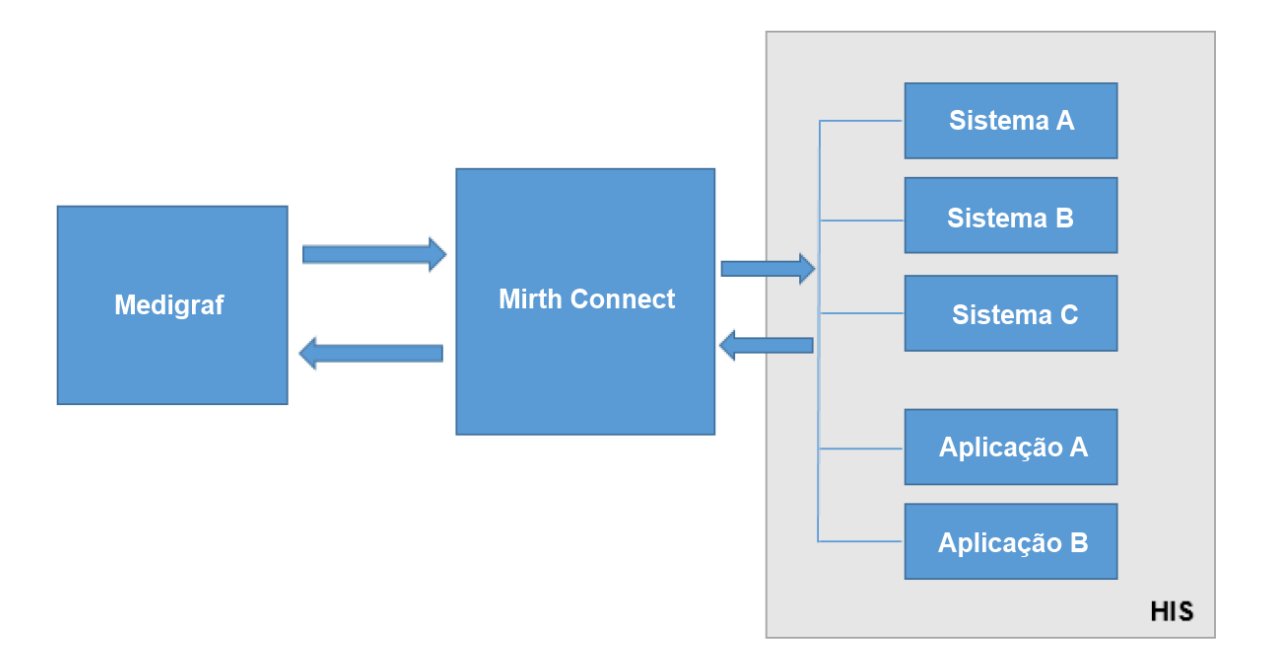

**Figura 8.1 - Modo de integração do Mirth Connect**

<span id="page-92-0"></span>A solução atua como um *middleware* permitindo a comunicação entre o Medigraf e os sistemas de uma unidade de saúde. O Mirth Connect incorpora um conjunto de conectores pré-definidos, aos quais os restantes sistemas têm acesso. O *software* tem uma grande flexibilidade em relação aos conectores suportados, pelo facto de permitir a criação de novos conectores em Java ou Javascript.

O Mirth Connect permite aplicar rotas, filtros, validações e transformações às mensagens recebidas e transmitidas. Uma grande vantagem deste *software* é o facto de, independentemente do tipo de conector a que um sistema se ligue e do tipo de informação transmitida, o Mirth Connect transforma sempre a informação em formato XML de modo a ser tratada internamente. Ou seja, sempre que uma mensagem é recebida por um canal, esta é transformada em XML onde é possível serem aplicados os filtros, as validações e as transformações necessárias. Depois a mensagem é convertida de XML para o tipo de mensagem especificado à saída do canal. Este fluxo está apresentado esquematicamente na [Figura 8.2.](#page-93-0)

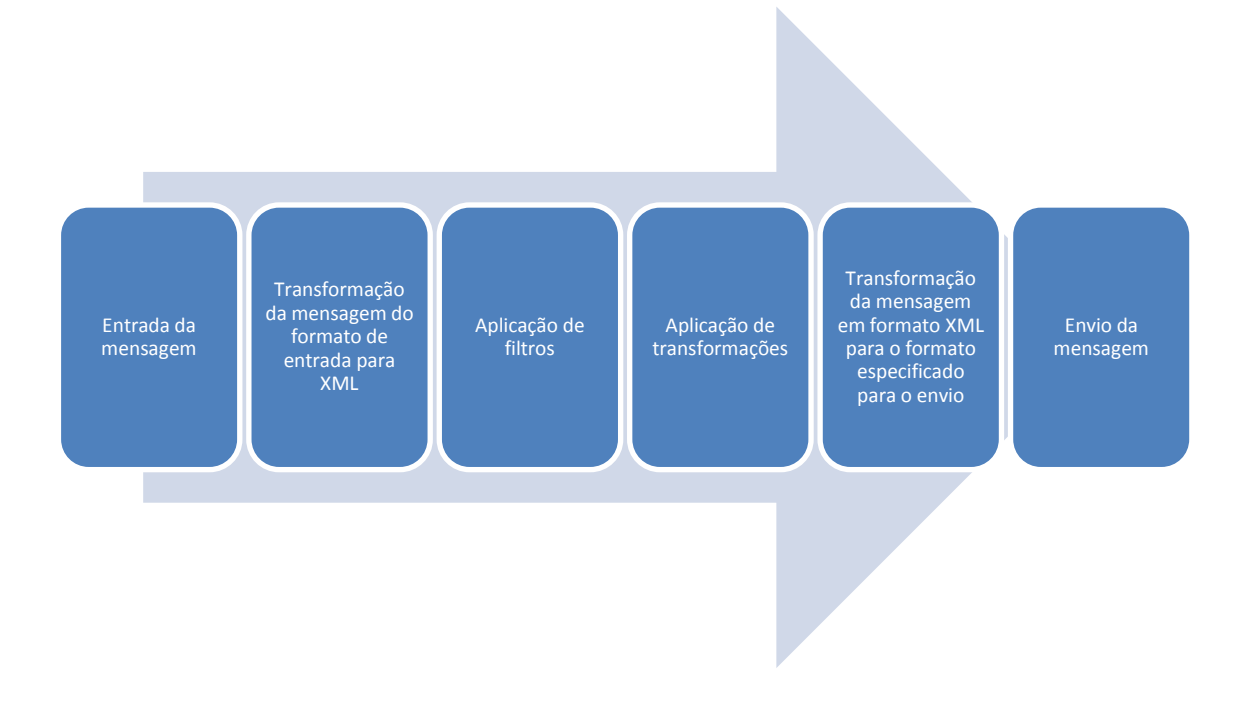

#### **Figura 8.2 - Fluxo interno da mensagem no Mirth Connect**

<span id="page-93-0"></span>Em relação ao procedimento do envio das mensagens, o Mirth Connect suporta vários cenários, ver [Figura 8.3.](#page-94-0) Um canal de entrada pode:

- Ter um único destinatário;
- Fazer a difusão da mesma mensagem para vários destinatários;
- Possuir vários destinatários, sendo que a partir de uma única mensagem é possível aplicar filtros e transformações diferentes para cada destinatário.

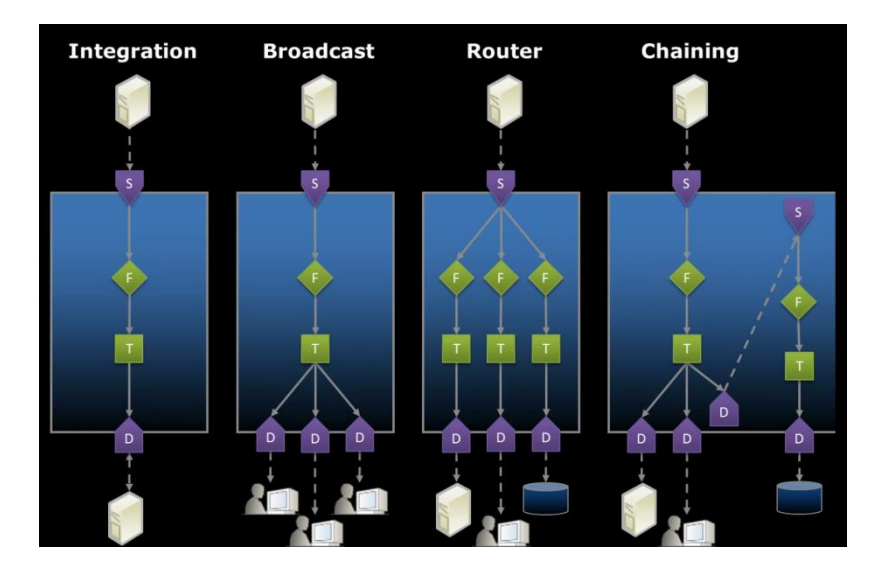

**Figura 8.3 - Tipos de rotas de destino(Mirth Corporation, 2012)**

<span id="page-94-0"></span>No âmbito deste estágio foi produzido um manual de instalação e de utilização referente ao Mirth Connect, ver [Apêndice F:.](#page-146-0)

No manual de instalação foi produzido um guia que explica passo a passo o processo de instalação do Mirth Connect, explicando os detalhes mais relevantes da instalação e sobre o método de atualização do *software.*

No manual de utilização é descrito o processo para a primeira configuração do Mirth Connect e uma explicação do método de criação de canais de comunicação. Na parte do processo da primeira configuração do *software,* é explicado o método de execução do serviço, a configuração das portas, a configuração da ligação à base de dados, o método de execução da área de administração e é apresentada a descrição das várias funcionalidades encontradas nesta área, tais como:

- Área de gestão de canais de comunicação, a qual permite criar, editar e eliminar os canais de comunicação;
- Visualização de eventos referentes a um canal de comunicação, ou seja, visualização de toda a atividade do canal. Esta área também permite visualizar as mensagens armazenadas pelo canal;
- Gestão de utilizadores com acesso à área de administração;
- Gestão das definições de sistema, tais como, a configuração de um servidor para o envio de *emails* e a configuração de atualizações automáticas do *software*;

Gestão dos alertas que podem ser enviados por *email*.

Ainda no manual de utilização é explicado como se processa a criação de canais de comunicação, descrevendo o método para a escolha do tipo de conector e do tipo de dados de entrada e de saída, o método de aplicação de filtros e transformações às mensagens e o método de criação de vários destinatários para o envio da informação de saída. Também é referido o método de importação de bibliotecas Java externas ao *software* e o método de realização de cópias de segurança.

# **Capítulo 9: Implementação prática**

Os cenários aqui referidos, bem como os casos de uso apresentados no próximo capítulo foram testados em ambientes de desenvolvimento e não de produção. Os casos apresentados não foram inseridos num sistema de informação de nenhuma organização de saúde, tendo sido realizadas simulações de comunicação, entre o Medigraf e o Mirth Connect, utilizando o *standard* de mensagens HL7 v3.

## **9.1** *Deployment* **do Mirth Connect**

Foi disponibilizada uma máquina para a instalação do Mirth Connect, a qual tem as seguintes características:

- **Plataforma**: Windows Server 2008 R2 64 bit com Service Pack 1;
- **Processador:** Intel Xeon E5-2680 @ 2.70 GHz;
- **Memória RAM**: 4.00 GB.

#### **9.1.1 Ligação à base de dados**

Após a instalação do Mirth Connect foi necessário configurar o *software* de modo a poder aceder diretamente à base de dados do Medigraf. Esta configuração é necessária para quando seja recebida uma mensagem de um sistema, o Mirth Connect ao fazer a interpretação da mensagem, possa atualizar a informação na base de dados do Medigraf ou recolher informação de modo a produzir uma mensagem de resposta.

A tecnologia de base de dados utilizada pelo Medigraf é Microsoft SQL Server 2008 R2. Para fazer esta conexão à base de dados optei por utilizar o JDBC (*Java Database Connectivity*). O JDBC é uma API (*Application Programming Interface*) em java que fornece os métodos para fazer o envio de instruções SQL para uma base de dados relacional. Cada base de dados tem um *driver* JDBC associado. No caso do Microsoft SQL Server 2008 R2 existem *drivers* comerciais e *Open Source*. O jTDS é um *driver Open Source*, construído em Java e suporta várias versões do Microsoft SQL Server. Na página do projeto existe um teste de performance<sup>20</sup> que mostra que o jTDS é

 $\overline{a}$ 

<sup>20</sup> http://jtds.sourceforge.net/benchTest.html

um *driver* mais rápido em relação aos seus concorrentes no que toca a processamento de instruções SQL.

De modo a fazer a conexão à base de dados é necessário introduzir o URL (*Uniform Resource Locator*) de ligação. Neste caso, o JDBC juntamente com o *driver* jTDS, utiliza o seguinte formato:

jdbc:jtds:sqlserver://<ip servidor>:<porto>/<nome\_base\_dados>

Assim, com o JDBC juntamente com o jTDS, o Mirth Connect passa a poder aceder diretamente à base de dados do Medigraf.

#### <span id="page-97-0"></span>**9.1.2 Modo de comunicação das mensagens**

Em relação ao modo de como os sistemas de uma unidade de saúde iriam realizar a comunicação com o Mirth Connect, a HL7 não fornece especificações para as camadas inferiores do modelo OSI, ou seja, não fornece especificações para o tipo de tecnologias usadas na comunicação. Analogamente ao *standard* HL7 v2, as mensagens do *standard* HL7 v3 também podem ser transmitidas pelo protocolo MLLP, sendo que a utilização deste protocolo não iria usufruir das alternativas mais atuais de comunicação.

Cada vez mais, estamos a assistir a uma convergência *Web-centric* dos sistemas (Dubray, 2003), com cada sistema a disponibilizar a sua informação ou procedimentos em forma de serviços na rede. Os *Web services* surgem como uma abordagem de comunicação para resolver problemas de integração (Khoumbati & Themistocleous, 2006). Estes fornecem ao sistema uma camada de abstração (Martins, 2005) que permite criar uma compatibilidade de comunicação entre sistemas díspares, utilizando *standards* comuns de troca de informação baseados na norma XML (Ribeiro, 2010).

Estudos feitos neste domínio (Khoumbati & Themistocleous, 2006) indicam que a compatibilidade dos *Web Services* é um fator importante para a sua adoção, sendo que esta arquitetura está a ser usada em projetos de grande escala no sector da saúde (Mykkänen, Riekkinen, Sormunen, Karhunen, & Laitinen, 2007).

A descrição dos serviços disponíveis num *Web Service* é feita com recurso à linguagem WSDL. Esta é uma linguagem baseada no XML que tem como objetivo descrever o *Web Service* disponível, como aceder a este e quais as operações suportadas ou métodos disponíveis.

76

```
<definitions xmlns:wsu="http://docs.oasis-open.org/wss/2004/01/oasis-200401-wss-wssecurity-utility-1.0.xsd"
xmlns:wsp="http://www.w3.org/ns/ws-policy" xmlns:wsp1_2="http://schemas.xmlsoap.org/ws/2004/09/policy"
xmlns:wsam="http://www.w3.org/2007/05/addressing/metadata" xmlns:soap="http://schemas.xmlsoap.org/wsdl/soap/"
xmlns:tns="http://ws.connectors.connect.mirth.com/" xmlns:xsd="http://www.w3.org/2001/XMLSchema"
xmlns="http://schemas.xmlsoap.org/wsdl/" targetNamespace="http://ws.connectors.connect.mirth.com/"
name="DefaultAcceptMessageService">
   <types>
     <xsd:schema>
       <xsd:import namespace="http://ws.connectors.connect.mirth.com/"
schemaLocation="http://<ip>:<porta>/services/Mirth?xsd=1" />
     </xsd:schema>
   </types>
   <message name="acceptMessage">
     <part name="parameters" element="tns:acceptMessage" />
   </message>
   <message name="acceptMessageResponse">
     <part name="parameters" element="tns:acceptMessageResponse" />
   </message>
   <portType name="DefaultAcceptMessage">
     <operation name="acceptMessage">
       <input wsam:Action="http://ws.connectors.connect.mirth.com/DefaultAcceptMessage/acceptMessageRequest"
message="tns:acceptMessage" />
       <output wsam:Action="http://ws.connectors.connect.mirth.com/DefaultAcceptMessage/acceptMessageResponse"
message="tns:acceptMessageResponse" />
     </operation>
   </portType>
   <binding name="DefaultAcceptMessagePortBinding" type="tns:DefaultAcceptMessage">
     <soap:binding transport="http://schemas.xmlsoap.org/soap/http" style="document" />
     <operation name="acceptMessage">
       <soap:operation soapAction="" />
       <input>
         <soap:body use="literal" />
       </input>
       <output>
         <soap:body use="literal" />
       </output>
     </operation>
   </binding>
   <service name="DefaultAcceptMessageService">
     <port name="DefaultAcceptMessagePort" binding="tns:DefaultAcceptMessagePortBinding">
       <soap:address location="http://10.112.98.82:8082/services/Mirth" />
     </port>
   </service>
</definitions>
```
**Figura 9.1 - Descrição de um** *Web Service* **em linguagem WSDL**

<span id="page-98-0"></span>Na [Figura 9.1](#page-98-0) está representado o WSDL do *Web Service* criado no Mirth Connect para a implementação dos casos de uso apresentados de seguida. Este WSDL indica que o *Web Service* permanece à escuta de mensagens num porto pré-definido, neste caso no porto 8082. Também indica qual o tipo de dados que o *Web Service* aceita como entrada e qual o tipo de dados que gera na saída como resposta, para ambos o tipo de dados suportados é o formato de texto.

### **9.2 Implementação de casos de uso**

Para demonstrar a utilização do *standard* HL7 v3 e mantendo a visão que o Mirth Connect irá atuar como um *middleware* entre o Medigraf e os restantes sistemas de informação de uma unidade de saúde, os quais já poderão incluir ou não o *standard* HL7 v3, foram selecionados dois casos de uso pertinentes para implementação.

Os dois casos de uso são referentes ao domínio de administração de pacientes. No momento de escrita deste relatório este domínio encontra-se em DSTU (*Draf Standard for Trial Use*), sendo que a sua última atualização foi em Fevereiro de 2010. Ou seja, o domínio de administração de pacientes ainda não foi considerado normativo.

O domínio **Administração de Pacientes** engloba a informação sobre os dados demográficos de pessoas e pacientes, os seus documentos de identificação e de toda a informação das visitas dos pacientes. O D-MIM referente a este domínio encontra-se no [0.](#page-121-0) Este domínio apresenta vários tópicos sendo que os casos de uso identificados são referentes ao tópico **Paciente**. Todos os eventos, aplicações e mensagens relacionadas com este domínio são identificados pelo código **PRPA\_**.

### **9.2.1 Notificação de um novo registo de utente**

Quando um utente visita uma unidade de saúde, caso este não tenha um registo no sistema, é criado um novo registo contendo os dados demográficos do utente. Após ter sido criado o utente, o sistema de registos envia uma notificação para o Mirth Connect com a informação do utente. Neste cenário o Mirth Connect tem de receber a notificação, compreender a informação e atualizar a base de dados do Medigraf com a informação relativa ao registo do novo utente. Deste modo quando um médico for utilizar o Medigraf para uma consulta de um paciente, a plataforma já terá acesso à informação em causa.

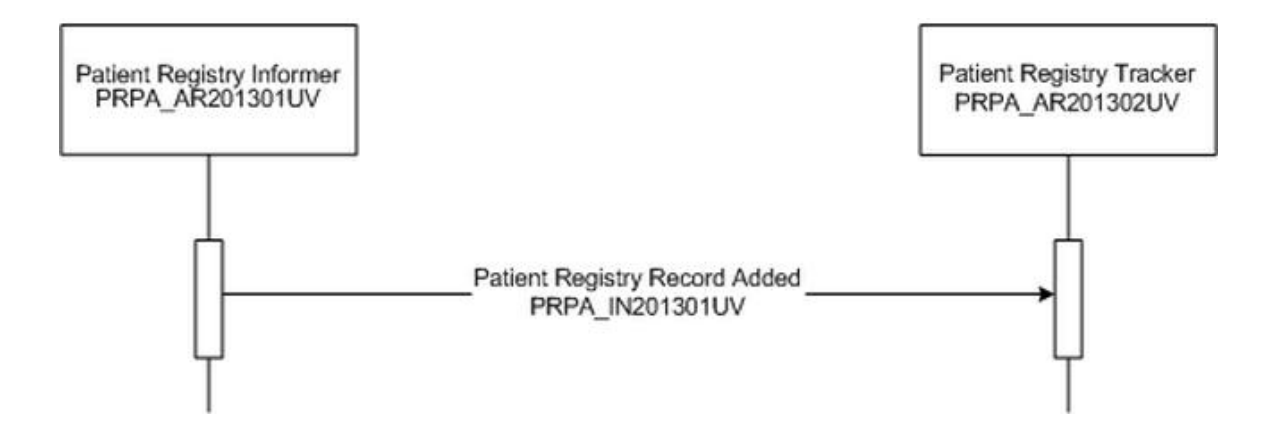

<span id="page-99-0"></span>**Figura 9.2 - Transação de um novo registo de utente(Health Level Seven International, 2011)**

Esta interação é apresentada na [Figura 9.2.](#page-99-0) Cada sistema tem um *Application Role* associado, o qual é representado pelo código PRPA\_**AR**. O sistema *Patient Registry Informer*, identificado pelo código PRPA\_AR201312UV, tem a responsabilidade de notificar outros sistemas acerca de modificações de registos de utentes, como por exemplo: novos registos, revisões e anulamentos. O sistema *Patient Registry Tracker* (PRPA\_AR201302UV) tem a responsabilidade de receber notificações de sistemas de registo de pacientes. Neste caso de uso é apresentada apenas a interação de uma notificação de novo registo de utente. No cenário estudado para o Medigraf, o sistema de registos de uma unidade de saúde é o *Patient Registry Informer* e o Mirth Connect é o *Patient Registry Tracker*.

Segundo o *standard*, esta mensagem de notificação é constituída pelos seguintes elementos:

- *Trigger Event*: PRPA\_TE201301UV02;
- *Transmission Wrapper*: MCCI\_MT000100UV01;
- *Control Act Wrapper*: MFMI\_MT700701UV01;
- *Message Type*: PRPA\_MT201301UV02.

O *Trigger Event*, identificado pelo código PRPA\_TE201301UV02, é um evento que indica que um novo registo de paciente foi adicionado ao sistema. O *Transmission Wrapper*, identificado pelo código MCCI\_MT000100UV01, descreve a estrutura geral da mensagem para controlo de comunicação, contém atributos que influenciam o processamento da mensagem. O *Control Act Wrapper*, identificado pelo código MFMI\_MT700701UV01, encapsula a informação da mensagem em si e contém atributos que indicam ao sistema destinatário como processar a informação enviada do paciente, caso se trate de um novo paciente, de uma revisão ou de um anulamento de um paciente já existente. O *Message Type*, identificado pelo código PRPA\_MT201301UV02, contém toda a informação referente ao utente.

No [Apêndice A:](#page-136-0) está um exemplo de uma mensagem de notificação de um novo registo de utente. O Mirth Connect ao receber esta mensagem de notificação faz a extração da informação contida nos vários elementos, ver [Apêndice B:.](#page-138-0) Após identificar o modo de processamento da mensagem, O Mirth Connect insere a informação do utente na base de dados do Medigraf. Deste modo, o Medigraf já dispõe da informação do novo utente registado na unidade de saúde, não sendo necessário fazer manualmente a sua inserção.

#### **9.2.2 Pedido de informação demográfica de um utente**

O Medigraf permite a gestão de utentes, sendo que um médico ao utilizar a plataforma pode editar informações demográficas de um utente. Neste cenário, existe um sistema que envia um pedido de obtenção da informação demográfica sobre um utente identificado pelo número do processo clínico. Este é um possível caso de sincronização de informação entre o Medigraf e o sistema de gestão de utentes do sistema de informação hospitalar.

A execução desta interação consiste na receção do pedido por parte do Mirth Connect, na verificação da existência do utente na base de dados do Medigraf e na recolha da sua informação armazenada, caso exista. O passo seguinte é a construção da mensagem HL7 v3 e o envio da mensagem para o sistema que requisitou a informação. Esta interação é apresentada na [Figura 9.3.](#page-101-0)

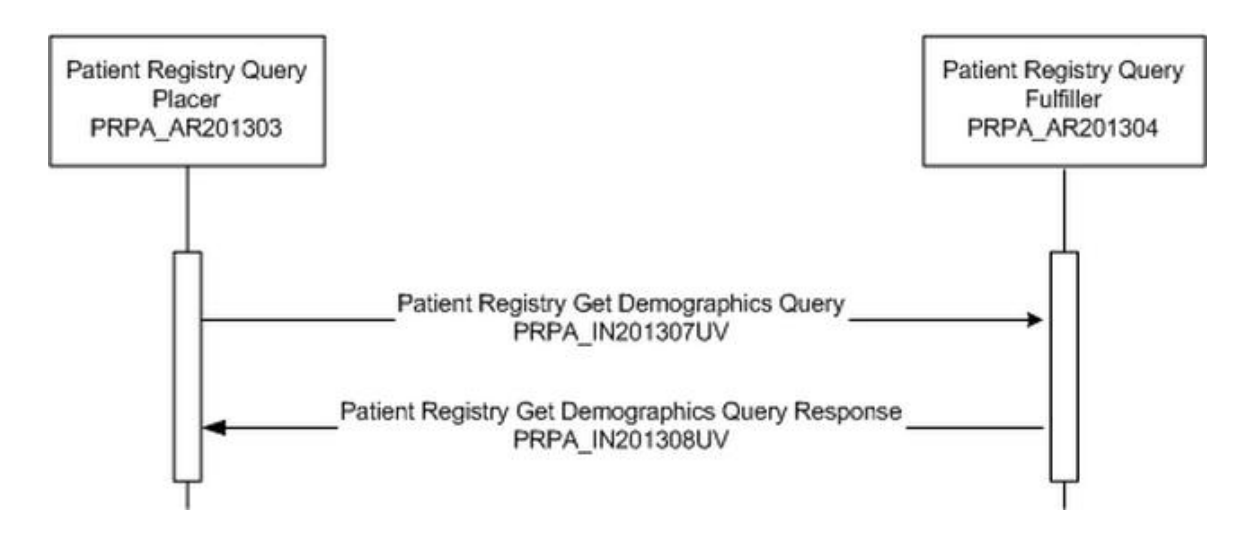

<span id="page-101-0"></span>**Figura 9.3 - Transação de um pedido de informação demográfica de um utente(Health Level Seven International, 2011)**

Na primeira interação, identificada pelo código PRPA\_IN201307UV, o sistema *Patient Registry Query Placer,* identificado pelo código PRPA\_AR201303UV02, é o sistema que inicia o pedido de informação. No cenário de um sistema de informação hospital pode ser um sistema qualquer da unidade de saúde. O sistema *Patient Registry Query Fulfiller*, identificado pelo código PRPA\_AR201304UV02, tem a responsabilidade de produzir uma resposta ao pedido. Segundo o *standard*, esta primeira interação é composta pelos seguintes elementos:

- *Trigger Event*: PRPA\_TE201307UV02;
- *Transmission Wrapper*: MCCI\_MT000100UV01;
- *Control Act Wrapper*: QUQI\_MT021001UV;
- *Query Definition*: PRPA\_MT201307UV02.

O *Trigger Event*, identificado pelo código PRPA\_TE201307UV02, é um evento que solicita toda a informação demográfica, de um determinado paciente, que se encontra armazenada num determinado sistema. O *Transmission Wrapper*, identificado pelo código MCCI\_MT000100UV01, é igual ao primeiro caso de uso apresentado e descreve a estrutura geral da mensagem para controlo de comunicação, contém atributos que influenciam o processamento da mensagem. O *Control Act Wrapper*, identificado pelo código QUQI\_MT021001UV, neste caso de uso apenas encapsula a informação da mensagem em si, não contendo atributos relevantes. O *Query Definition*, identificado pelo código PRPA\_MT201307UV02, tem como atributo o número de identificação do utente, sobre o qual se pretende fazer o pedido de informação.

No [Apêndice C:](#page-140-0) está um exemplo de uma mensagem de pedido de informação de um utente com base no número de processo clínico do utente. O Mirth Connect ao receber esta mensagem vai aceder à base de dados do Medigraf e verificar se o utente existe, recolhendo toda a informação demográfica, como está apresentado no [Apêndice D:.](#page-142-0)

Na segunda interação, identificada pelo código PRPA\_IN201308UV02, o sistema *Patient Registry Query Fulfiller*, identificado pelo código PRPA\_AR201304UV02, envia uma resposta ao pedido de informação recebido do sistema *Patient Registry Query Placer*, identificado pelo código PRPA\_AR201303UV02. Segundo o *standard*, esta segunda interação é composta pelos seguintes elementos:

- *Trigger Event*: PRPA\_TE201308UV02;
- *Transmission Wrapper*: MCCI\_MT000300UV01;
- *Control Act Wrapper*: MFMI\_MT700711UV01;
- *Query Response Type*: PRPA\_MT201303UV02;
- *Query Definition*: PRPA\_MT201307UV02.

O *Trigger Event*, identificado pelo código PRPA\_ TE201308UV02, é um evento que responde a um pedido de informação de um determinado paciente. O *Transmission Wrapper*, identificado pelo código MCCI\_ MT000300UV01, contém atributos que influenciam o processamento da mensagem e contém informação acerca dos sistemas intervenientes. O *Control Act Wrapper*, identificado pelo código MFMI\_MT700711UV01, encapsula a informação de uma mensagem de resposta a um pedido de informação. O *Query Response Type*, identificado pelo código PRPA\_MT201303UV02, é usado para retornar a informação do paciente em resposta ao pedido de informação, contém toda a informação do paciente. O *Query Definition*, identificado pelo código PRPA\_MT201307UV02, é o mesmo elemento que foi enviado na mensagem inicial e tem como atributo o número de identificação do utente, sobre o qual incide o pedido de informação.

No [Apêndice E:](#page-144-0) está apresentada uma mensagem de resposta indicando que o utente foi encontrado. Esta mensagem é enviada ao sistema que requisitou a informação e contém toda a informação demográfica do utente.

```
<?xml version="1.0" encoding="UTF-8"?>
<PRPA_IN201308UV02 xmlns:xsi="http://www.w3.org/2001/XMLSchema-instance" xsi:schemaLocation="urn:hl7-org:v3 
multicacheschemas/PRPA_IN201308UV02.xsd" xmlns="urn:hl7-org:v3" ITSVersion="XML_1.0">
   <id root="2.16.840.1.113883"/>
   <creationTime value="20070428150301"/>
   <interactionId root="2.16.840.1.113883.1.6" extension="PRPA_IN201308UV02"/>
   <processingCode code="T"/>
   <processingModeCode code="I"/>
   <acceptAckCode code="NE"/>
   <receiver typeCode="RCV">
     <device classCode="DEV" determinerCode="INSTANCE">
        <id root="2.16.840.1.113883"/></device>
   </receiver>
   <sender typeCode="SND">
     <device classCode="DEV" determinerCode="INSTANCE">
       <id root="2.16.840.1.113883"/>
     </device>
   </sender>
   <controlActProcess classCode="CACT" moodCode="EVN">
     <queryAck>
       <queryResponseCode code="NF"/>
     </queryAck>
     <queryByParameter>
        <queryId root="2.16.840.1.113883.11.19750"/>
        <statusCode code="new"/>
        <parameterList>
          <patientIdentifier>
            <value root="2.16.840.1.113883" extension="ABC123"/>
            <semanticsText>Patient.id</semanticsText>
          </patientIdentifier>
        </parameterList>
     </queryByParameter>
   </controlActProcess>
</PRPA_IN201308UV02>
```
<span id="page-103-0"></span>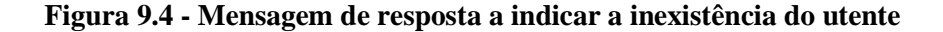

Na [Figura 9.4](#page-103-0) está um exemplo de uma mensagem de resposta a informar que não foi encontrado nenhum utente com o processo clínico enviado. Essa informação está visível no elemento queryResponseCode que inclui o atributo code com o valor "NF" (*Not Found*).

# **9.3 Validação das mensagens HL7 v3**

O Mirth Connect apresenta uma grande desvantagem em relação à comunicação de informação usando o *standard* HL7 v3 porque nativamente não dispõe de qualquer mecanismo de forma a verificar se uma mensagem recebida em formato HL7 v3 é válida ou inválida, segundo o *standard*. Esta funcionalidade é fundamental pois permite que o Mirth Connect apenas processe comunicações válidas. Deste modo, desenvolvi uma solução que permite ao Mirth Connect validar uma mensagem recebida em XML usando o referente esquema em XSD facultado pelo *standard*.

O Mirth Connect é *Open Source* e permite a importação de bibliotecas em Java. Deste modo realizei uma pesquisa sobre possíveis bibliotecas Java que permitam validar um XML a partir de um XSD. O JAXP<sup>21</sup> (*Java API for XML Processing*) é uma biblioteca que permite que um sistema faça análises, transformações, validações e pesquisas em ficheiros XML. A grande vantagem desta biblioteca é a sua capacidade de ser independente da forma de como está implementado internamente o processamento de XML do *software*, ou seja, é independente da plataforma utilizada.

De modo a integrar o JAXP com o Mirth Connect, fiz a sua importação como está descrito no manual de utilização. Após a importação temos acesso aos métodos de validação suportados por essa biblioteca. Em cada canal criado no Mirth Connect é adicionado um filtro que após a receção da mensagem, faz a validação da mesma. O método criado, utilizando a linguagem *Javascript*, está apresentado na [Figura 9.5.](#page-105-0)

 $\overline{a}$ 

 $^{21}$  http://jaxp.java.net/

```
1 //open schema file
 2 var schemaFile = new Packages.java.io.File("C:\\h17\\multicacheschemas\\PRPA IN201301UV02.xsd");
 3 // create a schema object
 4 var schemaFactory = Packages.javax.xml.validation.SchemaFactory.newInstance("http://www.w3.org/2001/XMLSchema"),
 5 var schema = schemaFactory.newSchema(schemaFile);
 \overline{6}7 // Create a Reader from the incoming XML message
8 var reader = new Packages.java.io.StringReader(messageObject.getRawData());
10 // Acts as an holder for a transformation Source in the form of a stream of XML markup.
11 var xmlFile = new Packages.javax.xml.transform.stream.StreamSource(reader);
13 // create a new validator for the schema
14 var validator = schema.newValidator();
1.516 try {
      // validates the message
17
      validator.validate(xmlFile);
18
     // valid message
1920\,return true:
21 } catch (err) {
22
      // invalid message
      logger.error('Invalid message: ' + err.toString());
23
      return false;
24
25}
```
#### **Figura 9.5 - Validação de uma mensagem XML**

<span id="page-105-0"></span>A HL7, no seu *standard,* fornece todos os esquemas XSD relativos a cada mensagem HL7 v3. O método criado lê o esquema XSD armazenado localmente no computador e em conjunto com a especificação da W3C cria um objeto que fica preparado para ser usado como validador. De seguida, este método compara o esquema XSD com a mensagem XML recebida. Caso não passe na validação, a mensagem é descartada e é registado um erro com a informação do canal e da mensagem.

Neste ponto, o Mirth Connect possui todas as funcionalidades necessárias para servir de mediador entre o Medigraf e os sistemas constituintes de uma unidade de saúde. O Mirth Connect criou uma camada de comunicação invisível ao Medigraf. Não tendo sido necessário, nesta fase, proceder a alterações internas no Medigraf de modo a haver uma comunicação de informação clínica com outros sistemas.

# **Capítulo 10: Conclusões**

### **10.1 Conclusões finais**

Com este relatório, foi possível entender as grandes dificuldades encontradas no setor da saúde, nomeadamente na integração dos sistemas de informação e na criação de uma comunicação fiável e inequívoca entre estes. A principal razão desta dificuldade é a inexistência de um consenso entre os inúmeros *standards* existentes. Estas dificuldades vão sendo superadas com o avanço da tecnologia e principalmente com a harmonização entre as organizações de desenvolvimento de *standards*.

Em relação aos *standards* existentes, a HL7 v2.x continua a ser a mais utilizada nas organizações de saúde, porém a sua tecnologia está muito ultrapassada. A HL7 v3 apresenta-se ainda como uma versão complexa, o que dificulta o seu entendimento, a sua adoção e a sua implementação. O *standard* produzido pelo CEN vai permitir à Europa adotar a centralização de todos os dados clínicos dos utentes, neste caso as unidades de saúde só iriam necessitar de comunicar informação com um sistema central, fazendo com que a informação de um utente esteja acessível em diferentes locais.

A implementação de um *middleware* de *mediation* foi de encontro às necessidades levantadas pela Portugal Telecom Inovação. O Mirth Connect apresentou-se como uma solução robusta, permitindo a comunicação entre sistemas independentes. A característica de ser *Open Source* permite a sua flexibilidade e juntamente com a comunidade existente facilita a adaptação às complexidades das organizações do sector saúde. Esta característica também permitiu o desenvolvimento de um sistema de validação das mensagens, o qual não era suportado nativamente pelo Mirth Connect.

Este relatório permitiu fornecer as bases, tanto a nível teórico como a nível prático, para a existência de comunicação entre o Medigraf e outros sistemas heterogéneos existentes nas unidades de saúde. Todo o conhecimento, adquirido ao longo deste estágio, ficou retido na Portugal Telecom Inovação, sendo que servirá de base teórica e prática em decisões de integração do Medigraf em sistemas de informação no sector da saúde.

### **10.2 Trabalho futuro**

Após a conclusão deste projeto, identifico possíveis casos de trabalho futuro. A necessidade de acrescentar suporte a mais mensagens de comunicação ao Mirth Connect, segundo o *standard* HL7 V3, sendo que o Medigraf poderá evoluir a sua arquitetura de forma a integrar nativamente as funcionalidades do Mirth Connect.

O surgimento de um novo *standard* da HL7 denominado de FHIR (*Fast Healthcare Interoperability Resources*) deverá ser alvo de estudo, uma vez que implementa conceitos de comunicação mais atuais, nomeadamente a arquitetura REST (*Representational State Transfer*), totalmente direcionada para comunicação com *Web Services*, e o formato JSON (*Javascript Object Notation*), uma alternativa ao XML para estruturação da informação.

Como o Medigraf está direcionado para mercados internacionais, poderá ser feito um estudo sobre os *standards* de integração que cada país poderá adotar no futuro como *standards de jure*.
## **Referências**

- Alvares, S., Paiva, M., Ribeiro, C., Cruz, V., Costa, F. G., Esteves, J. M., et al. (2004). Telemedicina: situação em Portugal. *Revista do hospital de crianças maria pia , XIII* (2), 89-97.
- American National Standards Institute. (s.d.). Obtido em 21 de Agosto de 2013, de American National Standards Institute - ANSI: http://www.ansi.org/
- Associação Portuguesa para a Qualidade. (s.d.). Obtido em 21 de Agosto de 2013, de APQ: Organismos de Normalização: http://www.apq.pt/conteudo.aspx?id=145&idcm=38
- Bartleson, K. (13 de Novembro de 2012). *What's The Difference Between De Jure And De Facto Standards?* Obtido em 22 de Agosto de 2013, de Electronic Design: http://electronicdesign.com/embedded/what-s-difference-between-de-jure-and-defacto-standards
- Beale, T. (30 de Julho de 2012). *ISO 13606 2012 revision openEHR proposal*. Obtido em 27 de Agosto de 2013, de http://www.openehr.org/wiki/display/stds/ISO+13606+2012+revision+openEHR+pr oposal
- Begoyan, A. (2007). An overview of interoperability standards for electronic health records. *Journal of Integrated Design & Process Science* , 1-8.
- Benson, T. (2004). *What is HL7?* Abies Ltd.
- Bosak, J. (1998). Media-Independent Publishing: Four Myths about XML. *IEEE Computer , 31* (10), 120-122.
- Braa, J., Hanseth, O., Heywood, A., Mohammed, W., & Shaw, V. (2007). Developing Health Information Systems in Developing Countries: The Flexible Standards Strategy. *MIS Quarterly , 31*, 1-22.
- California HealthCare Foundation. (2004). *Clinical Data Standards Explained.* Oakland.
- Carvalho, J. Á., & Ramos, I. (2006). Understanding Information Systems In Organizations:Ffrom Anthony's Framework To The Organizational Mind.

*International Scientific Conference* (pp. 40-48). Svishtov: Academic Publishing House Tesov.

- CEN Health Informatics TC251. (2013). *Towards concurrent use of ContSys, 13606, and HISA - WG1 Report from 2nd Workshop.* Madrid.
- Corepoint Health. (2010). *The Evolution of HL7.* Obtido em Maio de 2013, de http://www.corepointhealth.com/whitepapers/evolution-hl7
- Correia, R. C. (2011). Normas e interoperabilidade entre sistemas de informação. In D. Pereira, J. C. Nascimento, & R. Gomes, *Sistemas de Informação na Saúde - Perspetivas e Desafios em Portugal* (pp. 190-205). Lisboa: Edições Sílabo, Lda.

Craggs, S. (2003). *Best-of-Breed ESBs.* Saint Consulting Limited.

- Delphi Group. (Junho de 2003). *The Value of Standards.* Obtido em 12 de Agosto de 2013, de http://www.delphigroup.com/whitepapers/pdf/20030728-standards.pdf
- Dubray, J.-J. (26 de Novembro de 2003). *Business Process Engines in Application Architecture.* Obtido em 11 de Agosto de 2013, de www.ebpml.org/technoforum\_2003\_b\_eng.ppt
- Edwards, P., & Newing, R. (2000). *Strategies for Integrating Key Applications, Systems and Processes, Businesses*. Obtido em 02 de Setembro de 2013, de Application Integration for e-Business: http://www.businessintelligence.co.uk/reports/app\_int/default.asp
- Eichelberg, M., Aden, T., & Riesmeier, J. (2005). A Survey and Analysis of Electronic Healthcare Record Standards. *ACM Computing Surveys (CSUR) , 37* (4), 277-315.
- EN 13606 Association. (2011). Obtido em 2013 de Agosto de 26, de The CEN/ISO 13606 Association site: http://www.en13606.org/
- European Committee for Standardization. (2009). *About us*. Obtido em 23 de Agosto de 2013, de http://www.cen.eu/

Font, F. (Fevereiro de 2010). *An Introduction to Designing XML Data Documents.* Obtido em 24 de Julho de 2013, de http://www.room4me.com/whitepapers/Designing\_XML\_Data\_Documents\_FrankFo nt1a.pdf

- Fouad, S. (2011). Information Systems: Definitions and Components. Baghdad, Iraque. Obtido de http://www.uotechnology.edu.iq/sweit/english/index.htm
- H., J. W., & Tan, J. (2003). The Evolving Face of TeleMedicine & E-Health: Opening Doors and Closing Gaps in E-Health Services Opportunities & Challenges. *Proceedings of the 36th Hawaii International Conference on System Sciences.* Waikoloa, Hawaii: IEEE Computer Society Press.
- Hamm, R. (Maio de 2009). Introduction to Vocabulary. St. Paul, Minnesota, EUA.
- Hammond, W., Jaffe, C., & Kush, R. (2009). Healthcare Standards Development: The Value of Nurturing Collaboration. *Journal of AHIMA , 80* (7), 44-50.
- Health Information Management Systems Society. (05 de Abril de 2013). *Definition of Interoperability.* Obtido em 2013 de Agosto de 08, de http://himss.files.cmsplus.com/FileDownloads/HIMSS%20Interoperability%20Definition%20FINAL.pdf
- Health Level Seven Internacional. (2013). Obtido em 03 de Julho de 2013, de Health Level Seven Internacional - Homepage: www.hl7.org
- Health Level Seven International. (Julho de 2011). Health Level Seven Version 3 Normative Edition.
- Health Level Seven International. (21 de Feveiro de 2012). *HL7 Basic Overview.* Obtido em Junho de 2013, de http://www.hl7.org/documentcenter/public\_temp\_CD7C3C7E-1C23-BA17-

0C6F1B6056BA553F/calendarofevents/himss/2012/2012%20HIMSS%20Basic%20 Overview%20Grant%20Wood.pdf

- Health Level Seven International. (31 de Agosto de 2012). HL7 V3 Guide.
- HL7 Standards. (5 de Outubro de 2006). *What Are Z Segments?* Obtido em 20 de Julho de 2013, de http://www.hl7standards.com/blog/2006/10/05/what-are-z-segments/
- Hooda, J. S., Dogdu, E., & Sunderraman, R. (2004). Health Level-7 Compliant Clinical Patient Records System. *ACM Symposium on Applied Computing*, (pp. 259-263). Nicosia.
- Iakovidis, I. (2011). A dimensão europeia do eHealth. In D. Pereira, J. Nascimento, & R. Gomes, *Sistemas de Informação na Saúde* (pp. 44-59). Lisboa: Edições Sílabo, Lda.
- Institute of Electrical and Electronics Engineers. (11 de Março de 2010). *Standards Glossary*. Obtido em 08 de Agosto de 2013, de http://www.ieee.org/education\_careers/education/standards/standards\_glossary.html
- Instituto Português da Qualidade. (NP EN 45020:2009). *Normalização e actividades correlacionadas. Vocabulário geral (ISO/IEC Guia 2:2004)* (3 ed.).
- Instituto Português da Qualidade, IP. (12 de Agosto de 2013). Obtido em 20 de Agosto de 2013, de IPQ: http://www.ipq.pt/
- iNTERFACEWARE Inc. (2011). *HL7 Standard*. Obtido em 2013 de Junho de 03, de The HL7 Standard - Healthcare's Interoperability Standard - iNTERFACEWARE Inc: http://www.interfaceware.com/hl7-standard/
- International Health Terminology Standards Develpment Organisation. (s.d.). *About SNOMED CT*. Obtido em 07 de Agosto de 2013, de http://www.ihtsdo.org/snomedct/snomed-ct0/
- International Organization for Standardization. (s.d.). Obtido em 20 de Agosto de 2013, de ISO - International Organization for Standardization: http://www.iso.org
- ISO/IEC. (s.d.). Guide 2:2004, definição 3.2.
- Jenkins, E., & Christenson, E. (2001). ERP Systems Can Streamline Healthcare Business Functions. *Healthcare Financial Management* .
- Joint Initiative Council. (2013). Obtido em 21 de Agosto de 2013, de Welcome to Joint Initiative Council: http://www.jointinitiativecouncil.org/
- Kalra, D. (2006). Electronic Health Records Standards. *IMIA Yearbook of Medical Informatics* , 136-144.
- Kalra, D. (2006). Electronic Health Records Standards. *IMIA Yearbook of Medical Informatics* , 136-144.
- Kalra, D. (2013). *Standards Development Organization*. Obtido em 23 de Agosto de 2013, de Standards Development Organization | AMIA: http://www.amia.org/newspublications/standards-standard/standards-development-organization
- Khoumbati, K., & Themistocleous, M. (2006). Integrating the IT Infrastructures in Healthcare Organisations: a Proposition of Influential Factors. *The Electronic Journal of e-Government , 4* (1), 27-36.
- Khoumbati, K., Themistocleous, M., & Irani, Z. (2006). Evaluating the adoption of enterprise application integration in health-care organizations. *Journal of Management Information Systems , 22* (4), 69-108.
- Kim, J. (04 de Maio de 2011). What role of standards can play in providing consumer protection? Consumers Korea.
- Lilischkis, S., Austen, T., Jung, B., & Stroetmann, V. (2008). *ICT standards in the health sector: current situation and prospects.* European Commission, Enterprise & Industry Directorate General.
- Lin, F. (Março de 2005). *Enterprise Application Integration (EAI) Techniques.* Obtido em 10 de Agosto de 2013, de http://www0.cs.ucl.ac.uk/staff/ucacwxe/lectures/3C05-04- 05/EAI-Essay.pdf
- Linthicum, D. S. (1999). *Enterprise Application Integration.* Addison Wesley.
- Maheu, M. M., Whitten, P., & Allen, A. (2001). *E-Health, Telehealth, and Telemedicine: A Guide to Startup and Success* (1ª ed.). Nova Iorque: Jossey-Bass.
- Martins, V. M. (2005). Integração de Sistemas de Informação: Perspectivas, normas e abordagens. Guimarães, Portugal.
- Mead, C. N. (2006). Data Interchange Standards in Healthcare IT Computable Semantic Interoperability: Now Possible but Still Difficult, Do We Really Need a Better Mousetrap? *Journal of Healthcare Information Management , 20* (1), 71-78.
- Mirth Corporation. (2013). Obtido em 20 de Julho de 2013, de Powering Healthcare Transformation: http://www.mirthcorp.com/
- Mirth Corporation. (2012). *Mirth Connect Screencast*. Obtido em Julho de 2013, de http://www.mirthcorp.com/webinars/mirth-connect-screencast
- Mohan, A. (10 de Janeiro de 2008). Obtido em 28 de Maio de 2013, de Healthcare Informatics- A 3000 Feet View: http://healthcareinformatics3000feet.blogspot.pt/2008/01/hl7v30-primer.html
- Muñoz, P., Trigo, J., Martínez, I., Muñoz, A., Escayola, J., & García, J. (2011). The ISO/EN 13606 Standard for the Interoperable - Exchange of Electronic Health Records. *Journal of Healthcare Engineering , 2* (1), 1-24.
- Mykkänen, J., Riekkinen, A., Sormunen, M., Karhunen, H., & Laitinen, P. (2007). Designing web services in health information systems: From process to application level. *International Journal of Medical Informatics , 76* (2-3), 89-95.
- Nascimento, J. (2011). Sistemas de informação na saúde: a dúvida de Alice? In D. Pereira, J. Nascimento, & R. Gomes, *Sistemas de Informação na Saúde* (pp. 20-41). Lisboa: Edições Sílabo, Lda.
- National Committee on Vital and Health Statistics. (2000). *Uniform Data Standards for Patient Medical Record Information.* Washington D.C.
- Nelson, D. (Agosto de 1997). *Why Does Medicine Need Standards?* Obtido em 22 de Agosto de 2013, de http://medicalcomputing.org/archives/0astandwhy.php
- Pennsylvania Department of Health. (1 de Dezembro de 2005). Electronic Laboratory Reporting.
- Public Health Information Network. (18 de Agosto de 2007). Message Structure Specification for National Condition Reporting.
- Quinn, J. (2010). *HL7: Version 2 Standard.* Obtido em 11 de Agosto de 2013, de http://www.hl7.org/documentcenter/public\_temp\_AC684E19-1C23-BA17- 0CDE1E8232577673/calendarofevents/himss/2011/Version%202.pdf
- Ratzan, L. (2004). *Understanding Information Systems: What They Do and Why We Need Them.* ALA Editions.
- Ribeiro, L. (2010). *Interoperabilidade nos Sistemas de Informação de Saúde - das convicções à realidade.* Universidade do Porto: Mestrado em Informática Médica.
- Rodrigues, J. (2009). *Health Information Systems: Concepts, Methodologies, Tools, and Applications.*
- Roine, R., Ohinmaa, A., & Hailey, D. (2001). Assessing telemedicine: a systematic review of the literature. *Canadian Medical Association Journal , 165* (6), 765-771.
- Sandiford, P., Annett, H., & Cibulskis, R. (1992). What can information systems do for primary health care? An international perspective. *Social Science & Medicine , 34* (10), 1077-1087.
- Santos, M. R. (2011). Sistema de registro eletrônico de sáude baseado na norma ISO 13606: aplicações na Secretaria de Estado de Saúde de Minas Gerais. Belo Horizonte, Minas Gerais, Brasil.
- Sarhan, F. (2009). Telemedicine in healthcare 1: exploring its uses, benefits and disadvantages. *Nursing Times , 105* (42), 10-13.
- Seligman, L., & Rosenthal, A. (Junho de 2001). *XML's Impact on Databases and Data Sharing.* Obtido em 24 de Julho de 2013, de http://www.mitre.org/work/best\_papers/01/seligman\_xml/seligman\_xml.pdf
- Sfakianakis, S., Chronaki, C., Chiarugi, F., Conforti, F., & Katehakis, D. (2007). Reflections on the Role of Open Source in Health Information System Interoperability. *IMIA Yearbook of Medical Informatics* , 51-61.
- Sivashanmugam, K., Verma, K., Sheth, A., & Miller, J. *Adding Semantics to Web Services Standards.* Athens.
- Soeiro, R. (2009). *HIE - A standards-based distributed Healthcare Integration Engine.* Lisboa.
- Themistocleous, M., Irani, Z., & Love, P. (2002). *Enterprise Application Integration: An Emerging Technology For Integrating ERP And Supply Chains.* Gdańsk: ECIS.
- U.S. National Library of Medicine. (17 de Abril de 2013). *2012AB SNOMED CT Source Information*. Obtido de http://www.nlm.nih.gov/research/umls/sourcereleasedocs/current/SNOMEDCT/
- Walker, J., Pan, E., Johnston, D., Adler-Milstein, J., Bates, D. W., & Middleton, B. (19 de Janeiro de 2005). The Value Of Health Care Information Exchange And Interoperability. *Health Affairs* , 10-18.
- Wood, G. M. (21 de Fevereiro de 2012). HL7 Basic Overview. Health Level Seven International. Obtido de http://www.hl7.org/documentcenter/public\_temp\_AC684E19-1C23-BA17- 0CDE1E8232577673/calendarofevents/himss/2012/2012%20HIMSS%20Basic%20O verview%20Grant%20Wood.pdf
- World Health Organization. (2010). *Telemedicine: opportunities and developments in Member States: report on the second global survey on eHealth.* Geneva: WHO Press.

World Wide Web Consortium. (2010). *XML TECHNOLOGY*. Obtido em 01 de Julho de 2013, de http://www.w3.org/standards/xml/

## **Anexos**

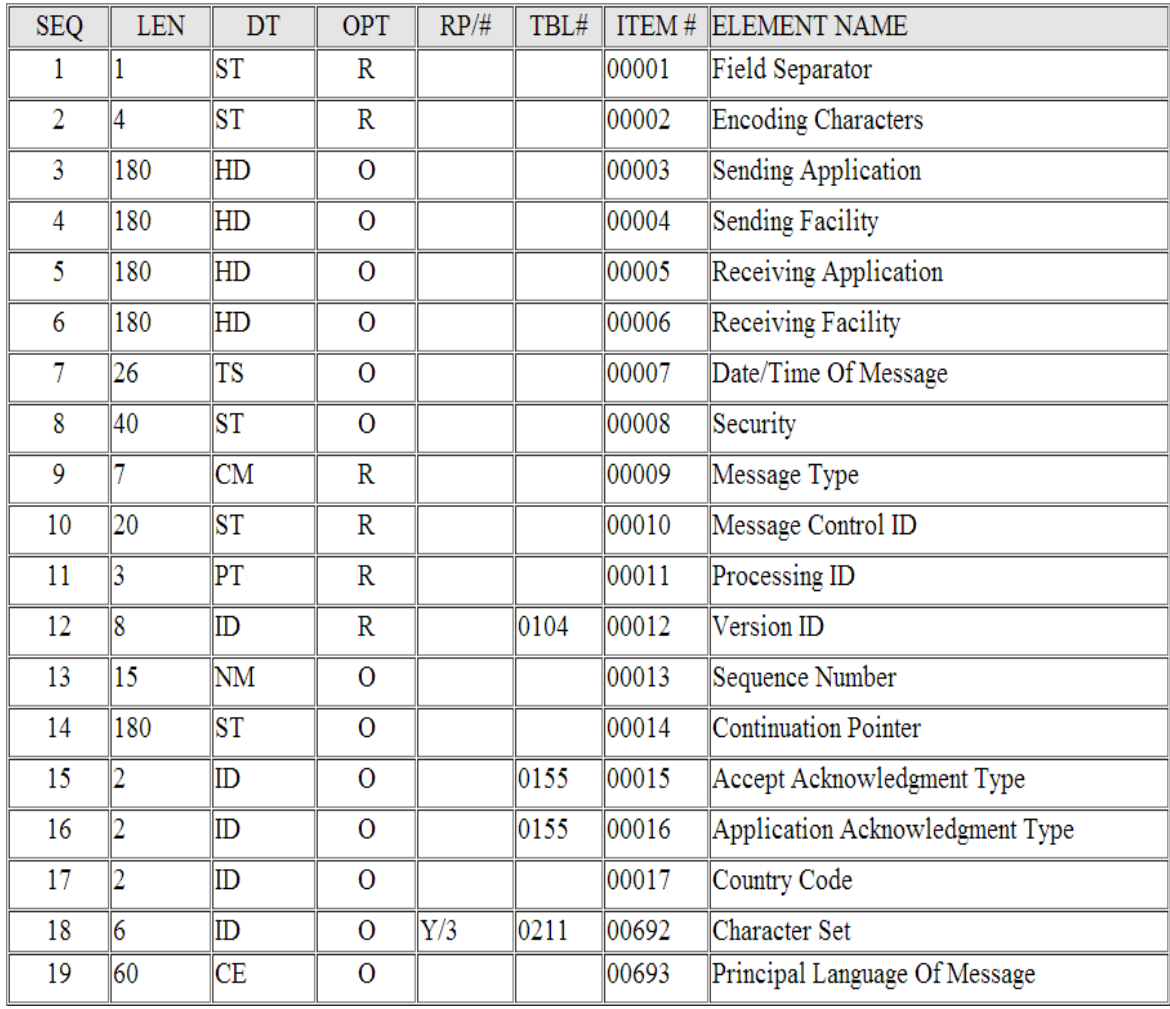

# **Anexo A: Especificação do segmento MSH**

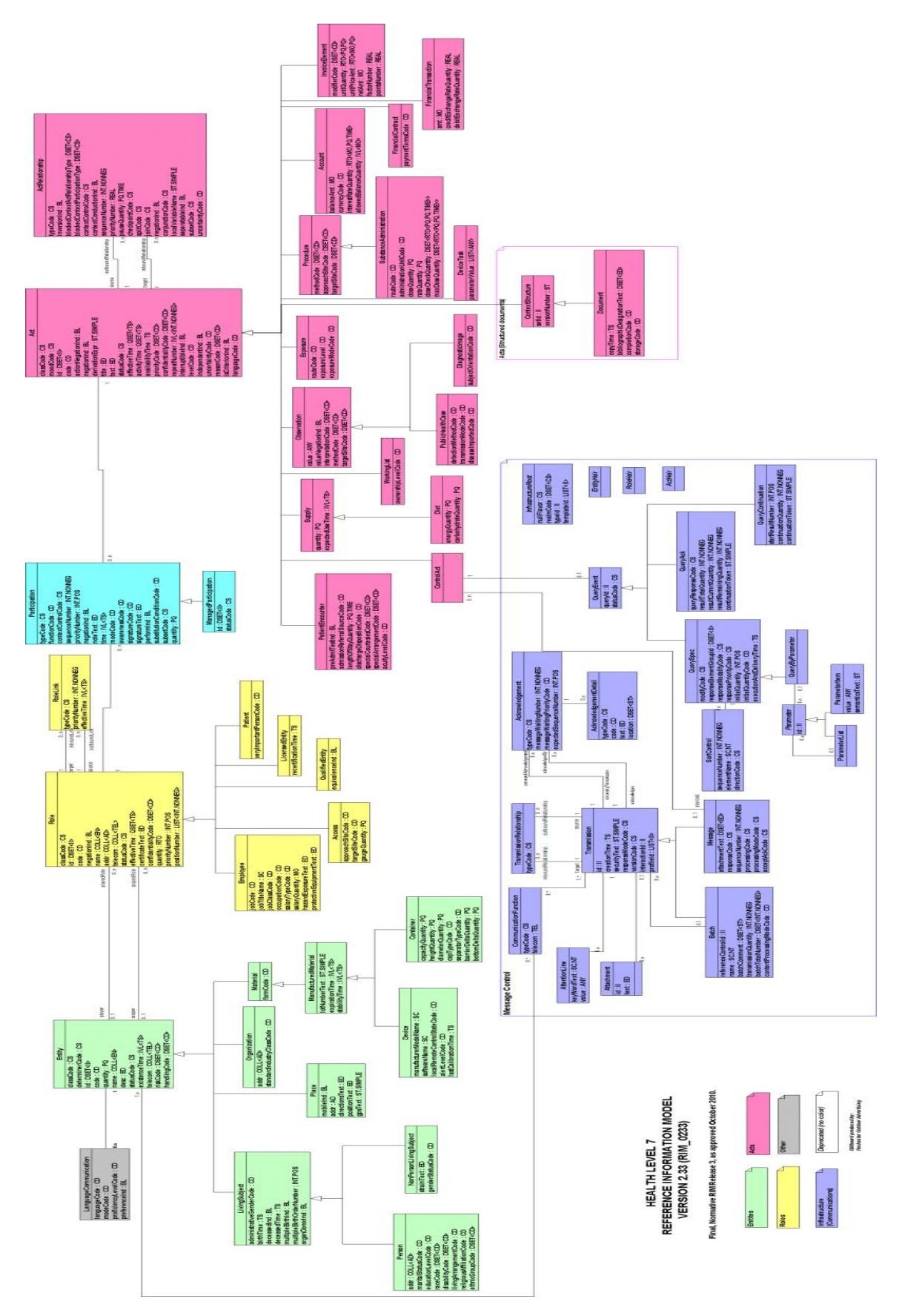

### **Anexo B: Reference Information Model**

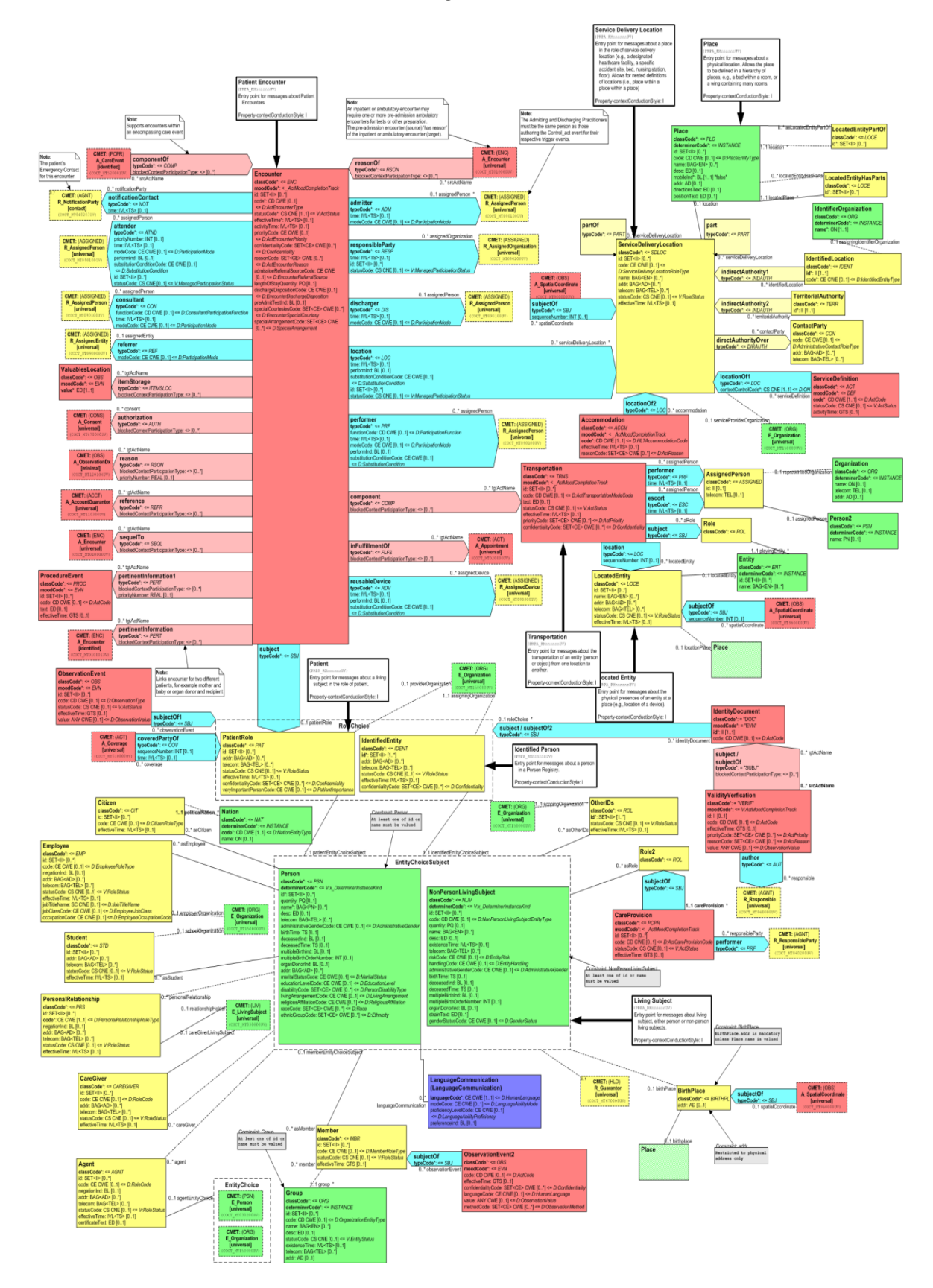

**Anexo C: D-MIM da Administração de Pacientes**

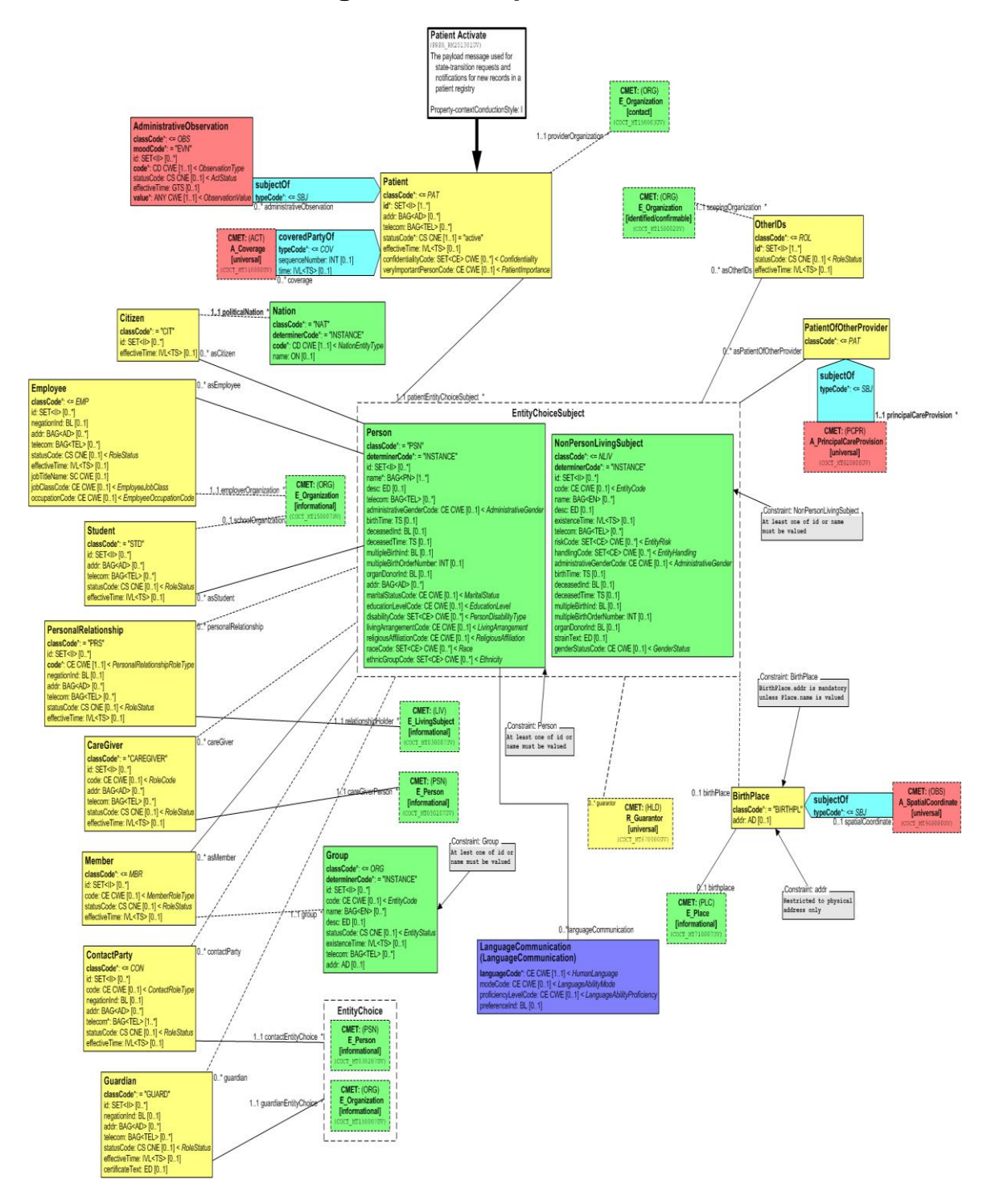

**Anexo D: R-MIM de registo de um paciente no sistema**

## **Anexo E: Exemplo de um Hierarchical Message Definition**

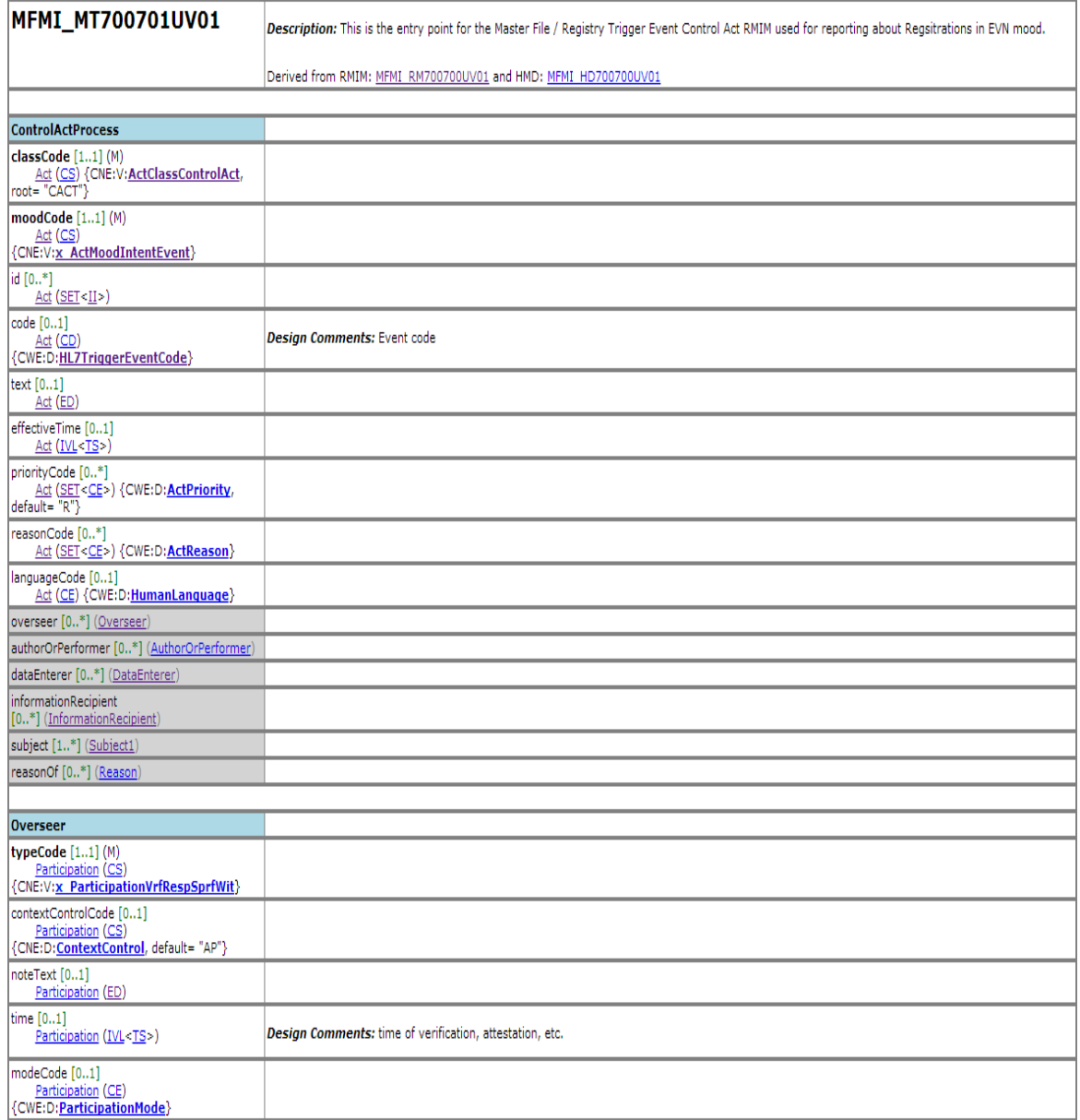

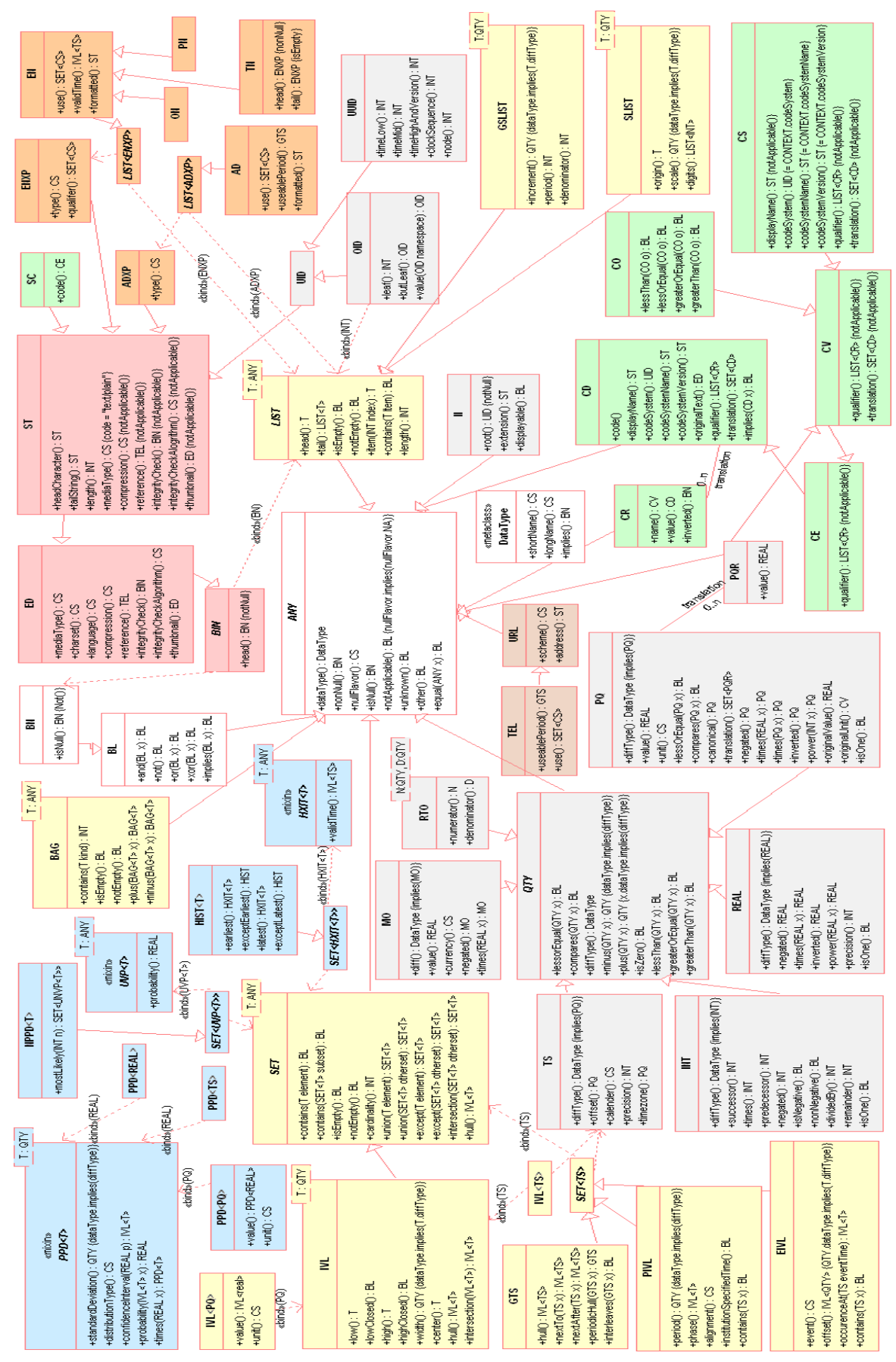

**Anexo F: Esquema UML dos tipos de dados**

#### **Anexo G: Exemplo mensagem HL7 v3**

```
> Início do elemento Raiz
<?xml version="1.0" encoding="utf-8" standalone="no"?>
<!--Example copyright 2002 by Health Level Seven, Inc. -->
<Message xmlns="urn:hl7-org:v3"
xmlns:xsi="http://www.w3.org/2002/XMLSchema-instance"
     xsi:schemaLocation="urn:hl7-org:v3/MCCI_MT000101 
    MCCI_MT000101.xsd">
     <id root="2.16.840.1.113883.1122" extension="CNTRL-3456"/>
     <!-- message ID, [msh.10] -->
     <creation_time value="2002-08-16T14:30:35.16-06:00"/>
    \langle!-- [msh.7] -->
     <version_id>3.0</version_id>
     <interaction_id root="2.16.840.1.113883"
extension="POLB_IN004410"/>
     <!-- interaction id= Observation Event Complete, 
           Notification (POLB_IN004410) source=ORU^R01-->
     <processing_cd code="P"/>
     <!-- processing code, [msh.11] -->
     <accept_ack_cd code="ER"/>
     <!-- errors only -->
     <application_ack_cd code="ER"/>
     <executedByRespondToOrg>
         <!-- presume "respond_to" is a sending contact -->
         <type_cd code="RSP"/>
         <telecom use="WP" url="555-555-5555"/>
         <servedBy>
             <nm xsi:type="dt:PN">
                 <dt:family>Hippocrates</dt:family>
                 <dt:given>Harold</dt:given>
                <dt:given>H</dt:given>
                 <dt:suffix qualifier="AC">MD</dt:suffix>
             </nm>
             <telecom use="WP" url="555-555-5555"/>
         </servedBy>
     </executedByRespondToOrg>
     <executedBySendApp>
         <type_cd code="SND"/>
         <telecom value="127.127.127.255"/>
         <servedBy>
             <!-- sending application, [msh.3] -->
             <id extension="GHH LAB"
root="2.16.840.1.113883.1122"/>
             <nm use="L">
                 <given>An Entity Name</given>
            \frac{2}{\pi} <telecom value="555-555-2005" use="H"/>
             <agencyFor>
                 <!-- sending facility [msh.4] -->
                 <representedOrganization>
                      <id nullFlavor="OTH"/>
                 </representedOrganization>
             </agencyFor>
             <presence>
```

```
 <location>
                      <id root="2.16.840.1.113883.1122"
extension="ELAB-3"/>
                      <nm xsi:type="dt:TN">GHH Lab</nm>
                  </location>
             </presence>
         </servedBy>
     </executedBySendApp>
     <executedByRcvApp>
         <type_cd code="RCV"/>
         <telecom value="127.127.127.0"/>
         <servedBy>
             <!-- Receiving application, [msh.5] -->
             <id root="2.16.840.1.113883.1122" extension="GHH 
OE"/>
             <nm use="L">
                 <given>An Entity Name</given>
             </nm>
             <telecom value="555-555-2005" use="H"/>
             <agencyFor>
                  <representedOrganization>
                      <id root="2.16.840.1.113883.19.3.1001"/>
                      <nm xsi:type="TN">GHH Outpatient Clinic</nm>
                  </representedOrganization>
             </agencyFor>
             <presence>
                  <location>
                      <id root="2.16.840.1.113883.1122"
extension="BLDG4"/>
                      <nm xsi:type="TN">GHH Outpatient Clinic</nm>
                  </location>
             </presence>
         </servedBy>
     </executedByRcvApp>
> Início do elemento Ato de Controlo
     <has_payload_ControlActEvent xsi:type="MCAI_HD700200">
         <!-- Message interaction control event wrapper, 
             substituted by the sender -->
         <!-- act control event -->
         <response_cd code="N"/>
         <verifier>
             <participant_COCT_MT090100>
                  <id root="2.16.840.1.113883.1122" extension="444-
444-4444"/>
             </participant_COCT_MT090100>
         </verifier>
> Início do elemento Corpo da Mensagem
         <interactionTarget xsi:type="POLB_MT004101">
             <ObservationEvent>
                  <!--- ID is the filler order number ... -->
                  <id root="2.16.840.1.113883.1122"
extension="1045813"
                      assigningAuthorityName="GHH LAB"/>
                  <cd code="1554-5" codeSystemName="LN"
                      displayName="GLUCOSE^POST 12H
```

```
 CFST:MCNC:PT:SER/PLAS:QN"/>
                  <status_cd code="completed"/>
                  <!-- time the sample was taken -->
                  <effective_time>
                      <dt:center value="2002-02-15T07:30:00"/>
                  </effective_time>
                  <!-- time of the actual lab test -->
                  <activity_time>
                      <dt:center value="2002-02-15T08:30:00"/>
                  </activity_time>
                 <priority_cd code="R"/>
                  <value xsi:type="dt:PQ" value="182"
unit="mg/dL"/>
                  <interpretation_cd code="H"/>
> Início do elemento Executor
                  <participant>
                      <!-- this is the signatory -->
                      <type_cd code="AUT"/>
                      <!-- time of signature -->
                      <time value="2002-08-16T09:30:00"/>
                      <mode_cd code="WRITTEN"/>
                      <!-- signature is on file -->
                      <signature_cd code="S"/>
                      <assignedEntity>
                          <id root="2.16.840.1.113883.1122"
extension="444-444-4444"/>
                          <assignee_Person>
                              <nm use="L" xsi:type="dt:PN">
<dt:family>Hippocrates</dt:family>
                                  <dt:given>Harold</dt:given>
                                  <dt:given>H</dt:given>
                                  <dt:suffix
qualifier="AC">MD</dt:suffix>
                             \frac{2}{\pi} </assignee_Person>
                      </assignedEntity>
                  </participant>
> Fim do elemento Executor
> Início do elemento Utente
                  <patient>
                      <!-- PID -->
                      <patient>
                          <id root="2.16.840.1.113883.1122"
extension="375913"/>
                          <patient_Person>
                              <!-- Ohio DL -->
                              <pat:id root="2.16.840.1.113883.1122"
extension="444-22-2222"
                                   validTime="-2003-05-20"
assigningAuthorityName="OH"/>
                              <pat:nm use="L" xsi:type="PN">
                                   <dt:family>Everywoman</dt:family>
                                  <dt:given>Eve</dt:given>
                                  <dt:given>E</dt:given>
```

```
 </pat:nm>
                          </patient_Person>
                      </patient>
                  </patient>
> Fim do elemento Utente
> Início do elemento Requerente
                  <inFulfillmentOf>
                      <!-- placer order -->
                      <priorObservationOrder>
                          <id root="2.16.840.1.113883.1122"
extension="845439"
                               assigningAuthorityName="GHH OE"/>
                          <cd code="1554-5" codeSystemName="LN"
displayName="Serum Glucose"/>
                          <participant>
                               <type_cd code="RESP"/>
                               <assignedEntity>
                                   <id root="2.16.840.1.113883.1122"
extension="555-555-5555"/>
                                   <assignee_Person>
                                       <nm use="L" xsi:type="dt:PN">
<dt:family>Primary</dt:family>
<dt:given>Patricia</dt:given>
                                          <dt:given>P</dt:given>
                                           <dt:suffix
qualifier="AC"> MD</dt:suffix>
                                      \langle/nm>
                                   </assignee_Person>
                               </assignedEntity>
                          </participant>
                      </priorObservationOrder>
                  </inFulfillmentOf>
> Fim do elemento Requerente
                  <referenceRange>
                      <referenceObservationEventCriterion>
                          <value xsi:type="dt:IVL_PQ">
                               <dt:low value="70" unit="mg/dL"/>
                               <dt:high value="105" unit="mg/dL"/>
                          </value>
                     \langle/referenceObservationEventCriterion>
                  </referenceRange>
              </ObservationEvent>
         </interactionTarget>
> Fim do elemento Corpo da Mensagem
     </has_payload_ControlActEvent>
> Fim do elemento Ato de Controlo
</Message>
> Fim do elemento Raiz
```
# **Apêndices**

### **Apêndice A: Mensagem de notificação de registo de utente**

```
<?xml version="1.0" encoding="UTF-8"?>
<PRPA_IN201301UV02 xmlns="urn:hl7-org:v3" xmlns:xsi=http://www.w3
.org/2001/XMLSchema-instance xsi:schemaLocation="urn:hl7-org:v3 m
ulticacheschemas/PRPA_IN201301UV02.xsd" ITSVersion="XML_1.0">
    <id root="2.16.840.1.113883" />
    <creationTime value="20070428150301" />
    <interactionId root="2.16.840.1.113883.1.6"
extension="PRPA_IN201301UV02" />
    <processingCode code="T" />
    <processingModeCode code="I" />
    <acceptAckCode code="NE" />
    <receiver typeCode="RCV">
       <device classCode="DEV" determinerCode="INSTANCE">
          <id root="2.16.840.1.113883" />
       </device>
    </receiver>
    <sender typeCode="SND">
       <device classCode="DEV" determinerCode="INSTANCE">
          <id root="2.16.840.1.113883" />
       </device>
    </sender>
    <controlActProcess classCode="CACT" moodCode="EVN">
       <priorityCode code="R" />
       <subject typeCode="SUBJ" contextConductionInd="false">
          <registrationEvent classCode="REG" moodCode="EVN">
             <statusCode code="active" />
             <subject1 typeCode="SBJ">
                <patient classCode="PAT">
                    <id root="2.16.840.1.113883" extension="ABC123"
/>
                   <statusCode code="active" />
                   <patientPerson classCode="PSN"
determinerCode="INSTANCE">
                       <name>nome</name>
                      <telecom use="HP" value="tel:1111111" />
                       <telecom use="MC" value="tel:1111111" />
                       <administrativeGenderCode code="M" />
                       <birthTime value="20001010190020" />
                       <addr>
                          <city partType="CTY">cidade</city>
                          <postalCode
partType="ZIP">11111</postalCode>
                          <streetName
partType="STR">rua</streetName>
                       </addr>
                   </patientPerson>
                  <providerOrganization classCode="ORG"
determinerCode="INSTANCE">
                      <id root="2.16.840.1.113883" />
                       <contactParty classCode="CON" />
                    </providerOrganization>
                </patient>
             </subject1>
```

```
 <custodian typeCode="CST">
                <assignedEntity classCode="ASSIGNED">
                    <id root="2.16.840.1.113883" />
                </assignedEntity>
             </custodian>
          </registrationEvent>
       </subject>
    </controlActProcess>
</PRPA_IN201301UV02>
```
### **Apêndice B: Extração da informação de um utente de uma mensagem HL7 v3**

```
// get clinic process number
var clinicProcess = msg['controlActProcess']['subject']['registra
tionEvent']['subject1']['patient']['id']['@extension'].toString()
;
channelMap.put('ClinicProcess',clinicProcess)
// get name
var name = msg['controlActProcess']['subject']['registrationEvent
']['subject1']['patient']['patientPerson']['name'].toString();
channelMap.put('Name',name);
//get telecom
for each (telecom in
msg['controlActProcess']['subject']['registrationEvent']['subject
1']['patient']['patientPerson']['telecom']) {
     // get home phone
    if (telecom['@use'] .toString() == "HP") var homePhone =
telecom['@value'].substring(telecom['@value'].lastIndexOf(":"));
         homePhone = homePhone.substring(1);
     }
     // get mobile phone
     if (telecom['@use'].toString() == "MC"){
         var mobilePhone =
telecom['@value'].substring(telecom['@value'].lastIndexOf(":"));
         mobilePhone = mobilePhone.substring(1);
     }
}
channelMap.put('HomePhone',homePhone);
channelMap.put('MobilePhone',mobilePhone);
// get gender
if (msg['controlActProcess']['subject']['registrationEvent']['sub
ject1']['patient']['patientPerson']['administrativeGenderCode'].l
ength() != 0)
     var gender = msg['controlActProcess']['subject']['registratio
nEvent']['subject1']['patient']['patientPerson']['administrativeG
enderCode']['@code'].toString();
channelMap.put('Gender',gender);
// get date of birthday
if
(msg['controlActProcess']['subject']['registrationEvent']['subjec
t1']['patient']['patientPerson']['birthTime'].length() != 0){
     var DOB = msg['controlActProcess']['subject']['registrationEv
ent']['subject1']['patient']['patientPerson']['birthTime']['@valu
e'].toString();
    DOB = DateUtil.convertDate("yyyyMMddHHmmss", "yyyy-MM-dd
HH:mm:ss", DOB);
}
else{
     var DOB = new Date(1900,01,01,00,00,00);
     DOB = DateUtil.formatDate("yyyy-MM-dd HH:mm:ss", DOB);
}
channelMap.put('DateBirthday',DOB);
//get address
```
*if* **(**msg**[**'controlActProcess'**][**'subject'**][**'registrationEvent'**][**'subjec t1'**][**'patient'**][**'patientPerson'**][**'addr'**].**length**() !=** 0**){** // get city  *If* **(**msg**[**'controlActProcess'**][**'subject'**][**'registrationEvent'**][** 'subject1'**][**'patient'**][**'patientPerson'**][**'addr'**][**'city'**].**length**() !=** 0**)**  *var* city **=** msg**[**'controlActProcess'**][**'subject'**][**'registrat ionEvent'**][**'subject1'**][**'patient'**][**'patientPerson'**][**'addr'**][**'city' **].**toString**();** // get postal code  *If* **(**msg**[**'controlActProcess'**][**'subject'**][**'registrationEvent'**][** 'subject1'**][**'patient'**][**'patientPerson'**][**'addr'**][**'postalCode'**].**len gth**() !=**0**)**  *var* postalCode **=** msg**[**'controlActProcess'**][**'subject'**][**'reg istrationEvent'**][**'subject1'**][**'patient'**][**'patientPerson'**][**'addr'**][** 'postalCode'**].**toString**();** // get street name  *If* **(**msg**[**'controlActProcess'**][**'subject'**][**'registrationEvent'**][** 'subject1'**][**'patient'**][**'patientPerson'**][**'addr'**][**'streetName'**].**len gth**() !=** 0**)**  *var* streetName **=** msg**[**'controlActProcess'**][**'subject'**][**'reg istrationEvent'**][**'subject1'**][**'patient'**][**'patientPerson'**][**'addr'**][** 'streetName'**].**toString**(); }** channelMap**.**put**(**'City'**,**city**);** channelMap**.**put**(**'PostalCode'**,**postalCode**);** channelMap**.**put**(**'StreetName'**,**streetName**); INSERT INTO** med**.**Patient **(**Name**,** Sex**,** BirthDate**,** Address**,** PostalCode**,** City**,** PhoneNumber**,** MobileNumber**,** DomainID**,** ClinicProcessNumber**) VALUES (**\$**{**Name**},** \$**{**Gender**},** \$**{**DateBirthday**},** \$**{**StreetName**},** \$**{**PostalCode**},** \$**{**City**},** \$**{**HomePhone**},**

\$**{**MobilePhone**},** 1**,** \$**{**ClinicProcess**})**

### **Apêndice C: Mensagem de pedido de informação de um utente segundo o número do processo clínico**

```
<?xml version="1.0" encoding="UTF-8"?>
<PRPA_IN201307UV02 xmlns:xsi="http://www.w3.org/2001/XMLSchema-
instance"
 xsi:schemaLocation="urn:hl7-org:v3 
multicacheschemas/PRPA_IN201307UV02.xsd"
 xmlns="urn:hl7-org:v3"
 ITSVersion="XML_1.0">
     <id root="2.16.840.1.113883"/>
     <creationTime value="20070428150301"/>
     <interactionId root="2.16.840.1.113883.1.6" 
extension="PRPA_IN201307UV02"/>
     <processingCode code="T"/>
     <processingModeCode code="I"/>
     <acceptAckCode code="NE"/>
     <receiver typeCode="RCV">
         <device classCode="DEV" determinerCode="INSTANCE">
             <id root="2.16.840.1.113883"/>
         </device>
     </receiver>
     <sender typeCode="SND">
         <device classCode="DEV" determinerCode="INSTANCE">
              <id root="2.16.840.1.113883"/>
         </device>
     </sender>
     <controlActProcess classCode="CACT" moodCode="EVN">
         <queryByParameter>
             <queryId root="2.16.840.1.113883.11.19750"/>
             <statusCode code="new"/>
             <parameterList>
                  <patientIdentifier>
                      <value root="2.16.840.1.113883"
extension="ABC123"/>
                      <semanticsText>Patient.id</semanticsText>
                  </patientIdentifier> 
             </parameterList>
         </queryByParameter>
     </controlActProcess>
</PRPA_IN201307UV02>
```
### **Apêndice D: Recolha da informação sobre o utente na base de dados**

```
var dbConn = DatabaseConnectionFactory.createDatabaseConnection('
net.sourceforge.jtds.jdbc.Driver', 'jdbc:jtds:sqlserver://10.112.
67.20:1433/Medigraf_integration', 'sa', '12345');
var sql = "SELECT * FROM med.Patient WHERE ClinicProcessNumber =
'"+msg['controlActProcess']['queryByParameter']['parameterList'][
'patientIdentifier']['value']['@extension'].toString()+"';";
var result = dbConn.executeCachedQuery(sql);
var noPatient;
if(result.next()){
     noPatient = false;
     //get name
     var nameClob = result.getClob("Name");
     var name = nameClob.getSubString(1, nameClob.length());
     channelMap.put('Name',name);
     //get phone number
     var phoneNumber = result.getString("PhoneNumber");
     channelMap.put('PhoneNumber',phoneNumber);
     //get mobile number
     var mobileNumber = result.getString("MobileNumber");
     channelMap.put('MobileNumber',mobileNumber);
     //get gender
     var gender = result.getString("Sex");
     channelMap.put('Gender',gender);
     //get birth date
     var birthDate = result.getDate("BirthDate");
     channelMap.put('BirthDate',birthDate);
     //get address
     var addressClob = result.getClob("Address");
     var address = addressClob.getSubString(1,
addressClob.length());
     channelMap.put('Address',address);
     //get postal code
     var postalCode = result.getString("PostalCode");
     channelMap.put('PostalCode',postalCode);
     //get city
     var city = result.getString("City");
     channelMap.put('City',city);
}
```

```
else
```

```
 noPatient = true;
channelMap.put('NoPatient',noPatient);
dbConn.close();
```
## **Apêndice E: Mensagem de resposta a um pedido de informação demográfica de um utente**

```
<?xml version="1.0" encoding="UTF-8"?>
<PRPA_IN201308UV02 xmlns:xsi=http://www.w3.org/2001/XMLSchema-ins
tance xsi:schemaLocation="urn:hl7-org:v3 
multicacheschemas/PRPA_IN201308UV02.xsd" xmlns="urn:hl7-org:v3"
ITSVersion="XML_1.0">
     <id root="2.16.840.1.113883"/>
     <creationTime value="20070428150301"/>
     <interactionId root="2.16.840.1.113883.1.6"
extension="PRPA_IN201308UV02"/>
     <processingCode code="T"/>
     <processingModeCode code="I"/>
     <acceptAckCode code="NE"/>
     <receiver typeCode="RCV">
         <device classCode="DEV" determinerCode="INSTANCE">
             <id root="2.16.840.1.113883"/></device>
     </receiver>
     <sender typeCode="SND">
         <device classCode="DEV" determinerCode="INSTANCE">
             <id root="2.16.840.1.113883"/>
         </device>
     </sender>
     <controlActProcess classCode="CACT" moodCode="EVN">
         <subject typeCode="SUBJ" contextConductionInd="false">
             <registrationEvent classCode="REG" moodCode="EVN">
                  <statusCode code="active"/>
                 <subject1 typeCode="SBJ">
                      <patient classCode="PAT">
                          <id root="2.16.840.1.113883"/>
                          <statusCode code="normal"/>
                          <patientPerson classCode="PSN"
determinerCode="INSTANCE">
                              <name>nome</name>
                             <telecom use="HP"
value="tel:1111111"/>
                              <telecom use="MC"
value="tel:1111111"/>
                              <administrativeGenderCode code="M"/>
                              <birthTime value="20001010190020"/>
                              <addr>
                                  <city
partType="CTY">cidade</city>
                                  <postalCode
partType="ZIP">11111</postalCode>
                                  <streetName
partType="STR">rua</streetName>
                              </addr>
                          </patientPerson>
                      </patient>
                 </subject1>
                <custodian typeCode="CST" contextControlCode="AP"
><assignedEntity classCode="ASSIGNED"><id root="2.16.840.1.113883
"/></assignedEntity></custodian></registrationEvent>
```

```
 </subject>
         <queryAck>
             <queryResponseCode code="OK"/>
         </queryAck>
         <queryByParameter>
             <queryId root="2.16.840.1.113883.11.19750"/>
             <statusCode code="new"/>
             <parameterList>
                  <patientIdentifier>
                      <value root="2.16.840.1.113883"
extension="ABC123"/>
                      <semanticsText>Patient.id</semanticsText>
                  </patientIdentifier> 
             </parameterList>
         </queryByParameter>
     </controlActProcess>
</PRPA_IN201308UV02>
```
# **Apêndice F: Manual Mirth Connect**

Portugal Telecom Inovação

# Manual Mirth Connect

Manual de instalação e manual de utilização

# <span id="page-148-0"></span>**Índice geral**

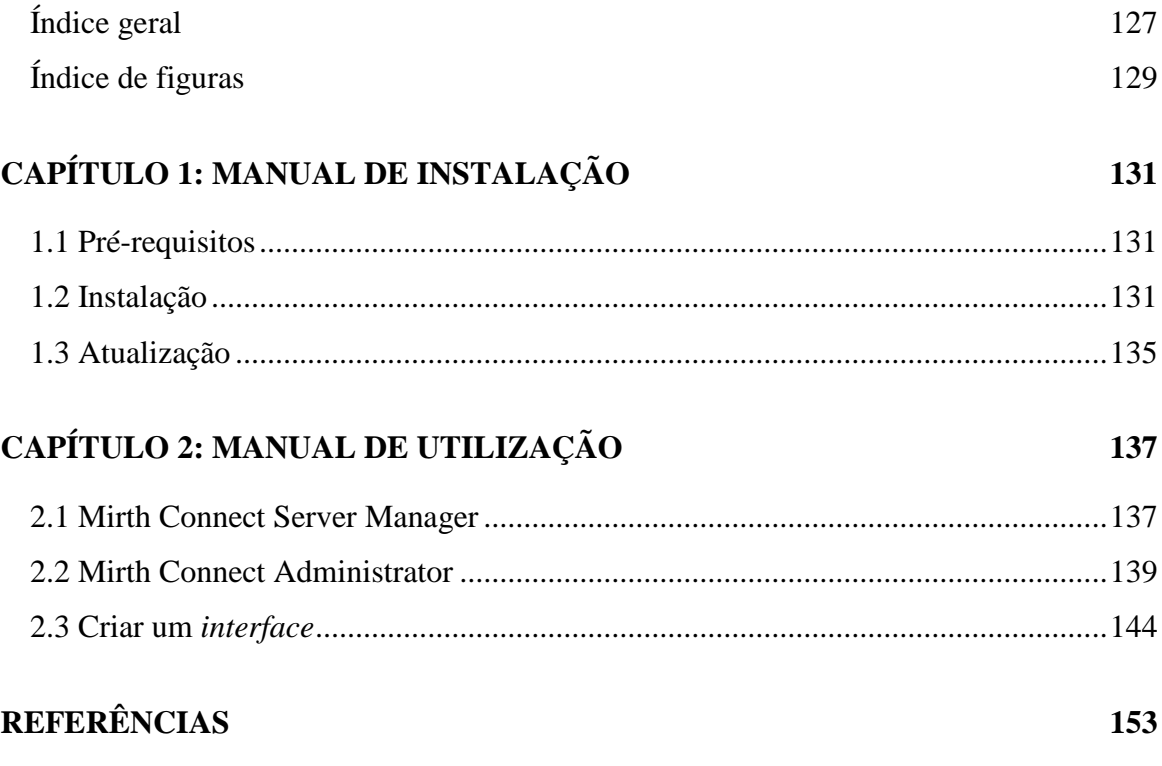

# <span id="page-150-0"></span>**Índice de figuras**

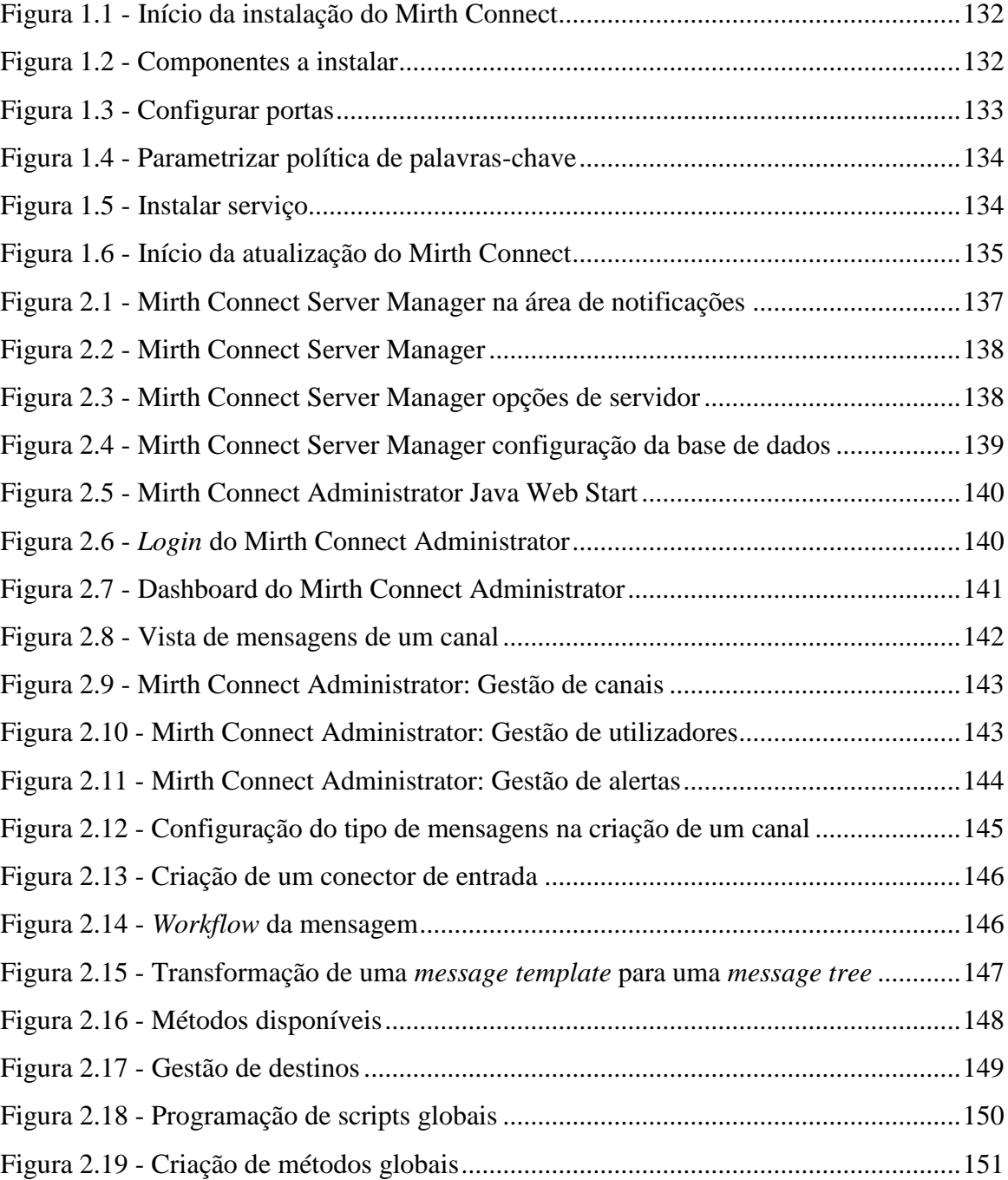

# <span id="page-152-0"></span>**Capítulo 1: Manual de instalação**

### <span id="page-152-1"></span>**1.1 Pré-requisitos**

Sistemas operativos suportados: Windows XP +, Linux kernel 2.4 +, Mac OS X  $10.X +$ .

A versão atual do Mirth Connect requer o Sun/Oracle JRE 6 ou mais recente [\(http://www.oracle.com/technetwork/java/javase/downloads/jre7-downloads-](http://www.oracle.com/technetwork/java/javase/downloads/jre7-downloads-1880261.html)[1880261.html\)](http://www.oracle.com/technetwork/java/javase/downloads/jre7-downloads-1880261.html).

#### <span id="page-152-2"></span>**1.2 Instalação**

Para fazer o *download* é necessário ir à página de *downloads* da Mirth Corp [\(http://www.mirthcorp.com/community/downloads\)](http://www.mirthcorp.com/community/downloads) e fazer o *download* da versão estável, atualmente o Mirth Connect encontra-se na versão 2.2.2. Existe a versão 32-bit e 64-bit e tanto se pode fazer o *download* do pacote de instalação ou de uma pasta compactada, a qual não requer instalação.

Neste exemplo é mostrada a instalação a partir do pacote executável para Windows 64-bit, sendo que neste manual de instalação só irão ser mostrados os passos mais importantes.

Nota: a imagem correspondente ao texto explicativo encontra-se sempre abaixo deste.

Após se ter feito o *download* da atual versão estável, ao correr o executável, é mostrado o assistente de instalação. É possível instalar em modo *unattended* (sem interface gráfico) e com as configurações por defeito, bastando acrescentar o parâmetro " q" ao iniciar o executável.

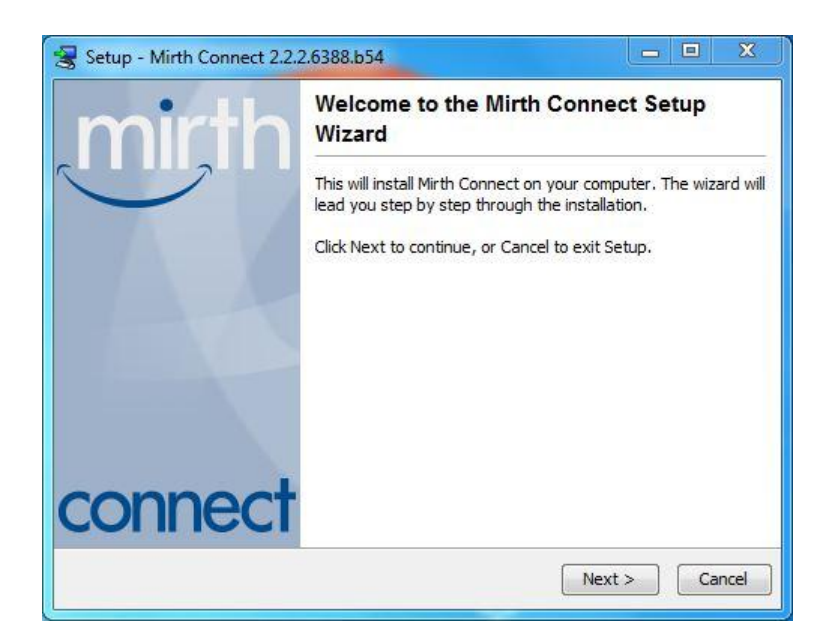

**Figura 1.1 - Início da instalação do Mirth Connect**

<span id="page-153-0"></span>Neste passo podemos escolher os componentes a instalar.

- O **Mirth Connect Server** é o serviço propriamente dito, contém o *back-end* do motor de integração. Tem obrigatoriedade de instalação;
- O **Mirth Connect Server Manager** é uma GUI (*Graphical User Interface*) que permite proceder a várias configurações do serviço;
- O **Mirth Connect CLI** contém ferramentas para interagir com o serviço por linha de comandos.

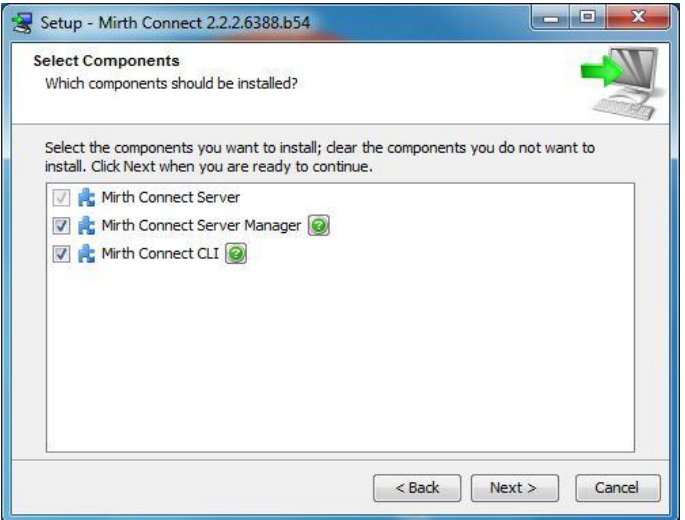

<span id="page-153-1"></span>**Figura 1.2 - Componentes a instalar**

No passo seguinte é possível configurar as portas usadas pelo serviço, podendo estas serem modificadas posteriormente.

- **Administrator Laucher Port** é a porta a partir da qual um utilizador se vai conectar, a partir de um *browser*, para aceder ao Mirth Connect Administrator Java Web Start. O Java Web Start é uma *framework* da Sun Microsystems que permite iniciar aplicações Java diretamente a partir de um *browser*, sendo que estas não ficam a correr dentro do *browser*;
- **Administrator Port** é a porta usada para o Mirth Connect Administrator comunicar com o Mirth Connect Server;
- A tecnologia JMX fornece um conjunto de especificações e métodos que permitem, a partir de uma aplicação central, fazer a gestão e monitorização remota de aplicações desenvolvidas em Java. A **Server JMX Port** é a porta definida para esse propósito.

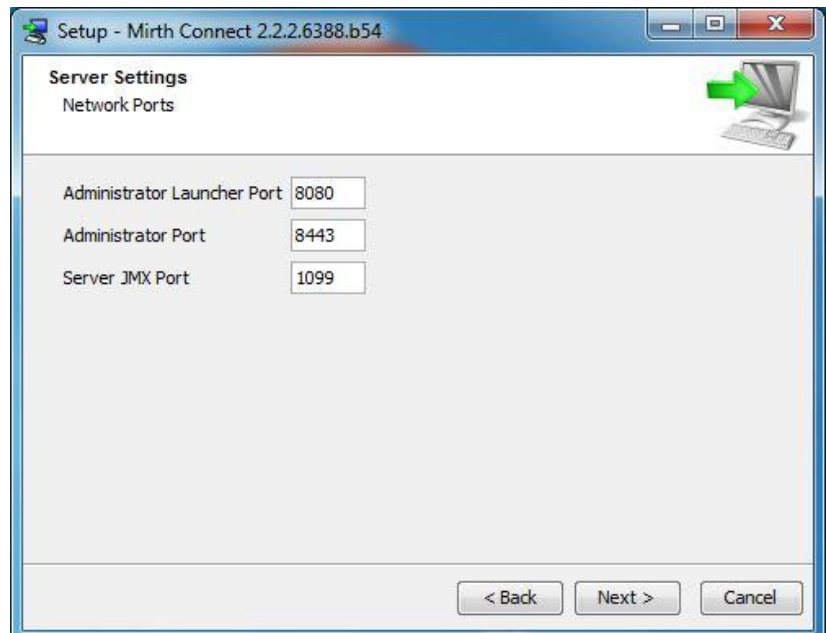

**Figura 1.3 - Configurar portas**

<span id="page-154-0"></span>Neste passo é possível definir as políticas de segurança para criação de palavraschave dos utilizadores com acesso ao Mirth Connect Administrator. Estes parâmetros podem ser modificados posteriormente no ficheiro *mirth.properties* que se encontra na directoria *conf* no local de instalação do *software*.

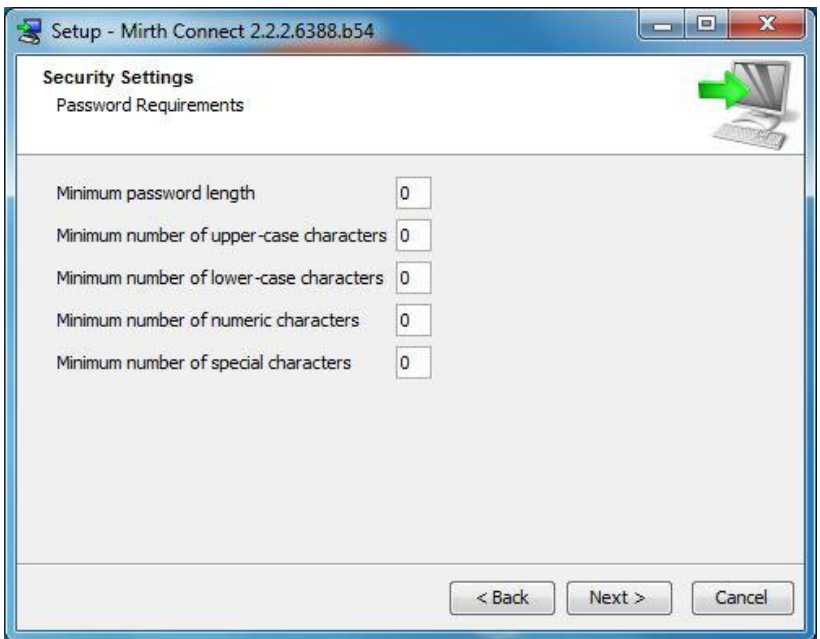

**Figura 1.4 - Parametrizar política de palavras-chave**

<span id="page-155-0"></span>Para um melhor funcionamento do Mirth Connect, deverá ser instalado o serviço associado. Ao instalar o Mirh Connect service, este irá ser instalado como um serviço de sistema e irá iniciar e encerrar com o sistema operativo.

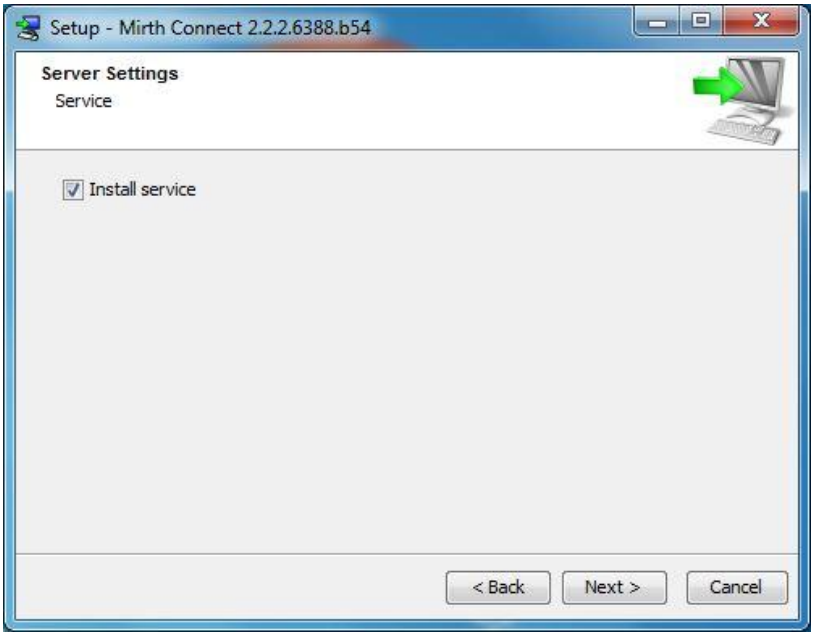

**Figura 1.5 - Instalar serviço**

<span id="page-155-1"></span>Neste momento a instalação está finalizada.

# <span id="page-156-0"></span>**1.3 Atualização**

Para fazer a atualização do *software* para uma versão mais recente, é necessário executar o pacote de instalação da nova versão e escolher a opção de atualizar o sistema. Todos os dados do sistema antigo são automaticamente migrados para a nova versão. De forma a não correr riscos, convém realizar um *backup* dos dados antigos. O método de realização de *backups* está explicado no fim do manual de utilização.

<span id="page-156-1"></span>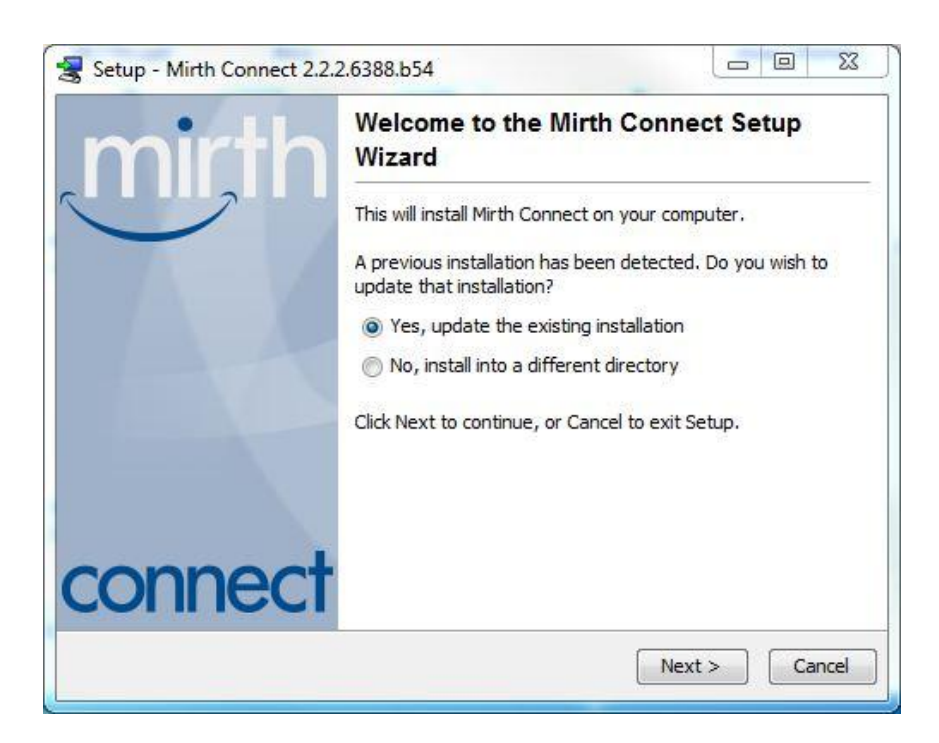

**Figura 1.6 - Início da atualização do Mirth Connect**

# <span id="page-158-0"></span>**Capítulo 2: Manual de utilização**

## <span id="page-158-1"></span>**2.1 Mirth Connect Server Manager**

Após a instalação, o Mirth Connect Server Manager aparece na área de notificações. Caso não apareça, é preciso executar o ficheiro *mcmanager.exe* que se encontra no local de instalação do Mirth Connect. O Mirth Connect Server Manager faz a comunicação com o serviço Mirth Connect service, caso este último não esteja iniciado, é necessário primeiro executar o ficheiro *mcservice.exe* que se encontra no local de instalação do Mirth Connect.

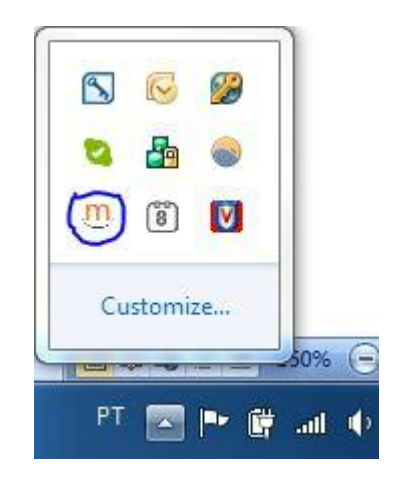

**Figura 2.1 - Mirth Connect Server Manager na área de notificações**

<span id="page-158-2"></span>Para abrir o Mirth Connect Server Manager é necessário clicar duas vezes no ícone ou uma vez com o botão direito e selecionar *Show Manager*. Ao clicar com o botão direito é possível também parar o serviço, reiniciar o serviço ou iniciar o modo de administrador. Estas opções também estão disponíveis no primeiro separador do Mirth Connect Server Manager.

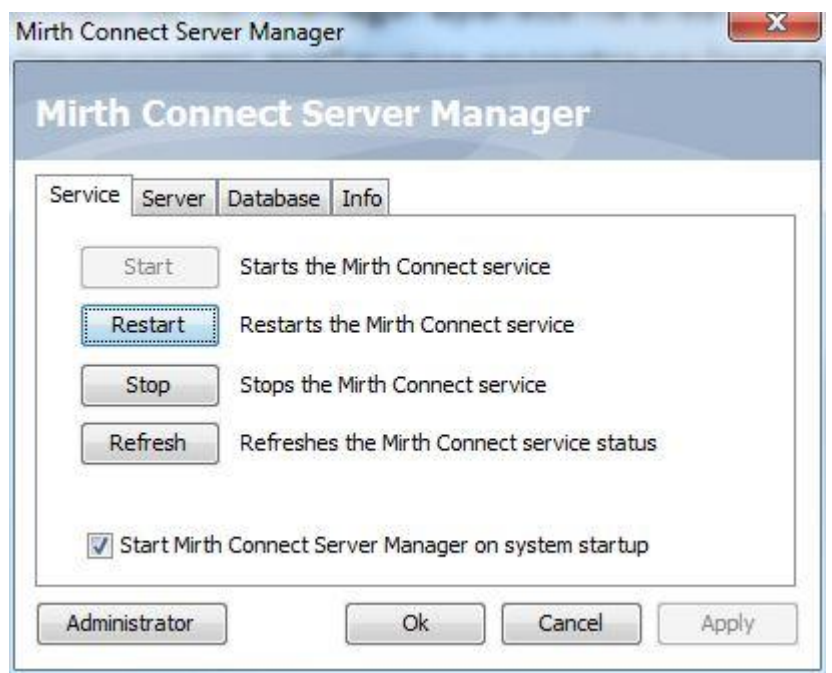

**Figura 2.2 - Mirth Connect Server Manager**

<span id="page-159-0"></span>No separador *Server* é possível modificar as portas dos serviços, o tipo de registos que são capturados por cada componente (Log Level) e visualizar o ficheiro de registos. Este ficheiro está guardado na diretoria *logs* no local de instalação.

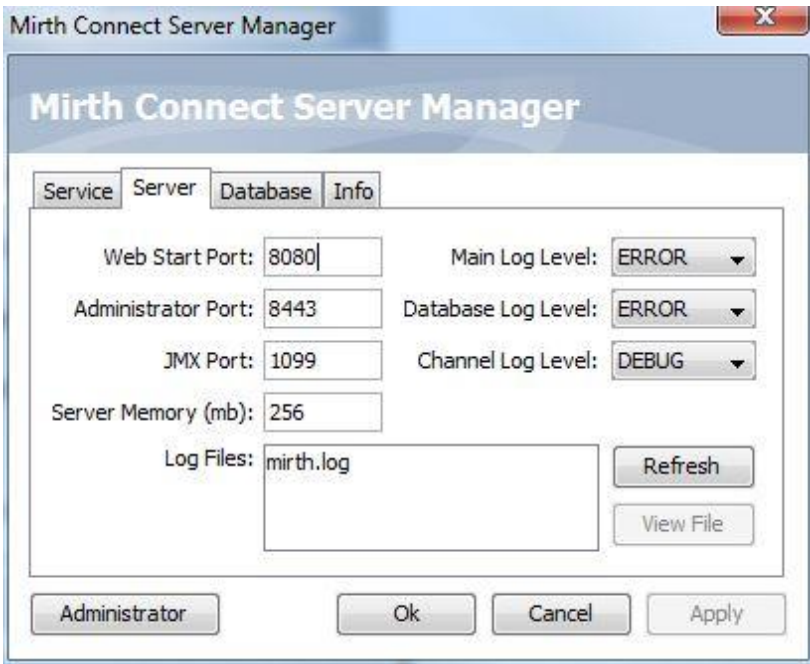

<span id="page-159-1"></span>**Figura 2.3 - Mirth Connect Server Manager opções de servidor**

No separador *Database* é necessário indicar a base de dados que irá ser utilizada pelo Mirth Connect. Esta base de dados irá armazenar os dados de login da parte de administração, bem como as configurações dos canais, filtros, validações, rotas, estatísticas e etc.

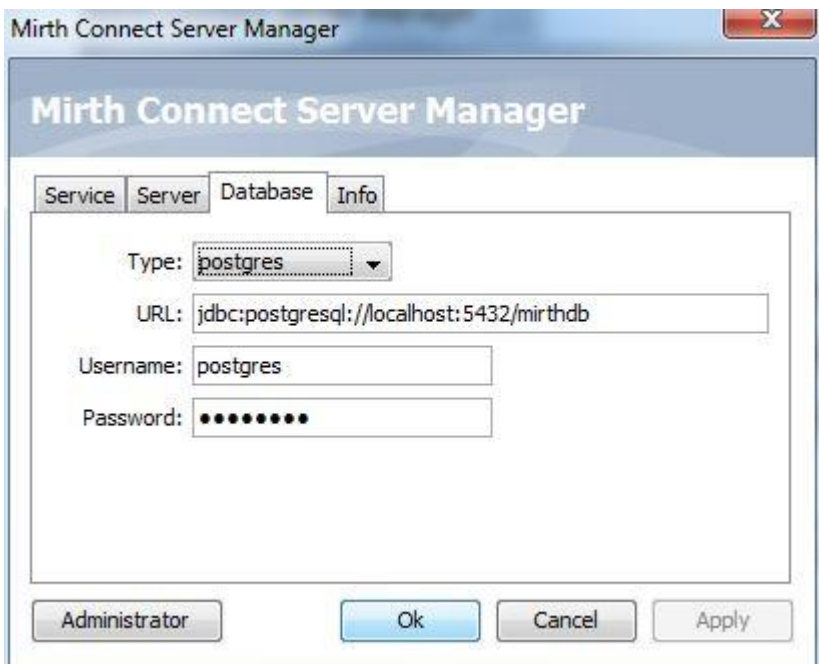

<span id="page-160-0"></span>**Figura 2.4 - Mirth Connect Server Manager configuração da base de dados**

### **2.2 Mirth Connect Administrator**

É possível iniciar o Mirth Connect Administrator pelo Mirth Connect Server Manager, neste caso carregando no botão *Administrator*, ou via *browser* acedendo ao endereço do sistema onde está instalado o serviço usando a porta configurada no Web Start Port, por exemplo http://localhost:8080/

Nesta última opção é apresentada uma página HTML que fornece a opção de iniciar o Mirth Connect Administrator clicando no botão verde. Esta página encontra-se na diretoria *public\_html* no local de instalação do Mirth Connect.

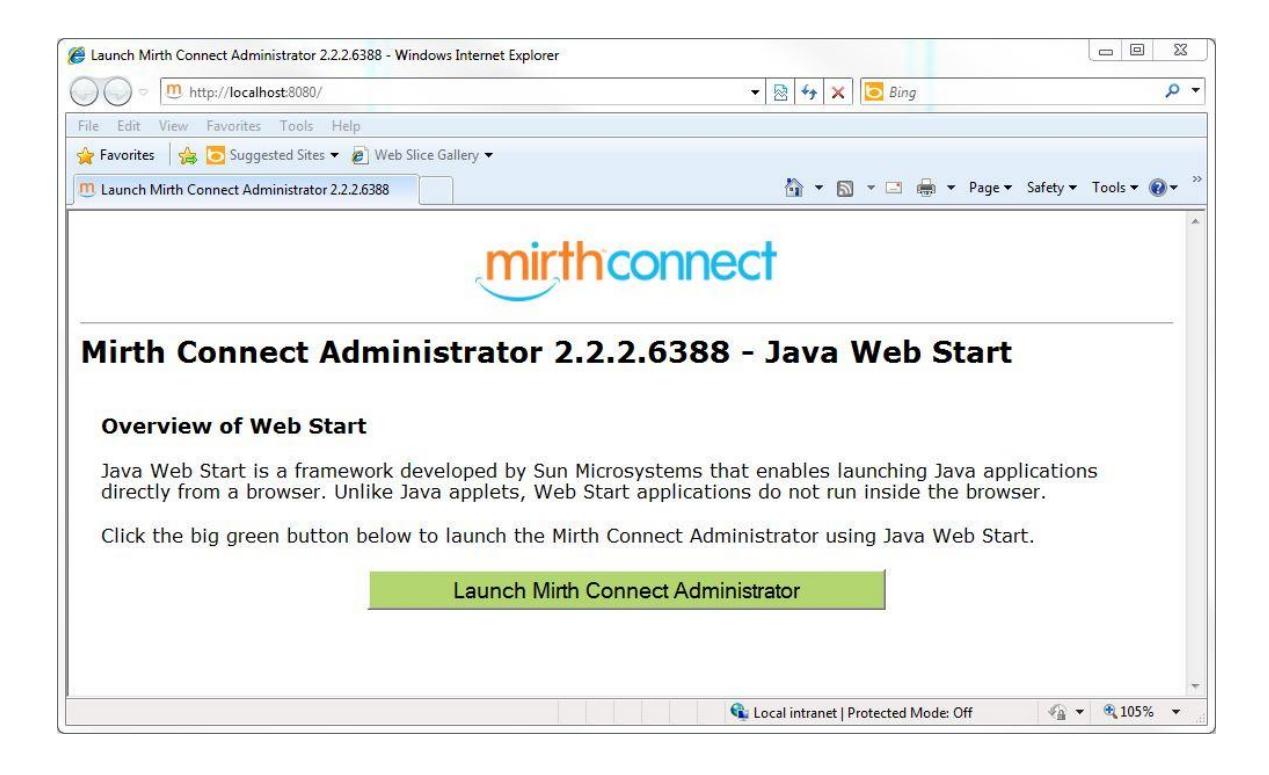

**Figura 2.5 - Mirth Connect Administrator Java Web Start**

<span id="page-161-0"></span>Quando a aplicação é iniciada é necessário introduzir as credenciais de acesso. O utilizador Administrador por defeito tem o *login* "*admin"* e *password* "*admin"*. Sendo que depois de fazer *login* o programa pedirá que a *password* seja alterada.

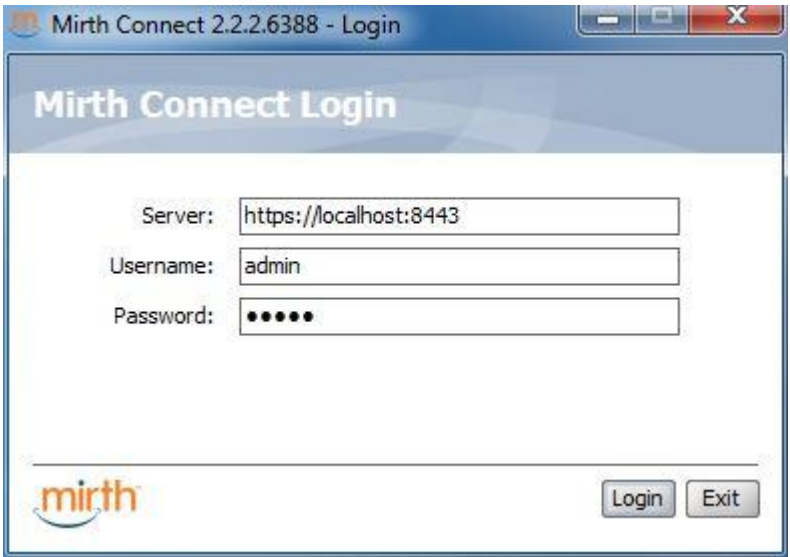

<span id="page-161-1"></span>**Figura 2.6 -** *Login* **do Mirth Connect Administrator**

Seguidamente é apresentada a interface do Mirth Connect Administrator. A interface é composta por vários separadores.

O *Dashboard* apresenta a listagem dos canais ativos, a quantidade de mensagens enviadas/recebidas/filtradas, o número de revisões pendentes de cada canal e etc..

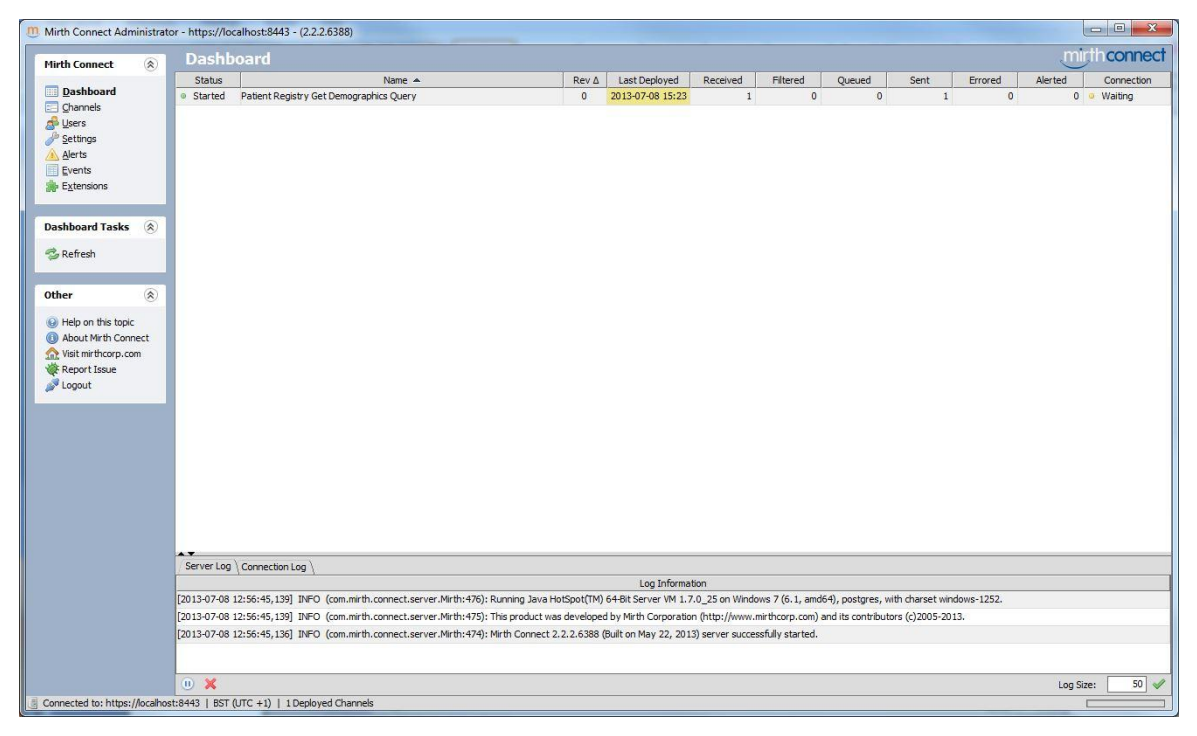

**Figura 2.7 - Dashboard do Mirth Connect Administrator**

<span id="page-162-0"></span>Para visualizar todos os eventos referentes a um canal, escolhe-se *View Messages* do grupo *Dashboard Tasks*. Neste modo dá para visualizar todas as mensagens processadas por esse canal, bem como todos os anexos e imagens DICOM.

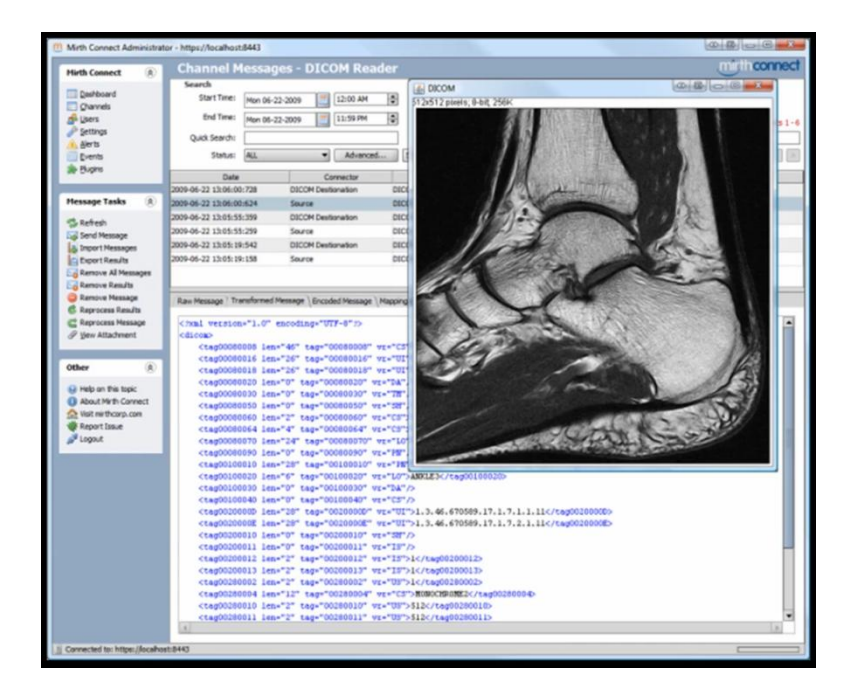

**Figura 2.8 - Vista de mensagens de um canal(Mirth Corporation, 2012)**

<span id="page-163-0"></span>O painel *Canais* apresenta a listagem de todos os interfaces criados ativos e inativos. É aqui que os interfaces são criados, modificados ou apagados. Sempre que um interface é modificado, este fica assinalado no separador *Rev*. Para que as alterações fiquem em efeito é necessário selecionar o canal e escolher a opção *Deploy Channel* no grupo *Channel Tasks*.

| Mirth Connect Administrator - https://localhost:8443 - (2.2.2.6388)         |                 |                     |                  |                                                                 |             |                          | $\begin{array}{c c c c c c} \hline \multicolumn{3}{c }{\mathbf{C}} & \multicolumn{3}{c }{\mathbf{S}} & \multicolumn{3}{c }{\mathbf{S}} \\ \hline \multicolumn{3}{c }{\mathbf{C}} & \multicolumn{3}{c }{\mathbf{D}} & \multicolumn{3}{c }{\mathbf{S}} & \multicolumn{3}{c }{\mathbf{S}} \\ \hline \multicolumn{3}{c }{\mathbf{D}} & \multicolumn{3}{c }{\mathbf{S}} & \multicolumn{3}{c }{\mathbf{S}} & \multicolumn{3}{c }{\mathbf{S}} \\ \hline \multicolumn$ |
|-----------------------------------------------------------------------------|-----------------|---------------------|------------------|-----------------------------------------------------------------|-------------|--------------------------|----------------------------------------------------------------------------------------------------|
| $\circledR$<br><b>Mirth Connect</b>                                         | <b>Channels</b> |                     |                  |                                                                 |             |                          | mirthconnect                                                                                                    |
|                                                                             | Status          | Data Type           | Name $\triangle$ | Id                                                              | Description | Rev 4                    | Last Deployed                                                                                                    |
| Dashboard                                                                   | · Enabled       | HL7v3.0             |                  | Patient Registry Get Demog 74e697ea-6202-4c12-8adc-f9b58e5ee3d8 |             | $\circ$                  | 2013-07-08 15:23                                                                                                    |
| Channels                                                                    |                 | · Disabled HL7 v3.0 | teste            | b08be27a-66cc-4dd3-9c47-bbb506fa352e                            |             | $\overline{\phantom{a}}$ | $\ddot{\phantom{1}}$                                                                                                    |
| Users                                                                       |                 |                     |                  |                                                                 |             |                          |                                                                                                    |
| Settings<br>A Alerts                                                        |                 |                     |                  |                                                                 |             |                          |                                                                                                    |
| Events                                                                      |                 |                     |                  |                                                                 |             |                          |                                                                                                    |
| Extensions                                                                  |                 |                     |                  |                                                                 |             |                          |                                                                                                    |
|                                                                             |                 |                     |                  |                                                                 |             |                          |                                                                                                    |
| $\circledR$<br><b>Channel Tasks</b>                                         |                 |                     |                  |                                                                 |             |                          |                                                                                                    |
|                                                                             |                 |                     |                  |                                                                 |             |                          |                                                                                                    |
| <b>B</b> Refresh                                                            |                 |                     |                  |                                                                 |             |                          |                                                                                                    |
| <b>C</b> Redeploy All                                                       |                 |                     |                  |                                                                 |             |                          |                                                                                                    |
| Edit Global Scripts<br>Edit Code Templates                                  |                 |                     |                  |                                                                 |             |                          |                                                                                                    |
| New Channel                                                                 |                 |                     |                  |                                                                 |             |                          |                                                                                                    |
| Import Channel                                                              |                 |                     |                  |                                                                 |             |                          |                                                                                                    |
| Export All Channels                                                         |                 |                     |                  |                                                                 |             |                          |                                                                                                    |
|                                                                             |                 |                     |                  |                                                                 |             |                          |                                                                                                    |
| $\circledR$<br>Other                                                        |                 |                     |                  |                                                                 |             |                          |                                                                                                    |
| Help on this topic                                                          |                 |                     |                  |                                                                 |             |                          |                                                                                                    |
| About Mirth Connect                                                         |                 |                     |                  |                                                                 |             |                          |                                                                                                    |
| Visit mirthcorp.com                                                         |                 |                     |                  |                                                                 |             |                          |                                                                                                    |
| Report Issue                                                                |                 |                     |                  |                                                                 |             |                          |                                                                                                    |
| Logout                                                                      |                 |                     |                  |                                                                 |             |                          |                                                                                                    |
|                                                                             |                 |                     |                  |                                                                 |             |                          |                                                                                                    |
|                                                                             |                 |                     |                  |                                                                 |             |                          |                                                                                                    |
|                                                                             |                 |                     |                  |                                                                 |             |                          |                                                                                                    |
|                                                                             |                 |                     |                  |                                                                 |             |                          |                                                                                                    |
|                                                                             |                 |                     |                  |                                                                 |             |                          |                                                                                                    |
|                                                                             |                 |                     |                  |                                                                 |             |                          |                                                                                                    |
|                                                                             |                 |                     |                  |                                                                 |             |                          |                                                                                                    |
|                                                                             |                 |                     |                  |                                                                 |             |                          |                                                                                                    |
|                                                                             |                 |                     |                  |                                                                 |             |                          |                                                                                                    |
|                                                                             |                 |                     |                  |                                                                 |             |                          |                                                                                                    |
|                                                                             |                 |                     |                  |                                                                 |             |                          |                                                                                                    |
| Connected to: https://localhost:8443   BST (UTC +1)   2 Channels, 1 Enabled |                 |                     |                  |                                                                 |             |                          |                                                                                                    |

**Figura 2.9 - Mirth Connect Administrator: Gestão de canais**

<span id="page-164-0"></span>O painel *Utilizadores* permite a gestão de utilizadores para acesso ao Mirth Connect Administrator.

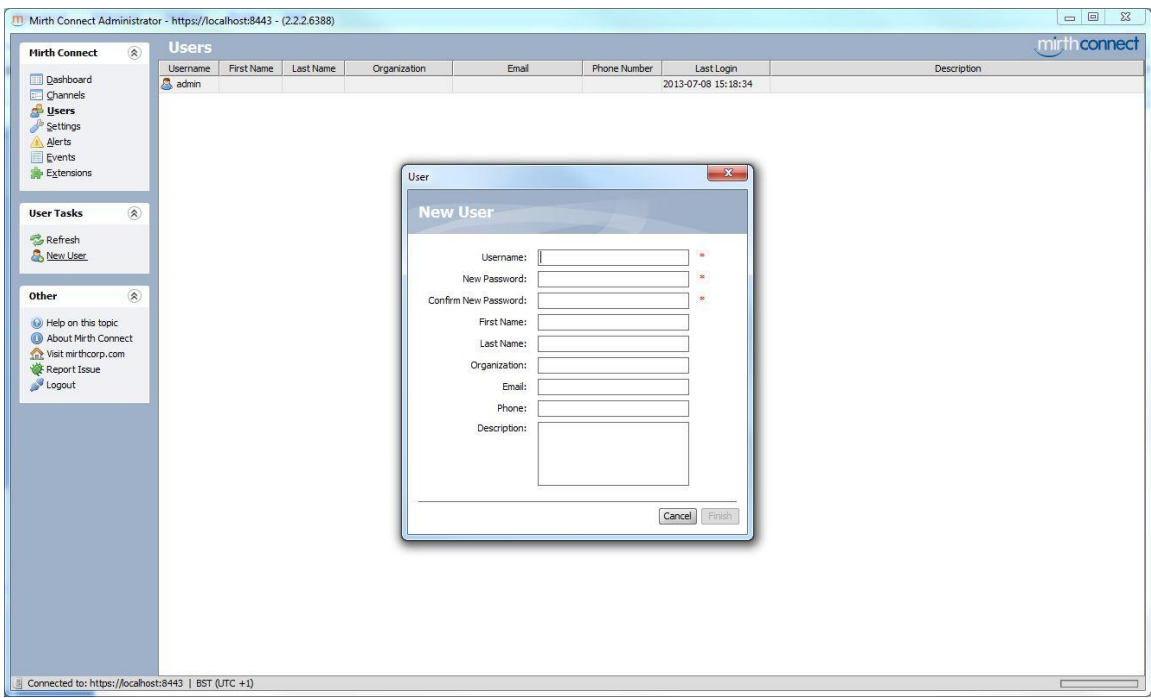

<span id="page-164-1"></span>**Figura 2.10 - Mirth Connect Administrator: Gestão de utilizadores**

No painel *Definições* é possível configurar várias opções de administração, como por exemplo configurar um servidor de SMTP para envio de alertas via correio eletrónico, o número de segundos entre cada refrescamento do *dashboard*, verificação de atualizações e etc.;

No painel *Alertas* é possível configurar o envio via correio eletrónico de alertas customizados;

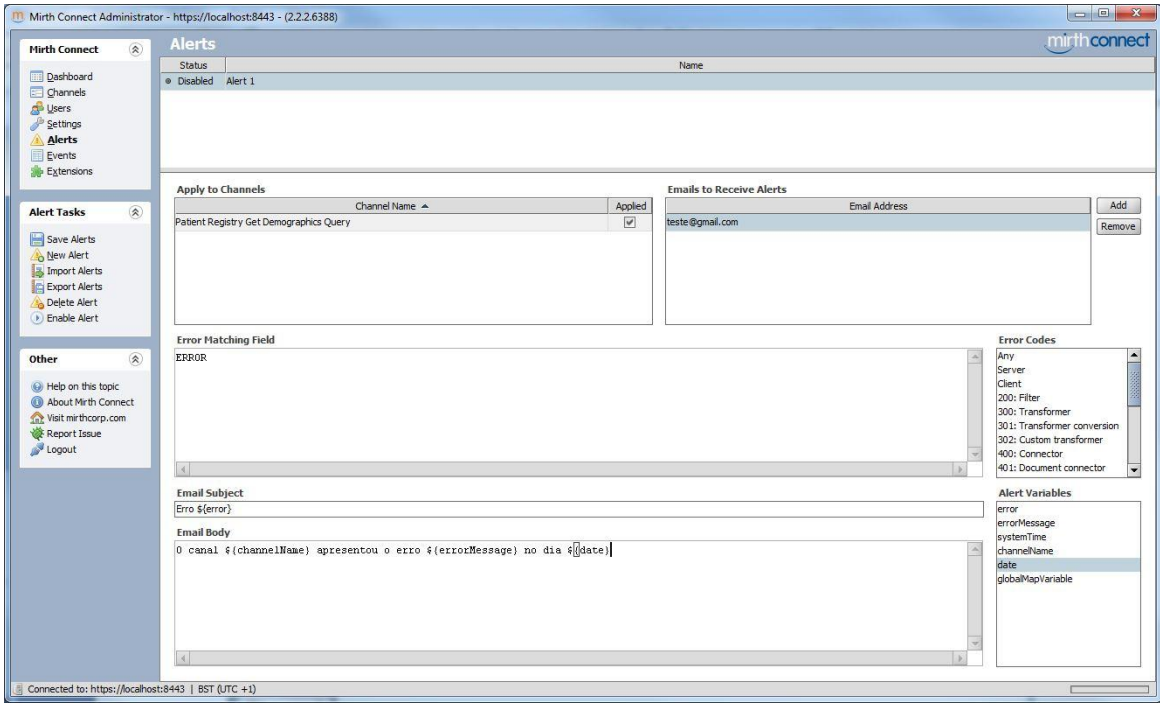

#### **Figura 2.11 - Mirth Connect Administrator: Gestão de alertas**

<span id="page-165-1"></span>No separador *Eventos* é possível visualizar todos os eventos do sistema, bem como aplicar filtros para facilitar a visualização;

No separador *Extensões* são apresentadas todas as extensões instaladas no sistema, é possível procurar por atualizações ou instalar novas extensões a partir de um ficheiro;

#### <span id="page-165-0"></span>**2.3 Criar um** *interface*

No painel *Canais* escolhe-se *New Channel* no grupo *Channel Tasks*. Para configurar um *interface*, é necessário dar um nome, de seguida escolhe-se o tipo de dados de entrada e de saída do *interface*. É possível também configurar parâmetros, tais como

ativar a encriptação das mensagens na base de dados ou personalizar o tipo de mensagens guardadas.

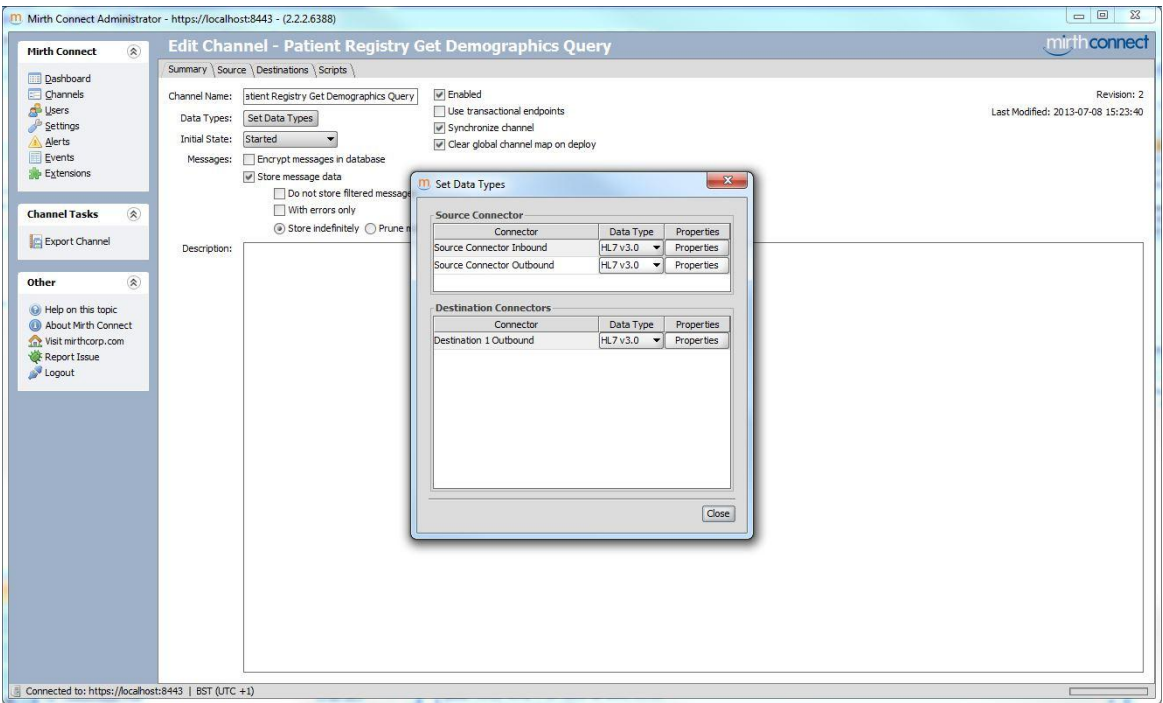

#### **Figura 2.12 - Configuração do tipo de mensagens na criação de um canal**

<span id="page-166-0"></span>O passo seguinte é escolher o tipo de conector de entrada no separador *Source*, cada conector tem opções personalizáveis. Para este exemplo foi selecionado um *Web Service Listener*, no qual podemos configurar qual o *interface*, serviço e método que irá ficar à escuta.

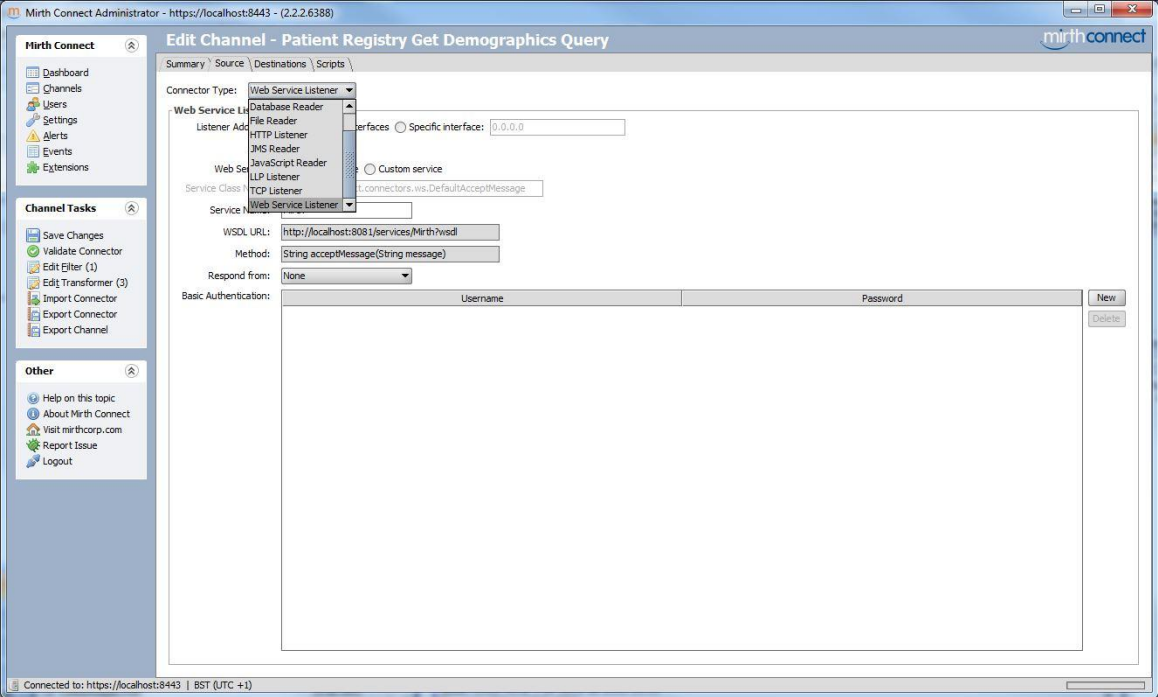

**Figura 2.13 - Criação de um conector de entrada**

<span id="page-167-0"></span>Depois de criado um conector de entrada é necessário aplicar filtros e transformações às mensagens recebidas. Para isso escolhe-se *Edit Filter* ou *Edit Transformer* do grupo *Channel Tasks*. A ordem pela qual os filtros e transformações são aplicados é mostrada na [Figura 2.14.](#page-167-1)

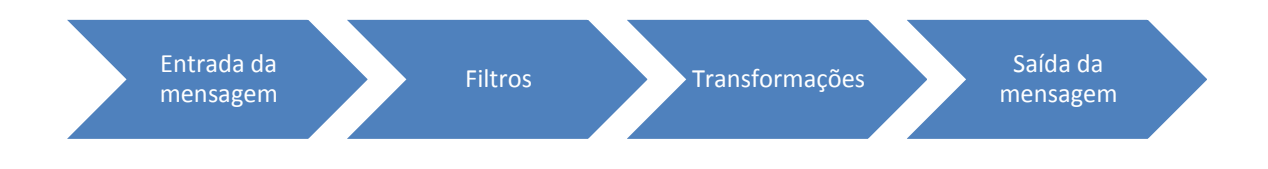

**Figura 2.14 -** *Workflow* **da mensagem**

<span id="page-167-1"></span>Na programação dos filtros e das transformações é necessário haver um modelo (*template*) da mensagem recebida/enviada, para ser possível fazer, por exemplo, mapeamentos de campos ou a construção de uma mensagem de resposta. Para isso é necessário introduzir o modelo da mensagem recebida e o modelo da mensagem a ser enviada, caso necessário.

Isso acontece no separador *Message Templates*, onde é possível "colar" um modelo ou ir buscar a informação a um ficheiro. Após a introdução dos modelos, e se estes forem válidos, no separador *Message Trees* é apresentada a árvore da mensagem de uma forma muito mais amigável. A partir da vista de *Message Trees* é possível arrastar os campos e colocá-los, por exemplo, no código *Javascript* para fazer atribuições ou recolhas do valor atual.

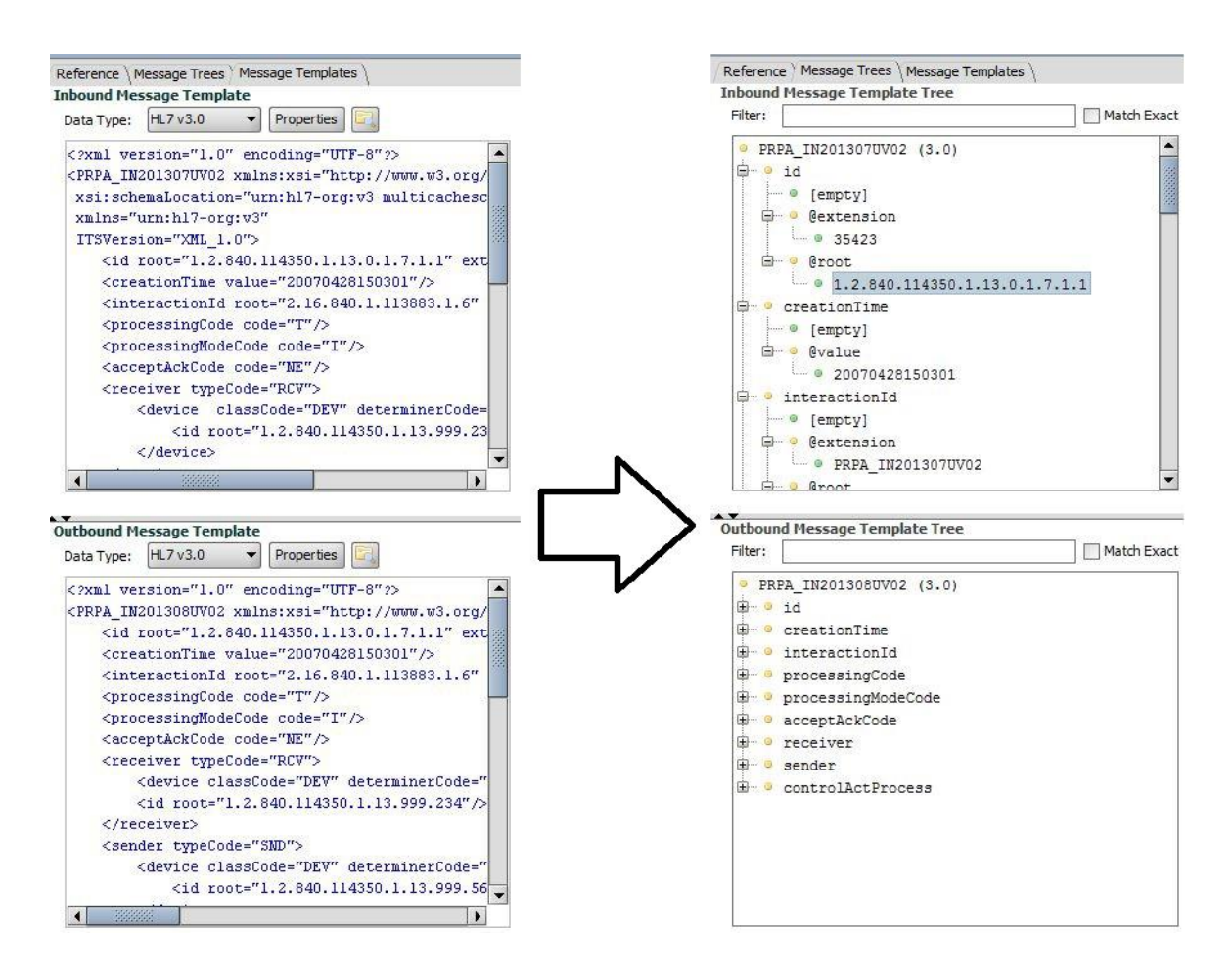

<span id="page-168-0"></span>**Figura 2.15 - Transformação de uma** *message template* **para uma** *message tree*

O Mirth Connect conta com várias referências (métodos criados) para ajudar à construção dos filtros e das transformações. Estes encontram-se no separador *Reference*. Para usar um método, arrasta-se este para o sítio pretendido no código.

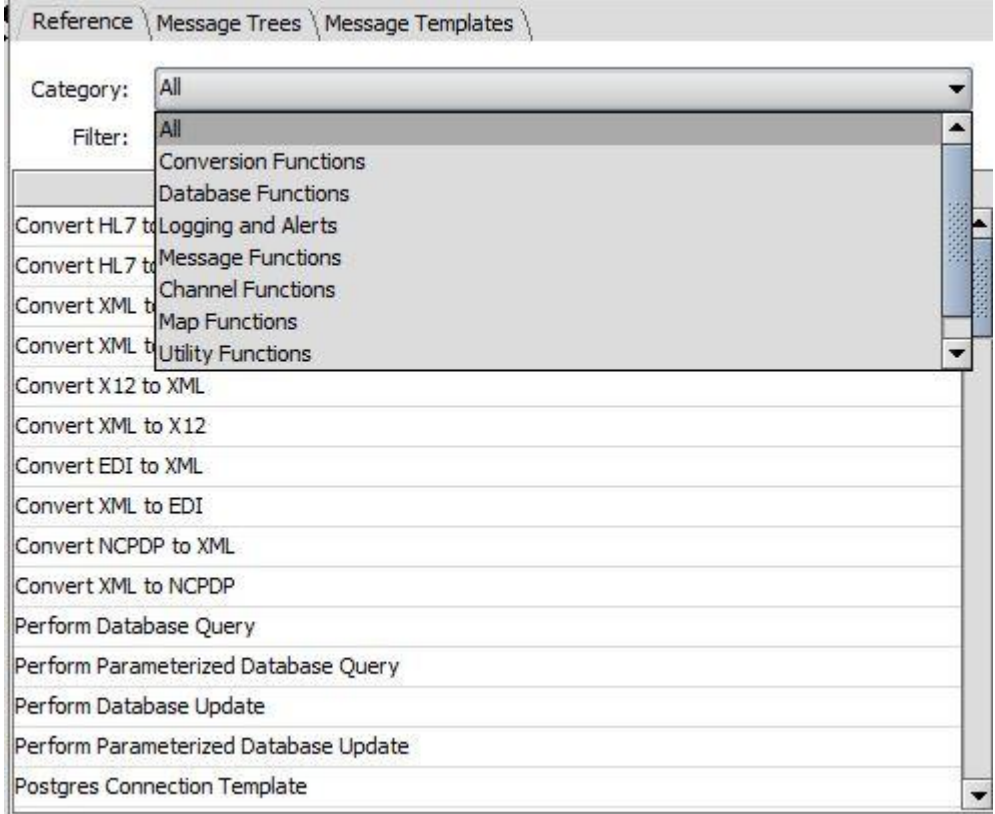

**Figura 2.16 - Métodos disponíveis**

<span id="page-169-0"></span>Para finalizar a criação de um canal é necessário a escolha do tipo de conector de saída, separador *Destinations*, sendo possível criar um ou mais destinos diferentes. Cada tipo de conector tem parâmetros personalizáveis.

Uma mensagem de entrada pode ter vários destinos possíveis e para cada destino é possível aplicar filtros e transformações diferentes. Neste exemplo foram criados três destinos diferentes. O primeiro destino guarda a totalidade da mensagem num ficheiro no disco. O segundo destino guarda os dados demográficos recebidos, pela mensagem, na base de dados. E o terceiro destino envia uma resposta via TCP/IP.

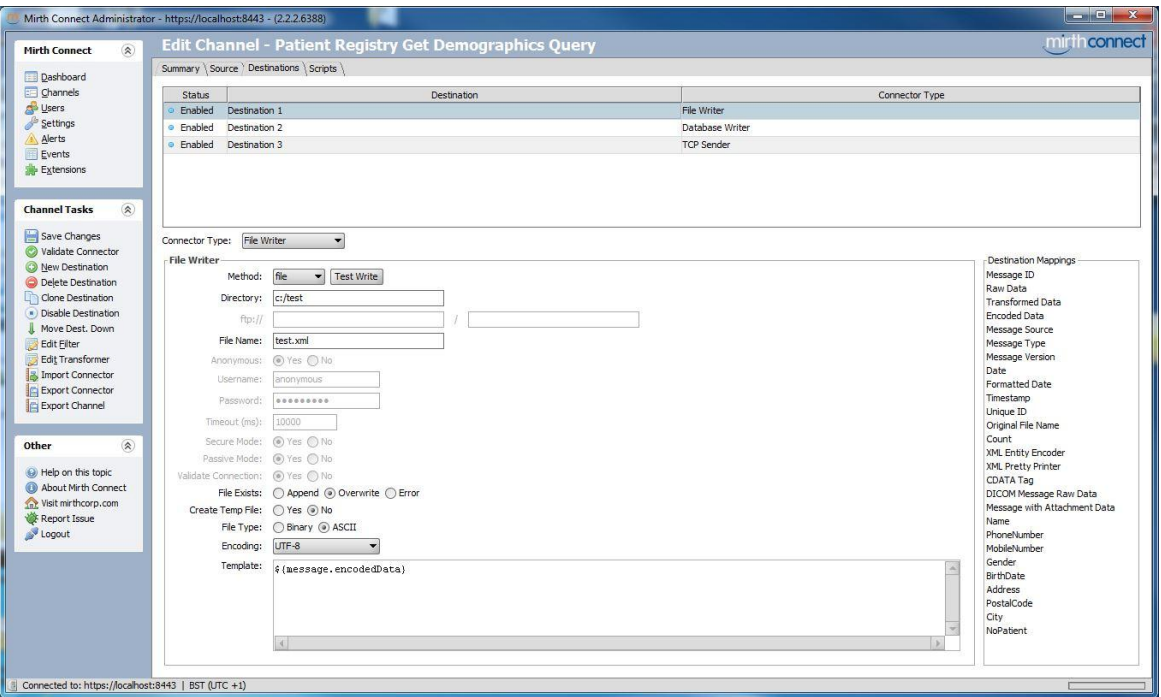

**Figura 2.17 - Gestão de destinos**

<span id="page-170-0"></span>Cada interface tem quatro scripts que são sempre chamados e podem ser programados. Acedemos a esses scripts no separador *Scripts*:

- *Deploy* este *script* é executado quando o canal é colocado;
- *Shutdown* este *script* é executado quando o canal é desligado;
- *Preprocessor* este *script* é executado antes de uma mensagem ser processada;
- *Postprocessor* este *script* é executado após uma mensagem ser processada.

Além destes *scripts* que são referentes a um só canal, o Mirth Connect tem a possibilidade de criar *scripts* globais, referentes a todos os canais. Para isso escolhe-se *Edit Global Scrips* no grupo *Channel Tasks* na página *Canais*.

- *Deploy* este *script* é executado quando todos os canais são colocados a partir de uma reimplantação;
- *Shutdown* este *script* é executado quando todos os canais são desligados por causa de uma reimplantação;
- *Preprocessor* este *script* é executado antes de uma mensagem ser processada. É aplicado a todos os canais;

 *Postprocessor* – este *script* é executado depois de uma mensagem ser processada. É aplicado a todos os canais;

|                                                                                                    | Mirth Connect Administrator - https://localhost:8443 - (2.2.2.6388)                                                                                                    |                                                                                                    |
|----------------------------------------------------------------------------------------------------|----------------------------------------------------------------------------------------------------|----------------------------------------------------------------------------------------------------|
| $\circledR$<br><b>Mirth Connect</b>                                                                                                    | <b>Global Scripts</b>                                                                                                    | mirthconnect                                                                                                    |
| Dashboard<br>Channels<br><b>N</b> Users<br>Settings<br>A Alerts<br>Events<br>Extensions<br>$\circledR$<br><b>Script Tasks</b><br>Validate Script<br>3 Import Scripts<br>Export Scripts<br>$\mathbf{\widehat{z}}$<br>Other<br>Help on this topic<br>About Mirth Connect<br><b>Sat Visit mirthcorp.com</b><br>Report Issue<br>Logout | Deploy<br>Script:<br>Deploy<br>xecutes once when all channels start up from a redeploy<br>$\perp$<br>Shutdown<br>access to the globalMap here to persist data<br>$\overline{c}$<br>Preprocessor<br>31<br>Postprocessor<br>$\overline{a}$<br>6<br>8<br>$\overline{9}$<br>10<br>11<br>12<br>13 <sup>°</sup><br>14<br>15 <sub>1</sub><br>16<br>17<br>18<br>19<br>20 <sup>°</sup><br>$21\,$<br>22<br>$23 -$<br>$24^{1}$<br>25<br>26<br>27<br>28<br>29<br>30<br>31<br>32<br>33<br>34<br>$\left  \cdot \right $ | All<br>Category:<br>▼<br>Filter:<br>All<br>Convert HL7 to XML (default para<br>Convert HL7 to XML (custom para<br>Convert XML to HL7 (default para<br>Convert XML to HL7 (custom para<br>Convert X12 to XML<br>Convert XML to X12<br>Convert EDI to XML<br>Convert XML to EDI<br>Convert NCPDP to XML<br>Convert XML to NCPDP<br>Perform Database Query<br>Perform Parameterized Database<br>Perform Database Update<br>Perform Parameterized Database<br>Postgres Connection Template<br>MySQL Connection Template<br>SQL Server Connection Template<br>Oracle Connection Template<br>Postgres Driver<br>MySQL Driver<br><b>SQL Server Driver</b><br>Oracle Driver<br>Initialize Driver<br>Log an Info Statement<br>Log an Error Statement<br>Send an Email<br>Trigger an Alert<br>Channel ID |
|                                                                                                    |                                                                                                    |                                                                                                    |
| Connected to: https://localhost:8443   BST (UTC +1)                                                                                                    |                                                                                                    |                                                                                                    |

**Figura 2.18 - Programação de scripts globais**

<span id="page-171-0"></span>Se for necessário vários canais processarem um mesmo método em comum, é possível serem programados modelos de funções, para isso escolhe-se *Edit Code Templates* do grupo *Channel Tasks* da página *Canais*.

| $\left( \mathbf{\overline{z}}\right)$<br><b>Mirth Connect</b>                                                                                                    | mirthconnect<br><b>Code Templates</b> |                                                                                                    |                                                                                                    |      |                        |         |                 |  |  |
|----------------------------------------------------------------------------------------------------|---------------------------------------|----------------------------------------------------------------------------------------------------|----------------------------------------------------------------------------------------------------|------|------------------------|---------|-----------------|--|--|
| Dashboard                                                                                                    | Name                                  |                                                                                                    |                                                                                                    | Type | Context<br>Description |         |                 |  |  |
| Channels<br><b>D</b> Users<br>Settings<br>A Alerts<br>Events<br><b>Extensions</b>                                                                                                    | Template 1                            |                                                                                                    |                                                                                                    |      | Function               | Message | Função de teste |  |  |
| Code Template Ta A                                                                                                    | Type:<br>Context:                     | Function<br>Message                                                                                                    | $\blacktriangledown$<br>$\overline{\phantom{0}}$                                                                                                    |      |                        |         |                 |  |  |
| Save CodeTemplates<br>New CodeTemplate<br>Import Code Templ<br>Export Code Templ<br>Delete CodeTemplate<br>Validate Script<br>$\circledR$<br>Other<br>Help on this topic<br>About Mirth Connect<br><b>Contract Visit mirthcorp.com</b><br>Report Issue<br>Logout | Description:<br>Function:             | Função de teste<br>$\overline{4}$<br>$5$ }<br>$\tilde{6}$<br>$\overline{\tau}$<br>$\rm \bar{8}$<br>$\mathfrak g$<br>10<br>11<br>12<br>$1\bar{3}$<br>14<br>шú<br>16<br>17<br>18<br>19<br>20<br>21<br>$2\overline{2}$<br>23<br>$^{24}$ | 1 // modify function name and parameters as you wish.<br>// one function per template is recommended. i.e.) create a new code template for each new function.<br>3 function function_name() {<br>// write code here. |      |                        |         |                 |  |  |
|                                                                                                    |                                       | 25<br>26<br>$27\,$<br>28<br>$\sim$                                                                                                    |                                                                                                    |      |                        |         |                 |  |  |

**Figura 2.19 - Criação de métodos globais**

<span id="page-172-0"></span>O Mirth Connect tem a possibilidade de importar pacotes Java. Para isso é necessário colocar o ficheiro *jar,* referente ao pacote, na diretoria *custom-lib* que se encontra na pasta de instalação do Mirth Connect. É necessário que o Mirth Connect Administrator seja reiniciado para que o pacote seja automaticamente importado e ficando este acessível via código *Javascript*.

De forma a ser possível fazer um *backup*, toda a informação referente aos *interfaces* criados, aos *scripts* globais, aos *templates* de funções, aos alertas, aos eventos e às definições do Mirth Connect podem ser exportados e importados em formato XML. Essa opção encontra-se no grupo *Channel Tasks*.

# <span id="page-174-0"></span>**Referências**

- CodingHeadache. (s.d.). *Welcome to codingheadache.com*. Obtido em Agosto de 2013, de <http://codingheadache.com/?cat=8>
- Mirth Corporation. (3 de Abril de 2012). *Mirth Connect Screencast - Mirth Corporation*. Obtido em Agosto de 2013, de http://www.mirthcorp.com/webinars/mirth-connectscreencast
- Mirth Corporation. (s.d.). *Home - Mirth Connect - Confluence*. Obtido em Agosto de 2013, de<http://www.mirthcorp.com/community/wiki/display/mirth/Home>
- Mirth Corporation. (s.d.). *Mirth Connect - Mirth Community*. Obtido em Agosto de 2013, de http://www.mirthcorp.com/community/forums/forumdisplay.php?f=3
- Mirth Corporation. (s.d.). *Mirth Connect, The Leading Open Source HL7 Interface Engine - Mirth Corporation*. Obtido em Agosto de 2013, de <http://www.mirthcorp.com/products/mirth-connect>